Manual de verificare

Manualul de verificare este o noua resursa inovatoare pentru jurnalisti si pentru ajutor

sponders, care ofera instructiuni pas cu pas pentru utilizarea continutului generat de utilizatori (UGC)

in timpul situatiilor de urgenta.

Intr‐o situatie de criza, retelele sociale sunt supraincarcate cu actualizari situationale, solicitari de ajutor,

rapoarte despre noile evolutii si informatii despre salvare. Raportarea informatiilor corecte este

adesea esential in modelarea raspunsurilor din partea publicului si a lucratorilor de ajutor; poate fi literalmente o

chestiune de viata sau de moarte.

Manualul prescrie sfaturi de cele mai bune practici privind verificarea si utilizarea acestor informatii

oferite de multime, precum si sfaturi utile pentru a facilita pregatirea pentru dezastre in

redactii.

Desi vizeaza in primul rand jurnalistii si furnizorii de

asistenta, Manualul poate fi folosit de orice‐

unu. Sfaturile si indrumarile sunt valoroase, indiferent daca sunteti jurnalist de stiri,

portar, interventor de ajutor, voluntar, student la scoala de jurnalism, comunicare de urgenta specialist sau un universitar care cerceteaza retelele sociale.

Manualul este dezvoltat si gestionat de Centrul European de Jurnalism, cu sediul in

Tarile de Jos, in cadrul initiativei sale Jurnalism de urgenta.

Editorii Manualului

Editor: Craig Silverman, Institutul Poynter

Editor: Merrill Perlman, Societatea Americana a Editorilor de Copii (ACES)

Productie

Centrul European de Jurnalism (EJC), http://ejc.net, este o institutie independenta,

fundatie internationala, non‐profit, dedicata celor mai inalte standarde

in jurnalism, printre altele prin formarea continua a

jurnalistilor si

profesionistii mass‐media. Pe baza retelei sale internationale extinse,

Centrul functioneaza ca un facilitator si partener intr‐o mare varietate de

proiecte legate de nalism.

Jurnalismul de urgenta, http://emergencyjournalism.net, este o initiativa

de Centrul European de Jurnalism (EJC) care reuneste relevante

stiri si resurse pentru profesionistii media.

3

Sponsori

Parteneri a lua legatura

Rina Tsubaki, Manager de proiect EJC

Oranjeplein 106, 6224 KV, Maastricht, Tarile de Jos

Tel. : +31.433.254.030 | Fax: +32.240.042.20

E‐mail: info@verificationhandbook.com

Aceasta lucrare este licentiata sub Creative Commons Atribuire‐NeComercial‐ Licenta internationala NoDerivatives 4.0.

4

Manual de verificare Index

cuvant inainte

Capitolul 1: Cand apar stiri de urgenta

Studiu de caz 1.1: Separarea zvonurilor de fapte intr‐o zona de conflict din Nigeria

Capitolul 2: Fundamentele verificarii: reguli de respectat

Studiu de caz 2.1: Utilizarea retelelor sociale ca scaner al politiei

Capitolul 3: Verificarea continutului generat de utilizatori

Studiu de caz 3.1: Monitorizarea si verificarea in timpul alegerilor parlamentare din Ucraina

result.txt Capitolul 4: Verificarea imaginilor

Studiu de caz 4.1: Verificarea unei mingi de plaja bizara in timpul unei furtuni

Studiu de caz 4.2: Verificarea a doi rechini de strada suspecti in timpul uraganului Sandy

Capitolul 5: Verificarea videoclipului

Studiu de caz 5.1: Verificarea unui videoclip cheie privind atentatul la Boston

Studiu de caz 5.2: Investigarea unui masacr raportat in Coasta de Fildes Studiu de caz 5.3: Confirmarea locatiei si continutului unui videoclip

Capitolul 6: Punerea la munca a multimii umane

Studiu de caz 6.1: Tripped Up de gramatica araba

Capitolul 7: Adaugarea multimii de computer la multimea umana

Studiu de caz 7.1: Cum a folosit OpenStreetMap oamenii si masinile pentru a cartografi zonele afectate dupa taifunul Haiyan

Capitolul 8: Pregatirea pentru acoperirea dezastrelor

Studiu de caz 8.1: Cum NHK News a acoperit si a invatat

result.txt din cutremurul din Japonia din 2011

Capitolul 9: Crearea unui proces de verificare si a unei liste de verificare

Caseta 9.1: Evaluarea si reducerea la minimum a riscurilor la utilizarea UGC

Caseta 9.2: Sfaturi pentru a face fata imaginilor traumatice

Capitolul 10: Instrumente de verificare

Anexa: VIZUALIZATI JUSTITIA: Un ghid de teren pentru imbunatatirea valorii probatorii a videoclipurilor pentru drepturile omului

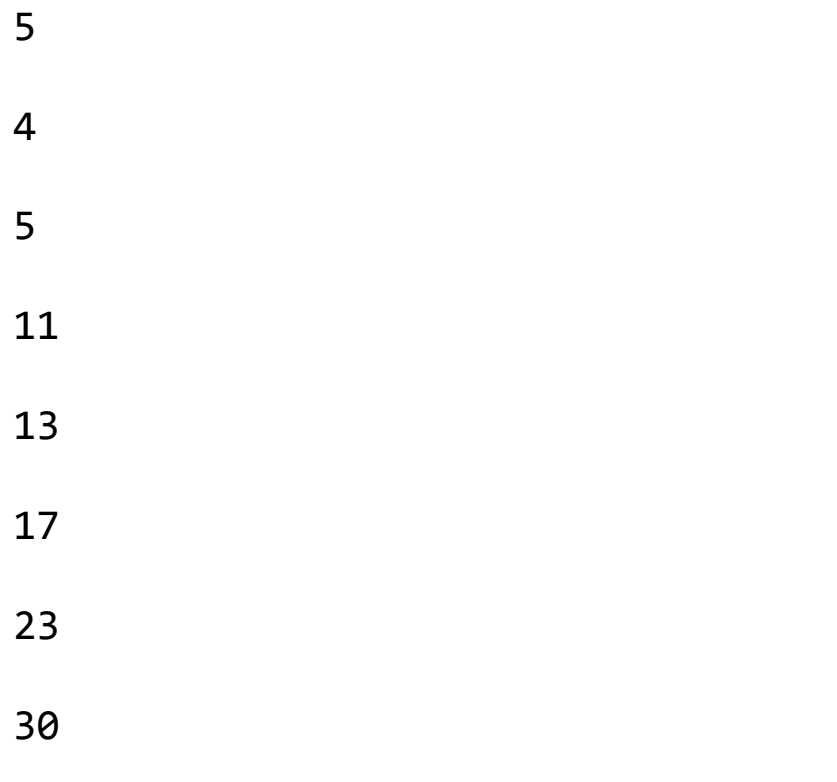

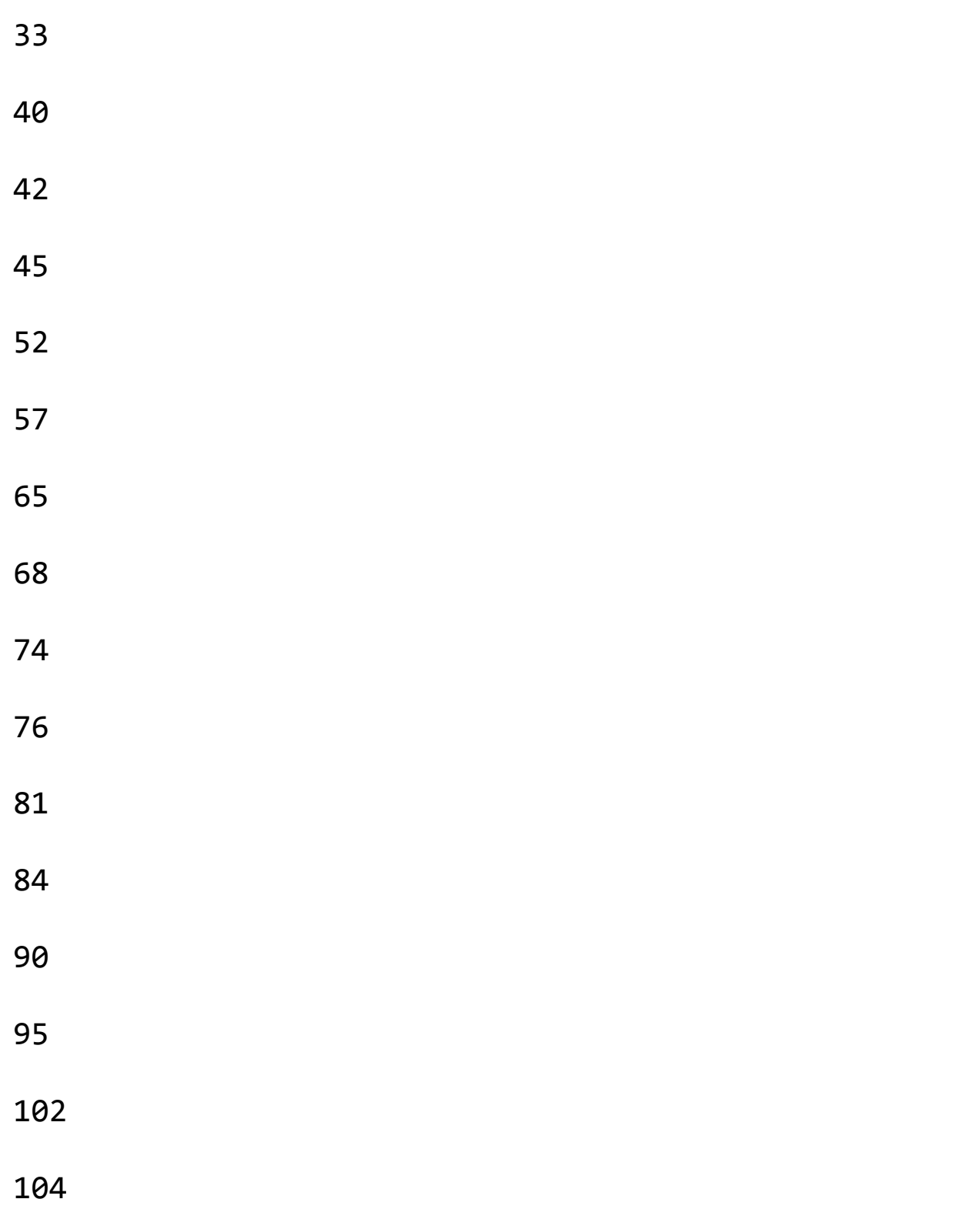

106

109

cuvant inainte

In mediul digital de astazi, in care circula zvonuri si continut fals, jurnalul‐ Acestia trebuie sa fie capabili sa trimita in mod activ materialele adevarate si autentice din falsuri. Acest Manualul inovator este o citire obligatorie pentru jurnalistii care se ocupa de toate tipurile de utilizatori continuturi generate. ‐ Wilfried Ruetten, director, Centrul European de Jurnalism (EJC) Informatiile exacte pot fi o resursa salvatoare in timpul unei crize umanitare, dar circumstantele din care apar aceste crize sunt de obicei cele mai dificile in care sa culege informatii de incredere. Aceasta carte va ajuta nu numai jurnalistii, ci si

oricine lucreaza in situatii umanitare in teren pentru a verifica faptele pe teren.

‐ William Spindler, purtator de cuvant, Inaltul Comisar al Natiunilor Unite pentru Refugiati

(UNHCR)

(UNAOC)

Acest manual va fi esential pentru jurnalistii care acopera probleme interreligioase si conflictele nice sa se raporteze intr‐un mod mai echilibrat, transparent si mai precis si ulti‐ ajuta in mod partener la dezamorsarea tensiunilor intre si in interiorul comunitatilor.

‐ Matthew Hodes, director, Alianta Natiunilor Unite a Civilizatiilor

In aceste vremuri, stiind ce este real si cum sa verificam stirile si alte informatii este esential. Acest manual ofera instrumente esentiale pentru toata lumea, jurnalism si con‐ vara.

‐ Howard Finberg, director al parteneriatelor si aliantelor de formare,

Institutul Poynter

Corectarea faptelor este un principiu cardinal al jurnalismului, dar mass‐media se lupta sa fie etic atunci cand o mare poveste se desfasoara. Acest manual ajuta producatorii de stiri sa‐si pastreze credinta spune adevarul - chiar si atunci cand speculatiile online sunt rampante.

‐ Aidan White, director, The Ethical Journalism Network (EJN)

Totul este despre informatiile potrivite la momentul potrivit, la locul potrivit. Cand acolo este un acces limitat la zonele afectate de dezastru, este esential sa se adune lucratorii umanitari informatii prin intermediul retelelor sociale in mod eficient. Acest manual ar fi util pentru ajutor lucratorii care lucreaza pe teren, precum si voluntari online.

‐ Christoph Dennenmoser, lider de echipa pentru nevoi urgente, Humanity Road Inc.

6

Capitolul 1: Cand se fac stiri de urgenta

result.txt Craig Silverman este un jurnalist antreprenorial si fondatorul... er si editor al Regret the Error1, un blog despre Institutul Poynter

erori media, acuratete si verificare. El a dezvoltat, de asemenea, o

curs2 privind verificarea varstei digitale pentru Universitatea Poynter News

sitate. Craig Silverman este director de continut pentru Spundge3,

o platforma care permite profesionistilor sa isi dezvolte si sa monetizeze

expertiza prin continut. Craig Silverman a ajutat anterior

lanseaza OpenFile, un startup de stiri online care a furnizat rapoarte locale in sase Cana‐

orasele dian. El este autorul cartii Regret The Error: How Media Mistakes Pollute the

Press and Imperil Free Speech, iar munca sa a fost recunoscuta de catre Na‐

Clubul de presa national, Mirror Awards, Crime Writers of Canada si National Magazine

Premii (Canada). El tweeteaza la @craigsilverman4. Rina Tsubaki conduce si gestioneaza Manualul de verificare5 si initiativele Jurnalism de urgenta6 la Jurnalul European‐ ism Centre7 din Olanda. Jurnalismul de urgenta aduce la... aduna resurse pentru profesionistii media care raporteaza in si despre situatii volatile in era digitala, iar Tsubaki a facut‐o frecvent vorbite pe aceste subiecte la evenimente, inclusiv o reuniune a ONU si Festivalul International de Jurnalism. Anterior, ea a reusit mai multe proiecte care se concentreaza pe rolul cetatenilor in peisajul media in schimbare si in In 2011, a fost colaboratorul principal al raportului Internews Europe8 despre rolul comunicare in timpul cutremurului din Japonia din martie 2011. Ea a contribuit si la Hokkaido Shimbun, un cotidian regional din Japonia. Ea tweeteaza la @wildfly‐

# ingpanda9

... Este nevoie din partea tuturor jurnalistilor sa nu‐si asume niciodata nimic si sa faca mereu verificati si verificati pentru a ramane surse de incredere de stiri si informatii.

‐ Santiago Lyon, vicepresedinte si director de fotografie, The Associated Press

Dupa ce un cutremur cu magnitudinea de 8,1 a lovit nordul Indiei, nu a trecut mult timp pana cand vorbea circula‐

a spus ca 4.000 de cladiri s‐au prabusit intr‐un oras, provocand nenumarate morti. Alte rapoartele spuneau ca cladirea principala a unui colegiu si cea a Inaltei Curti din regiune s‐au prabusit si ele.

7

A fost o situatie similara cand un cutremur cu magnitudinea de 9,0 a lovit nord‐estul Japoniei. oameni

am auzit ca ploaia toxica va cadea din cauza unei explozii la instalatiile unei companii petroliere si

ca nu a fost posibil ca agentiile de asistenta sa arunce aprovizionarea in interiorul tarii.

Erau zvonuri false, fiecare dintre ele.

Este un adevar fundamental ca zvonurile si dezinformarile insotesc situatiile de urgenta.

Acel cutremur din India? S‐a intamplat in 1934, cu mult inaintea internetului si a retelelor sociale. The

Cutremurul din Japonia a avut loc in 2011.

Ambele cutremure au dus la zvonuri, deoarece incertitudinea si anxietatea ‐ doua elemente de baza ale

crize si situatii de urgenta ‐ determina oamenii sa inventeze si sa repete informatii indoielnice.

Pe scurt, zvonurile apar si se raspandesc atunci cand oamenii sunt nesiguri si ingrijorati cu privire la un subiect de per‐

relevanta personala si cand zvonul pare credibil avand in vedere sensibilitatile persoanelor implicate in raspandire, scriu autorii cartii Rumor Mills: The Social Impact of Rumor and Legend.

Un articol din Psychology Today10 spunea altfel: Frica genereaza zvonuri. Cu cat sunt mai multe

Anxietatea activa pe care o are un grup, cu atat va fi mai inclinat sa porneasca moara de zvonuri.

In lumea interconectata de astazi, oamenii raspandesc in mod intentionat informatii si zvonuri false

ca o gluma, pentru a genera like si adepti sau pur si simplu pentru a provoca panica.

Ca urmare, munca de verificare este poate cea mai dificila chiar in situatiile in care pro‐

vizualizarea informatiilor exacte este de cea mai mare importanta. Intr‐un dezastru, daca cauza sa este naturala

ral sau uman, riscurile de inexactitate sunt amplificate. Poate fi literalmente o chestiune de viata si de moarte.

8

Cu toate acestea, in mijlocul zgomotului si farselor exista intotdeauna un semnal puternic, care aduce valoroase, importante

informatii la lumina. Cand un zbor al US Airways a fost fortat sa aterizeze pe raul Hudson, un barbat

pe un feribot era sursa unei imagini urgente, deschizatoare de ochi, pe care numai un spectator o putea avea surprins in acel moment:

Oamenii de pe teren sunt si mai valoro‐

ble in locurile in care jurnalistii au putin sau

fara acces, iar agentiile de ajutor nu au fost

capabil sa opereze. Astazi, acesti martori si

participantii ajung adesea la un telefon pentru a se documenta

umentati si impartasiti ceea ce vad. Ar putea fi

un spectator pe o barca intr‐un rau sau un om

care tocmai a plecat de la un accident de avion, ca

cu acest exemplu din 2013:

Publicul se bazeaza pe surse oficiale astfel

ca organizatii de stiri, servicii de urgenta

si agentiile guvernamentale sa ofere credit

informatie capabila, oportuna.

Dar, in acelasi timp, aceste organizatii

iar institutiile se uita din ce in ce mai mult la

publicul, multimea, pentru a ajuta la procurarea de noi informatii

mation si aduce o perspectiva si context important. Cand functioneaza, acest lucru creeaza un virtuos

ciclu: Surse oficiale si consacrate de informare ‐

Page 16

# result.txt agentii guvernamentale, ONG‐uri, stiri

organizatii ‐ furnizeaza informatii critice in momente de nevoie si lucreaza indeaproape cu oamenii 9

pe teren care sunt primii care vad si documenteaza o situatie de urgenta.

Pentru a realiza acest lucru, jurnalistii si lucratorii umanitari si de urgenta trebuie sa devina adepti

la utilizarea retelelor sociale si a altor surse pentru a aduna, triangula si verifica cele adesea conflictuale

informatii care apar in timpul unui dezastru. Au nevoie de procese dovedite, instrumente de incredere,

si tehnici incercate si adevarate. Mai presus de toate, ei trebuie sa obtina toate cele mentionate mai sus

inainte de a avea loc un dezastru.

Un dezastru nu este momentul sa incerci sa verifici din mers. Nu este momentul sa‐ti dai seama ce esti

standardele si practicile sunt pentru manipularea informatiilor de tip crowdsourcing. Cu toate acestea, este ceea ce multi ‐ de asemenea

multe redactiile si alte organizatii fac.

Din fericire, in ultima perioada au aparut o multime de instrumente, tehnologii si bune practici

ani care permit oricui sa stapaneasca noua arta a verificarii si mai multe sunt in curs de dezvoltare

deschis tot timpul.

cu verificare.

Este, in final, despre realizarea unei armonii a doua elemente de baza: Pregatirea, antrenamentul si coordonarea oamenilor in prealabil si in timpul unei urgente; si oferindu‐le acces

si resurse pentru a le permite sa profite din plin de instrumentele in continua evolutie care le pot ajuta

Combinatia dintre uman si tehnologic cu simtul directiei si diligentei

este in cele din urma ceea ce ajuta la viteza si verificarea perfecta. Desigur, totusi, acesta este o noutate

combinatie, iar peisajul instrumentelor si tehnologiilor se poate schimba rapid.

Aceasta carte sintetizeaza cele mai bune sfaturi si experienta, bazandu‐se pe expertiza

practicieni de frunte din unele dintre cele mai

importante organizatii de stiri din lume, ONG‐uri, voluntari

si comunitati tehnice si chiar Natiunile Unite. Ofera indrumari, instrumente esentiale

si procese pentru a ajuta organizatiile si profesionistii sa serveasca publicul in mod fiabil si in timp util

informatii atunci cand conteaza cel mai mult.

Adevarul este ca profesionistii buni se indragostesc adesea de informatii proaste, iar tehnologia poate

duce‐ne in ratacire la fel de mult cat ne poate ajuta. Acest lucru poate fi si mai adevarat atunci cand atat de multe informatii matia se misca intr‐un ritm atat de rapid si cand atat de multe redactii si organizatii lipsesc

programe si procese de formare pentru verificarea formala.

Afacerea de verificare si dezmintire a continutului de la public se bazeaza mult mai mult pe jurnal banuieli naliste decat tehnologia eleganta, a scris David Turner intr‐un articol Nieman Reports11

despre Hub‐ul de continut generat de utilizatori al BBC. In timp ce unii numesc aceasta noua specializare in

jurnalism informatii criminalistice, nu trebuie sa fii

expert IT sau sa ai special

echipament pentru a pune si a raspunde la intrebarile fundamentale folosite pentru a judeca daca o scena este

\*\*\*

10

pus in scena sau nu.

Aceasta realizare ca nu exista nici un glont de argint, nici un test perfect, este punctul de plecare pentru oricare

examinarea verificarii si pentru munca de furnizare de informatii fiabile in caz de dezastru.

Acest lucru necesita jurnalistii si altii sa se uite mai intai la elementele fundamentale ale verificarii pe care le au

a existat de zeci de ani si nu va deveni invechit. Steve Buttry se concentreaza pe o intrebare de baza aflata in centrul verificarii in capitolul sau. Alaturarea

aceasta este lista de elemente fundamentale:

Puneti un plan si proceduri inainte sa apara dezastre si stiri de ultima ora.

Dezvoltati surse umane.

Contacteaza oamenii, vorbeste cu ei.

Consultati surse credibile.

Fii sceptic cand ceva arata, suna sau pare prea frumos pentru a fi adevarat.

Familiarizati‐va cu metodele de cautare si cercetare si cu noile instrumente.

Comunicati si lucrati impreuna cu alti profesionisti ‐ verificarea este un sport de echipa.

O alta maxima care a fost adaugata la lista de mai sus in ultimii ani este aceea cand se incearca

evaluati informatii ‐ fie ca este o imagine, tweet, video sau alt tip de continut ‐ trebuie sa verificati

sursa si continutul.

Cand Associated Press l‐a promovat pe Fergus Bell sa preia conducerea in crearea si practicarea

procesul sau de confirmare a videoclipurilor generate de utilizatori, el s‐a uitat mai intai la durata lunga a organizatiei.

indrumari permanente cu privire la verificare, mai degraba decat la noile instrumente si tehnologii. AP a avut intotdeauna standardele sale, iar acestea chiar nu s‐au schimbat si a lucrat cu ele

acele standarde pentru care am putut configura in mod special fluxurile de lucru si cele mai bune practici

de‐a face cu retelele sociale, a spus Bell. Asadar, AP s‐a straduit intotdeauna sa gaseasca sursa originala

ca putem face raportarea in jurul lui. Si acesta este intotdeauna modul in care verificam

UGC. Nu putem verifica ceva decat daca vorbim cu persoana care l‐a creat, in majoritatea cazurilor.

Pornind de la aceste elemente fundamentale, organizatiile pot incepe sa construiasca un sistem de incredere, repetat.

proces capabil de verificare a informatiilor in situatii de urgenta. Verificarea informatiilor

pe retelele sociale, fie ca este vorba de afirmatii de fapt, fotografii sau videoclipuri, devine mai usor odata ce va cunoasteti

standarde si sa stie cum sa le aplice.

Atunci este posibil sa folositi cat mai bine instrumentele precum cititoarele EXIF, analiza foto

plug‐in‐uri, cautare avansata pe Twitter, cautari de domenii whois si celelalte instrumente prezentate in aceasta carte.

Impreuna cu acel set de instrumente si standardele si procesele care informeaza modul in care folosim instrumentele,

exista si elementul critic al crowdsourcing‐ului: aducerea publicului in proces si

# 11

lucrand cu ei pentru a ne asigura ca avem cu totii informatii mai bune atunci cand conteaza cel mai mult.

Andy Carvin, care a parasit recent slujba de strateg social senior la NPR, este poate cel mai mult

Page 23

practicant celebru si experimentat al verificarii prin crowdsource. El a spus ca cheia este sa

Lucrati cu multimea pentru, dupa cum spune motto‐ul NPR, a crea un public mai informat.

Cand apare o poveste mare, nu ar trebui sa folosim retelele sociale doar pentru a trimite cele mai recente

titluri sau cere oamenilor feedback‐ul lor dupa fapte, a spus el intr‐un discurs principal la

Festivalul International de Jurnalism.

El a continuat:

Nici macar nu ar trebui sa ne oprim sa le cerem ajutorul atunci cand incercam sa acoperim o poveste mare. Noi ar trebui sa fie mai transparent cu privire la ceea ce stim si nu stim. Ar trebui in mod activ adresa zvonurilor care circula online. In loc sa pretind ca nu circula... sau ca nu sunt preocuparea noastra, ar trebui sa le abordam direct, provocandu‐le public sa‐i puna la indoiala, sa‐i cerceteze, sa inteleaga de unde ar fi putut ajunge de la, si de ce.

Aceasta carte este un ghid pentru a ne ajuta pe toti jurnalistii, personalul de urgenta, reporterii cetateni

si toti ceilalti ‐ obtineti abilitatile si cunostintele necesare pentru a lucra impreuna in timpul critic

evenimente pentru a separa stirile de zgomot si, in cele din urma, pentru a imbunatati calitatea informatiilor

disponibile in societatea noastra, atunci cand conteaza cel mai mult.

# 12

Studiu de caz 1.1: Separand zvonul de fapte la un nigerian Zona de conflict

Stephanie Durand gestioneaza parteneriate strategice media si a serie de proiecte la Alianta Natiunilor Unite a Civilizatiilor1 in

New York. Ea este responsabila cu organizarea de training‐uri media, conven‐

organizarea de intalniri de experti si editori, dezvoltarea de pro‐

proiecte, desfasurarea activitatii de informare pentru un site web de experti si gestionarea

un portofoliu de peste 80 de parteneri. Ea a lucrat anterior la Sciences Po Paris ca director asociat al Centrului

American

si apoi la Scoala Absolventa de Jurnalism, unde a dezvoltat

strategie nationala. De origine franco‐germana, este absolventa de B.A./M.A. de la Sciences Po

Paris si un M.Sc. de la London School of Economics in International Affairs.

Ea tweeteaza la @steffidurand2.

Regiunea Jos din centrul Nigeria este cunoscuta in mod traditional drept Casa pacii si a turului.

ism. Astazi, si de ceva vreme incoace, gazduieste un razboi in curs de desfasurare de‐a lungul actiunilor religioase si sectare.

linii ian.

Jos se intinde pe granita nord‐sud a Nigeriei. Partea de nord a tarii este predominant

in principal musulman; sudul este predominant crestin.

Criza din Jos a dus la titluri alarmante precum Atacatorii islamici ucid sute de

Crestinii de langa Jos si Musulmanii macelaresc crestini in Nigeria centrala. Titlurile acelea

iar altele asemenea i‐au determinat pe unii lideri religiosi sa dea vina pe mass‐media pentru incitarea la religie

violenta din cauza caracterului provocator al rapoartelor. Dar exista violenta mortala in Jos si presa trebuie sa spuna cu exactitate aceasta poveste. Pentru a face asta,

trebuie sa treaca printr‐un numar tot mai mare de zvonuri care se raspandesc prin mesaje text, sociale

mass‐media si bloguri ‐ si aveti grija sa evitati publicarea de informatii false care inflameaza si mai mult

situatia.

Jurnalistii locali sunt, de asemenea, expusi intimidarii, autocenzurii si fricii de pedeapsa

de la autoritatile statului sau militantii. Mass‐media internationala se confrunta cu provocari din cauza scaderii

surse care au ca rezultat munca reporterilor straini singuri pentru a acoperi o intreaga regiune.

Acest lucru le poate afecta cunoasterea contextului local si sensibilitatea la acesta. De asemenea, le creste

result.txt baza pe continutul adunat si distribuit de martori (adesea necunoscuti) de pe teren.

13

Jurnalistii trebuie sa fie atenti sa verifice ceea ce descopera sau risca sa creasca tensiunile si gen‐

eliminarea atacurilor de represalii bazate pe nimic altceva decat zvonuri.

In ianuarie 2010, cand institutiile de stiri au inceput sa raporteze un alt conflict major in Jos, zvonurile au inceput sa se raspandeasca peste gloate inarmate cu cutite si machete in jurul caselor, moscheilor

si biserici. Martorii au raportat diferite cauze ale conflictului: Unii au spus ca a fost pentru ca

a reconstruirii caselor distruse de revolte in 2008, altele o lupta in timpul unui meci de fotbal,

sau arderea unei biserici.

Mesajele text au jucat, de asemenea, un rol semnificativ in incitarea directa la violenta cu astfel de mesaje

ca omorati‐i inainte sa va maceleze ei. Ucide‐i inainte sa te omoare ei pe tine.

In acelasi timp, blogurile afisau in mod regulat fotografii cu victimele violentei.

Procesul de verificare este mai crucial ca niciodata intr‐o situatie in care perceptia gresita si

frica patrunde pe toate partile. Este esential ca jurnalistii sa se indeparteze de pasiuni

a celor implicati si sa verifice acuratetea relatarilor care povestesc sau prezinta vizual etnici

sau violenta religioasa. Dezmintirea unui zvon fals despre o furie criminala sau iminenta

criza, poate salva literalmente vieti.

Asa cum este cazul in alta parte, in retelele sociale Jos perpetueaza dezinformarea, in acelasi timp timp care le permite jurnalistilor sa se conecteze si sa interactioneze cu membrii publicului ca parte a lor

munca. Retelele sociale ofera, de asemenea, o platforma pentru a raspunde la zvonuri si a verifica informatiile

care in cele din urma creeaza tipul de incredere si transparenta necesare pentru a evita o escaladare

de conflict.

In Jos, aplicarea verificarii, in colaborare cu publicul, ajuta media sa joace

un rol in difuzarea tensiunii si in limitarea

conflictului. Are ca rezultat si incurajeaza, echitatie si

raportare curata care este extrem de necesara.

Desi acesta nu este cu siguranta singurul raspuns necesar pentru a atenua tensiunile, o astfel de raportare

merge un drum lung spre disiparea fricii, suspiciunii si maniei care se afla in centrul

conflicte etnice si religioase.

14

Capitolul 2: Elemente fundamentale ale verificarii: reguli de respectat

Steve Buttry este editor de transformare digitala pentru Digital First Me‐

dia. A fost redactor, reporter si antrenor de scriere timp de sapte

ziarele din SUA si a avut roluri de conducere la TBD.com si la Institutul American de Presa. A condus peste 40 de semi‐etici

nars, workshop‐uri si webinarii din intreaga lume. El a fost numit

Editorul anului1 in 2010 de catre revista Editor & Publisher. Dar‐

try si‐a urmat cariera de jurnalism de 42 de ani in Statele Unite

State si Canada si in Irlanda, Venezuela, Mexic, Germania, Japonia, Ara‐

bia, Ecuador, Siberia, Franta si Italia. Blogeaza pe stevebuttry.wordpress.com2 si

tweets prin @stevebuttry3.

In 1996, am realizat un proiect pentru o echipa de baschet de fete din liceul american care castigase

Campionatul de stat Iowa cu 25 de ani mai devreme4. Am intervievat toti cei 12 membri ai Farragut

echipa, precum si vedeta si antrenorul Mediapolisului, echipa Farragut a invins pentru campioana‐

nava.

I‐am intrebat pe toti cum a castigat Farragut jocul. Au dat relatari diferite, adesea vii, despre

aceeasi poveste: starul de la Mediapolis Barb Wischmeier, care avea 6 picioare inaltime, a marcat usor pe

fetele Farragut mai scunde la inceputul jocului, iar Mediapolis a preluat conducerea. Antrenorul Farragut a trimis‐o in joc pe Tanya Bopp, care abia avea 5 picioare, pentru a‐l apara pe Wis‐

chmeier. Bopp a remizat mai multe greseli de incarcare (unii si‐au amintit in mod special ca au fost trei sau

patru faulturi) asupra fetei mai mari, care a devenit agitata si mai putin agresiva. Farragut s‐a intors

pentru a castiga jocul.

Nu am pus la indoiala aceste amintiri consistente in raportarea mea, ci am invatat aproape intamplator

ca erau exagerate. Una dintre fete mi‐a imprumutat un videoclip al jocului. Am urmarit

intregul joc, cautand detalii care sa‐mi ajute povestea. Nu am contestat memoriile nimanui‐

ry, dar cand am terminat caseta, am crezut ca trebuie sa fi omis ceva. Asa ca l‐am urmarit din nou.

Micuta Tanya Bopp a atras un singur fault fetei mai mari. L‐a tulburat pe vedeta de la Mediapolis si

a fost punctul de cotitura al jocului, dar s‐a intamplat o singura data. Toate acele conturi de prima mana I

auzisem ca erau inexacte, alimentate de emotiile (bucurie

result.txt sau angoasa) unui moment important

in vietile lor si modelate de o legenda care a crescut din joc. Legenda ‐ si oportunitatea de a o onora prin dezmintirea ei ‐ mi‐a oferit o naratiune grozava

fir pentru articolul meu5, dar mi‐a invatat si o lectie de verificare: nu ai incredere nici macar cinstit

15

martori. Cauta documentatie.

Legendele sunt bune si chiar distractive pentru sportivi si fani care retraiesc vremurile de glorie ale unui legendar

echipa de sport. Dar jurnalistii, activistii sau lucratorii pentru drepturile omului trebuie sa se ocupe de adevar si

trebuie sa se angajeze sa gaseasca si sa spuna adevarul, mai ales intr‐o situatie de urgenta.

Indiferent daca adunam povestea unui dezastru natural, o stire de ultima ora sau un pic de

traditia populara, povestitorii trebuie sa‐si aminteasca ca auzim rezultatul unei memorii defectuoase sau al limitarii.

perspectiva itata. Daca scopul nostru este sa spunem adevarul, verificarea trebuie sa fie standardul nostru.

Trebuie sa privim si sa ascultam cu seriozitate povestile surselor noastre, urmarind oportunitati

a verifica. Are sursa un videoclip (nou sau vechi), fotografie, scrisoare sau document care

poate oferi verificare sau detalii, sau poate corecta o memorie incetosata? Si cand suntem aprovizionati cu acest material, mai ales in situatiile de urgenta in care timpul este ingust, trebuie sa investigam

porti‐l si aplica elementele fundamentale ale verificarii.

Indiferent de moment si rolul tau in el, principiile verificarii sunt atemporale si

poate fi aplicat in orice situatie, fie ca este vorba despre stiri de ultima ora, un dezastru natural sau repovestirea unui

poveste apocrifa cu un sfert de secol mai devreme.

Esenta verificarii

Unul dintre cele mai apreciate clisee ale jurnalismului, raspandit de editori experimentati, care fara mila

taiati alte clisee din povesti, este: Daca mama ta spune

ca te iubeste, verifica‐l.

Dar cliseul nu ii spune jurnalistului sau profesionistului umanitar cum sa verifice.

Verificarea este esenta jurnalismului, dar ilustreaza si dificultatea jurnalismului si

necesitatea unor standarde inalte: calea catre verificare poate varia in functie de fiecare fapt.

Prin urmare, acest manual nu va prezenta jurnalisti, lucratori pentru drepturile omului si alte situatii de urgenta

respondentii cu pasi simpli pentru verificare, dar cu strategii de verificare afara ‐ oricare ar fi acesta si orice motivatie sau rol aveti.

Intrebarea care se afla in centrul verificarii este: De unde stii asta?

Reporterii trebuie sa puna aceasta intrebare surselor lor; editorii trebuie sa ceara asta reporterilor. Re‐

portarii, editorii, producatorii si lucratorii pentru drepturile omului trebuie sa puna intrebarea in a treia

persoana despre surse pe care nu le poate intreba direct: De unde stiu asta?

result.txt Antrenoarea redactiei, Rosalie Stemer, adauga o a doua intrebare care ilustreaza mai multe straturi

procesul de verificare si etica persistentei si inventivitatii ca verificare

cere: De unde altfel stii asta?

16

Pe masura ce punem la indoiala sursele si materialele si pe masura ce colegii ne chestioneaza, trebuie sa cautam mai multe

surse multiple de verificare, cai multiple catre adevar. (Sau, pentru a gasi gauri in date sau

poveste inainte de a actiona asupra ei.)

Verificarea foloseste o combinatie de trei factori:

1. Ingeniozitatea, persistenta, scepticismul si priceperea unei persoane

2. Cunoasterea surselor, fiabilitatea si onestitatea, precum si numarul, varietatea si fiabilitatea surselor pe care le poti gasi si convinge sa vorbesti

3. Documentare

Tehnologia a schimbat modul in care aplicam toti cei trei
# result.txt factori: ciclul de stiri 24/7 si cresterea

retelele sociale si continutul generat de utilizatori ne solicita sa ne adunam si sa raportam pe masura ce evenimentele se desfasoara,

luarea de decizii rapide cu privire la faptul daca informatiile au fost suficient verificate; instrumente digitale

ofera‐ne noi modalitati de a gasi si de a ajunge la surse; baze de date si telefoane mobile omniprezente cu camera

epocile ne ofera cantitati masive de documente de cautat si de evaluat. Verificare reusita

rezulta din utilizarea eficienta a tehnologiei, precum si din angajamentul fata de standarde atemporale

de precizie.

se desfasoara.

Necesitatea verificarii incepe cu simplul fapt ca multe dintre sursele noastre de informatii

sunt gresite. Ei pot minti cu rautate sau nevinovat si transmit informatii dezinfectate. ei

poate avea amintiri gresite sau le lipseste contextul sau intelegerea. Ei pot fi in pericol si

incapabil sa ofere tot ceea ce stiu sau nu poate vedea imaginea completa a evenimentelor ca ei Treaba noastra nu este sa papagalam sursele si materialul pe care le furnizeaza, ci sa le provocam, trian‐

guleaza ceea ce ofera cu alte surse credibile si verifica ceea ce este adevarat, plivindu‐se din

munca noastra (inainte de a publica, de a mapa sau de a difuza) ceea ce este fals sau nu este verificat in mod adecvat.

Fiecare dintre numeroasele cai de verificare pe care le‐am putea lua are defectele sale: in multe cazuri, si in esenta

mai ales in situatii de urgenta, ni se prezinta din ce in ce mai mult o abundenta de oficialitati

surse si pot gasi surse direct, persoanele care au vazut sau chiar au participat

‐ in evenimentele in cauza. Dar acele conturi pot fi viciate.

Guvernatorul Virginiei de Vest, Joe Manchin, a declarat reporterilor in 2006 ca 12 din cei 13 mineri au fost prinsi sub‐ pamantul fusese salvat din mina Sago6. Ce reporter n‐ar fuge cu acea poveste?

Dar guvernatorul a gresit. Doisprezece dintre mineri au murit; doar unul a fost salvat. Guvernatorul

s‐a bazat pe conturi la mana a doua si a treia si nu a fost contestat de modul in care cunostea min‐

oamenii erau in viata. Trebuie sa punem la indoiala sursele aparent autorizate la fel de agresiv ca noi contesta orice sursa.

17

Instrumente noi

Documentatia s‐a schimbat odata cu tehnologia. Videoclipul care m‐a ajutat sa dezminti legenda

in 1996 nu ar fi fost disponibil de la unul dintre membrii echipei daca as fi incercat sa fac asta

povestea cu 15 ani mai devreme (desi as fi putut sa o vizionez mergand la arhivele televizorului

statie). Si in anii de cand am folosit acel videoclip pentru verificare, disponibilitatea telefoanelor mobile

iar camerele de securitate au crescut cantitatea si importanta documentatiei video.

Dar usurinta editarii video digitale ridica importanta scepticismului. Si, desigur, oricare

videoclipul surprinde doar o parte din poveste.

Tehnologia a schimbat, de asemenea, modul in care gasim si gestionam sursele si informatiile. Ca par‐

participantii si martorii la evenimente de stiri isi impartasesc conturile in cuvinte, fotografii si videoclipuri

retelele sociale si blogurile, jurnalistii pot gasi mai rapid si pot intra in legatura cu oamenii care au vazut

stirile se desfasoara atat prin utilizarea instrumentelor de cautare digitala si a altor tehnologii, cat si prin crowdsourcing.

Putem folosi instrumentele noi cel mai eficient utilizandu‐le cu acele intrebari vechi: Cum se face

ei stiu asta? Cum altfel stiu ei asta?

Vechiul cliseu despre a verifica dragostea mamei? Am verificat sursa (vechiul oras Chicago

News Bureau) din mai multe surse online: Chicago Tribune7, AJR8 si The New York

Times9. Chiar si acolo, totusi, legenda complica verificarea. Un articol din 1999 Baltimore Sun10

de Michael Pakenham a spus ca legenda atribuie avertismentul noptii de lunga durata a biroului

editorul orasului, Arnold Dornfeld11 (cum fac trei dintre articolele de mai sus), dar Dornie a spus ca este

un alt editor de multa vreme acolo, Ed Eulenberg12, care chiar a spus‐o primul.

Probabil ca mama ta te iubeste, asa cum spune ea. Puteti verifica asta intervievand‐o

prieteni si familie, dezgropand fotografii si videoclipuri in care isi arata sau isi exprima dragostea.

Gasiti niste scrisori sau actualizari de Facebook care ii exprima afectiunea. Documenteaza cadourile si

actiuni care ii arata dragostea. Apoi faceti acelasi lucru pentru fiecare articol, fiecare eveniment si fiecare proiect.

18

Studiu de caz 2.1: Utilizarea retelelor sociale ca scaner de politie

Anthony De Rosa este redactor‐sef la Circa1, un adevarat

prima organizatie de stiri. El a fost anterior editor pentru retelele de socializare

la Reuters si are o experienta de peste 15 ani ca tehnolog pentru

Page 41

companii precum Newmark Knight‐Frank, Merrill Lynch, Bristol‐

Myers Squibb si Reuters Media. In 2011, a castigat premiul pentru

Cea mai buna inovatie de povestire de la Reuters pentru acoperirea live a

evenimente folosind blogging si social media si a castigat recent o jurnal

premiul de nalism de la el Mundo. Tweeteaza la: @AntDeRosa2.

Mediul prin care colectam informatii se poate schimba, dar principiile verificarii

se aplica intotdeauna. Contestand ceea ce vezi si auziti, cautand si verificand sursa,

iar discutia cu sursele oficiale si primare raman cele mai bune metode pentru raportarea corecta.

La Circa, urmarim stirile de ultima ora din toata lumea ‐ dar publicam doar ceea ce putem

a confirma. Acest lucru necesita sa folosim retelele sociale pentru a monitoriza stirile de ultima ora, asa cum se intampla putem aplica verificarea.

Amintiti‐va ca informatiile de pe retelele sociale ar trebui tratate la fel ca oricare altele

sursa: cu scepticism extrem.

In cea mai mare parte, vad informatiile in acelasi mod in care as face ceva ce am auzit peste a

scaner de politie. Iau mult si pun foarte putin inapoi. Folosesc informatiile ca un indiciu

a urma intr‐un mod mai traditional. Efectuez apeluri telefonice, trimit e‐mailuri si contactez principalul

surse care pot confirma ceea ce aud si vad (sau nu).

In cazul impuscaturii din 2013 de la aeroportul din Los Angeles, de exemplu, am observat re‐

porturile din aeroport au venit de la martori oculari si au contactat LAPD, biroul de teren al LA FBI

si medicul legist din judetul LA. Daca nu am putea verifica in mod independent ceea ce am vazut si auzit, noi

l‐am tinut pana am putut.

Chiar si in cazurile in care marile organizatii de stiri raportau informatii, ne‐am retinut

pana cand am putut confirma cu surse primare. Adesea, aceste organizatii citeaza legi fara nume

surse de aplicare a legii si, asa cum am vazut cu bombardamentul maratonului din Boston, Navy Yard impuscare, impuscatura din Newtown si alte situatii, sursa anonima de aplicare a legii

este adesea nesigura.

19

Utilizarea TweetDeck pentru a monitoriza actualizarile

Daca retelele sociale sunt un scaner al politiei, TweetDeck este radioul tau. Exista cateva moduri in care poti

creati un tablou de bord pentru a monitoriza fluxul de actualizari.

Construiesc liste Twitter din timp pentru utilizari specifice. Subiectele din lista mea includ aplicarea legii pentru

marile orase, reporteri locali de incredere si organizatii de stiri pentru marile orase si specializate

reporterii. Pot conecta aceste liste in coloane de pe TweetDeck si pot efectua cautari impotriva lor,

sau pur si simplu lasati‐le ca flux de monitorizare.

Un avion mic aterizeaza in Bronx

Iata cum am folosit cautarile pe TweetDeck in timpul aterizarii de urgenta din ianuarie 2014 a unui

avion mic pe o autostrada din Bronx pentru a descoperi stiri de ultima ora si pentru a triangula si

verifica ce am vazut.

Am observat ca apar mai multe tweet‐uri in cronologia mea principala care mentioneaza un avion care aterizeaza pe  $Ma -$ 

jor Deegan Expressway in sectiunea Bronx din New York, ceea ce nu este o intamplare normala. Avionul a aterizat in jurul orei 15.30. ora locala in New York. (Tweet‐ul este datat in Pacific

Standard Time.) Acesta a fost unul dintre primele tweet‐uri care au raportat aterizarea. Urmaresc cateva

Conturile din zona NYC, care actioneaza ca un fel de scaner al politiei pentru ceea ce se intampla in zona.

Nu o voi raporta pana nu o voi putea face o copie de rezerva, dar este util sa am ca o potentiala alerta pentru a sapa mai profund.

Dupa ce am vazut rapoartele initiale, am continuat sa caut pe TweetDeck folosind capacitatea sa

pentru a afisa tweet‐uri care au doar imagini sau videoclipuri. Am folosit termenii de cautare avion mic si

Bronx.

20

Rezultatele de mai sus au aratat ca stirile locale credibile

sursele raportau ca aterizarea avionului si ei

avea imagini. Am gasit si informatii suplimentare si

imagini dintr‐o cautare mai larga a tuturor tweet‐urilor care au folosit a

filtrul de locatie (pe o raza de 5 mile de orasul New York) si

cuvinte cheie avion mic si bronx:

21

Am cautat si in lista mea specializata de verificati

conturi apartinand statului New York si agentiei orasului cies si a folosit din nou filtrul de locatie. Acestea credibile

sursele (mai jos) au ajutat la confirmarea evenimentului.

22

In acest moment am contactat biroul de informare publica pt

FDNY sa confirme ceea ce am vazut si sa solicite orice alt de‐

cozile pe care le‐ar putea avea. Mi s‐a spus ca sunt trei persoane

la bord, doi pasageri si un pilot. Ni s‐a spus mai tarziu

marca/modelul avionului, numele persoanei

avionul a fost inmatriculat la, iar spitalul pilotul si pas‐

sengeri au fost dusi la. Retelele de socializare ne‐au condus la eveniment dar

a trebuit sa urmarim detaliile in mod demodat.

23

Simtind ca am descarcat in mod corespunzator suficiente informatii credibile pentru a incepe, ne‐am depus

poveste (vezi mai jos). Aplicatia Circa ofera cititorilor o optiune de a urma o poveste si de a primi impuls

actualizari pe masura ce se adauga mai multe informatii. Procesul nostru este sa aflam o poveste cat mai curand posibil

cu rapoarte verificate si continua sa difuzeze actualizari. TweetDeck ne permite sa facem un salt

pe o poveste in curs de dezvoltare si cautati oameni de incredere (politii, surse primare) noi poate contacta pentru a confirma validitatea actualizarilor retelelor sociale. In unele cazuri, contactam

persoana care a trimis informatiile pe Twitter si incearca sa stabileasca daca sunt de incredere.

Construirea unui corp de dovezi

Informatiile pe care le vedeti pe retelele sociale ar trebui sa fie primul pas catre incercarea de a verifica

ceea ce sa intamplat de fapt, mai degraba decat ultimul cuvant.

Cheia este sa observati cat de mult puteti, sa luati informatii si sa le comparati cu alte con‐

cort si informatii pentru a construi un corp de dovezi. Gasiti modalitati de a confirma ceea ce gasiti

contactand direct si verificand persoanele care sunt conectate la continutul pe care il gasiti.

Dupa cum am spus, tratati retelele sociale ca pe un scaner al politiei.

 $24$ 

Capitolul 3:

Verificarea continutului generat de utilizatori

Claire Wardle este cercetator la Centrul Tow din Columbia

Universitatea, lucrand la un proiect major de cercetare privind generat de utilizatori

continut si stiri de televiziune. Ea a conceput trainingul pentru retelele de socializare

program pentru BBC in 2009 si a continuat sa pregateasca jurnalisti lumea despre colectarea si verificarea stirilor sociale. Pentru ultimii doi

ani Claire a lucrat cu Storyful1. Claire are un doctorat. in

Comunicare de la Scoala Annenberg pentru Comunicare de la Universitatea din

Pennsylvania. Ea este @cward1e2 pe Twitter si bloguri la clairewardle.com3.

In mai putin de un deceniu, colectarea de stiri a fost transformata prin doua evolutii semnificative.

Prima este tehnologia mobila. In vara lui 2013, un punct de rasturnare important a fost

atins. Pentru prima data, mai mult de jumatate (55 la suta) din toate telefoanele mobile noi

vandute au fost smartphone‐uri4.

Prin definitie, un smartphone are o camera de inalta calitate cu capacitate video si permite

utilizatorul sa se conecteze cu usurinta la Web pentru a disemina imaginile. Drept urmare, tot mai multi oameni

au tehnologia in buzunare pentru a filma foarte repede evenimentele pe care le vad in jurul lor si pentru a le impartasi

direct cu persoane care ar putea fi interesate, precum si pe scara larga prin intermediul retelelor sociale. A doua dezvoltare conectata este web‐ul social. Cand utilizatorul BBC a generat

Content Hub si‐a inceput activitatea la inceputul anului 2005, se bazau pe oamenii carora le trimiteau continut

o singura adresa de e‐mail centrala. La acel moment, Facebook avea putin peste 5 milioane de utilizatori, mai degraba decat

cei peste un miliard de astazi. YouTube si Twitter nu s‐au lansat. Acum, fiecare minut de

ziua, 100 de ore de continut sunt incarcate pe YouTube5, 250.000 de tweet‐uri sunt trimise si 2,4 milioane

Bucati de continut leu sunt partajate pe Facebook.a Comportamentul publicului s‐a schimbat substantial.

In loc sa filmati ceva si, atunci cand vi se solicita, sa il trimiteti unei organizatii de stiri, oameni

fotografiati ceea ce vad si incarcati‐l pe Facebook, YouTube sau Twitter. Cercetarile au demonstrat

foarte putini membri ai audientei au suficienta intelegere a procesului de stiri la care sa se gandeasca

filmarile lor sunt suficient de valoroase pentru a le trimite, fara a fi solicitate, unei organizatii de stiri sau altuia

entity.b In esenta, ei incarca continutul pentru a impartasi experienta cu prietenii lor a Aceste statistici se schimba tot timpul, dar aceasta este cea mai recenta incercare de a masura activitatea pe cele mai populare retele sociale

http://blog.qmee.com/qmee‐online‐in‐60‐seconds/

b

http://www.bbc.co.uk/blogs/knowledgeexchange/cardiffone.p df

25

si familia.

Din ce in ce mai mult, la orice eveniment de stiri din intreaga lume exista jurnalisti accidentali: oameni

stand la locul potrivit la momentul potrivit cu un smartphone in mana. Ca Anthony De

Rosa, fostul editor al retelelor sociale pentru Reuters si actualul redactor‐sef al Circa, scrie6:

Primul gand al impusatorului nu este de obicei: Trebuie sa impartasesc asta cu o stire TV importanta

network pentru ca nu le pasa de retelele traditionale de stiri de televiziune sau, mai probabil

nu au auzit niciodata de ei. Au auzit, totusi, de internet si acolo

ei decid sa‐l impartaseasca lumii.

In mod similar, in timpul evenimentelor de stiri de ultima ora, publicul este adesea mai probabil sa se indrepte catre social

retelele de informare, ceea ce inseamna ca le folosesc

primii respondenti si organizatiile de urgenta retelele sociale in sine. Din pacate, aceste stiri invita la informatii false

circula, fie deliberat, fie accidental. Prin urmare, jurnalistii si profesionistii umanitari

personalul ar trebui sa inceapa intotdeauna dintr‐o pozitie in care continutul este incorect. in timpul emergentei-

cand informatiile pot afecta literalmente vieti, verificarea este o parte critica a stirilor.

procesul de creare si diseminare a informatiilor.

Importanta verificarii

Capacitatea oricui de a incarca continut si de a‐l eticheta sau descrie ca provenind dintr‐un anumit

eveniment, ii lasa pe multi jurnalisti, si in special pe editori, ingroziti sa fie pacaliti sau condusi

ning cu continut fals.

Unii oameni fac tot posibilul pentru a pacali in mod deliberat organizatiile de stiri si publicul

crearea de site‐uri web false, inventarea de conturi Twitter, realizarea de imagini Photoshop sau editarea videoclipurilor.

De cele mai multe ori, greselile care se intampla nu sunt deliberate. Oameni, incercand sa fie de ajutor, des

gasiti continut etichetat gresit din evenimentele de stiri anterioare si distribuiti‐l. Mai jos este un exemplu de un barbat si‐a cerut scuze dupa ce a postat pe Twitter o fotografie7 trimisa prin e‐mail de sotia sa. Ea ii spusese asta

26

i‐a aratat taifunului Usagi in timp ce se indrepta spre Hong Kong; de fapt, era o imagine veche a unui

alt eveniment.

Oamenii care descarca continut de pe YouTube si il incarca in propriile conturi, sustinand

ca a lor, provoaca alte probleme. Aceasta nu este o pacaleala ‐ este ceea ce este cunoscut sub numele de razuire ‐ dar

inseamna ca trebuie sa muncim mai mult pentru a gasi autorul de incarcare original al continutului.

Dificultatea de a gasi filmari originale a fost demonstrata atunci cand Serviciul de Informatii al Senatului SUA

Comitetul a lansat o lista de redare cu 13 videoclipuri8 care au aparut initial pe YouTube, care

obisnuisera sa caute dovezi legate de atacul cu arme chimice din 2013 asupra Estului

Gouta in Siria. Un numar dintre aceste videoclipuri au fost preluate de la un binecunoscut agregator sirian

Canal YouTube care republica in mod regulat videoclipuri de pe canalele altor persoane. Aceasta sugestie‐

a sugerat ca videoclipurile din lista de redare nu erau videoclipurile originale si erau de fapt razgaituri. Folosind o serie de tehnici de verificare diferite, Felim McMahon de la Storyful a reusit

descopera versiunile originale ale acestor videoclipuri. El a scris procesul aici9. Ce ex‐

ample arata ca aceste probleme nu mai sunt doar o preocupare pentru comunitatea jurnalistica.

Verificari de verificare

Verificarea este o abilitate cheie, posibila prin instrumente online gratuite si jurnalism de moda veche

tehnici. Nicio tehnologie nu poate verifica automat o bucata de UGC cu o certitudine de 100%.

Cu toate acestea, nici ochiul uman sau investigatiile

traditionale nu sunt suficiente. Este combinatia de

cei doi.

Cand un jurnalist sau un profesionist umanitar gaseste o informatie sau continut prin

retelele de socializare sau i‐a trimis‐o, exista patru elemente de verificat si confirmat:

1. Provenienta: Este aceasta piesa originala de continut?

2. Sursa: Cine a incarcat continutul?

3. Data: Cand a fost creat continutul?

4. Locatie: Unde a fost creat continutul?

1. Provenienta: Confirmarea autenticitatii piesei de continut

Daca gasiti continut pe un profil de social media, trebuie sa efectuati o serie de verificari

profil pentru a va asigura ca este real.

In cazul unui tweet, retineti ca site‐ul lemmetweetthatforyou.com10 il socheaza‐

foarte usor de falsificat un tweet, care poate fi apoi partajat ca imagine.

27

Un alt mod in care oamenii raspandesc informatii false pe Twitter este prin prezentarea informatiilor false.

tie ca retweet. De exemplu: Chiar? RT@JoeBiden Imi anunt retragerea din

politica." Asta face sa para ca pur si simplu retweetezi un tweet original.

Falsificatorii adauga adesea o bifa de verificare albastra Twitter pe fotografia de coperta a unui fals

cont pentru a‐l face sa para legitim. Pentru a verifica daca un cont este intr‐adevar verificat, plasati cursorul

peste bifa albastra si veti vedea textul cont verificat. Daca nu este acolo, nu este

un cont verificat.

Facebook a introdus un program similar de verificare, folosind acelasi sistem de bifa albastra, pentru

celebritati, jurnalisti si oficiali guvernamentali. Bifurile verificate pot aparea pe paginile de Facebook precum si profiluri personale. (Ca si in cazul Twitter, Facebook gestioneaza programul de verificare,

si decide ce solicitari de verificare sa accepte.) Pe paginile de Facebook, cum ar fi cele ale lui Usain Bolt

mai jos, bifa apare sub fotografia de coperta, langa numele persoanei.

Pe profilurile personale, bifa apare pe fotografia de coperta. Iata profilul lui Liz Heron,

editor al mass‐media emergente la The Wall Street Journal:

Merita remarcat faptul ca, la fel ca si in cazul Twitter, oamenii au fost cunoscuti pentru capusele albastre din Photoshop

fotografii de coperta. Deci, ca si in cazul Twitter, daca treceti mouse‐ul peste bifa albastra, fraza

profil verificat va aparea.

Dar, ca si in cazul Twitter, retineti ca procesul de verificare este departe de a fi transparent, deci cu mai putine‐

oameni celebri, poate fi neclar daca un cont neverificat este un fals sau daca sunt

pur si simplu nu este suficient de faimos pentru a fi verificat!

28

Dar chiar si cu aceste programe oficiale de verificare in

vigoare, nu exista o modalitate rapida de verificare

daca un cont este real, in afara de verificari minutioase ale tuturor detaliilor disponibile pe profilul. Elementele de examinat includ site‐uri web conectate, locatie, imagini si videoclipuri anterioare,

actualizari de stare anterioare sau tweet‐uri. Cine sunt prietenii sau urmasii lor? Pe cine urmaresc ‐

ing? Apar pe listele altcuiva?

Daca te uiti la o bucata de continut bogat, cum ar fi o fotografie sau un videoclip, una dintre primele intrebari

este daca aceasta este materialul sau imaginea originala. Utilizarea instrumentelor de cautare inversa a imaginilor

precum TinEye sau Google Images3 puteti afla daca a fost postat online anterior

bine. (Pentru mai multe detalii despre utilizarea acestor instrumente, consultati capitolul 4 al acestei carti.)

Desi farsele deliberate sunt rare, ele se intampla. In ultimii ani au existat rela‐

clipuri video false, inofensive, produse de companii de PR care cauta publicitate11 si de catre studenti.

dentari la finalizarea unei sarcini de sfarsit de curs12. Au existat si incercari deliberate de a

creati continut fals, in special in Siria si Egipt, unde poate fi discreditarea inamicului.

obtinut prin continut cu aspect de renume distribuit pe canalele de social media. Tehnicile includ crearea unui site web fals, dar cu aspect identic si revendicarea raspunderii

pentru un atac cu bomba13, sau organizarea unui incident infiorator si invinovatirea celeilalte parti. Manipula‐

este relativ usor de facut astazi si daca esti Nancy Pelosi care incearca sa creeze o fotografie

grafic al tuturor femeilor congresiste14 chiar si atunci cand unele dintre ele intarzie sau sunt o activista siriana

un grup care distribuie un videoclip cu un barbat care pare a fi ingropat de viu15, orice jurnalist sau umanitar

profesionistul trebuie sa inceapa prin a presupune ca o bucata de UGC este falsa. (Vezi capitolul 5 din aceasta carte

pentru mai multe detalii despre verificarea videoclipului.)

2. Confirmarea sursei

Scopul final atunci cand incercati sa verificati UGC este

de a identifica persoana care a incarcat initial si de a obtine

in legatura cu ei.

In acea conversatie, intrebarile cheie implica descoperirea unde sta cineva

cand au facut filmarile, ce au putut vedea si tipul de camera folosita pentru a inregistra

filmare. (Aceste intrebari ofera datele esentiale pentru a raspunde esentialului lui Steve Buttry Cum stii ca?" test prezentat in capitolul anterior.)

29

Daca cineva incearca sa transmita informatii false, deliberat sau nu, intrebati

intrebarile directe vor duce adesea la recunoasterea persoanei ca de fapt nu a filmat

filmarile in sine. In plus, este posibil sa faceti referinte incrucisate raspunsurilor la unele dintre acestea

intrebari cu informatii disponibile examinand datele EXIF dintr‐o fotografie sau comparand

video cu o anumita locatie in Google Street View, pe care il detaliem in capitolele urmatoare.

Dar mai intai trebuie sa gasiti persoana responsabila pentru continut. Cercetand istoria

un utilizator de incarcare poate imita caracteristicile unei investigatii de moda veche a politiei si poate face

De asemenea, probabil ca te fac sa te simti mai degraba un urmaritor decat un jurnalist sau cercetator.

Unii oameni listeaza o multime de informatii pe profilurile lor sociale si un nume real (de exemplu,

in special unul care nu este prea obisnuit) poate oferi o multime de informatii. Asa cum traiesc oamenii mai mult din viata lor pe diferite retele de socializare, adesea nu stiu cum pot fi indicii

combinate pentru a construi un dosar substantial de informatii. Un profil YouTube cu putina per‐

informatiile personale enumerate, dar care includ adresa URL a unui site web, pot conduce un jurnalist la adresa unei persoane

adresa, e‐mailul si numarul de telefon personal, prin intermediul site‐ului who.is.c

3. Confirmarea datei evenimentului

Verificarea datei unui videoclip poate fi unul dintre cele mai dificile elemente de verificare. niste

activistii sunt constienti de acest fapt si vor arata un ziar din acea zi, cu data clar vizibila

cand isi impartasesc filmarile. Acest lucru, evident, nu este sigur, dar daca un utilizator de incarcare devine cunoscut

si de incredere de catre organizatii, fie ele de stiri sau umanitare, aceasta este o piesa suplimentara utila

informatie.

Fiti constienti de faptul ca YouTube isi stampila data videoclipului folosind Ora standard a Pacificului. Acest lucru poate oare‐

oricand inseamna ca videoclipul pare sa fi fost incarcat inainte de a avea loc un eveniment.

O alta modalitate de a ajuta la stabilirea datei este utilizarea informatiilor meteo. Wolfram Alpha16 este un motor de cunostinte de calcul care, printre altele, va permite sa verificati vremea

de la o anumita data. (Pur si simplu introduceti o expresie precum Care a fost vremea in Caracas

24 septembrie 2013 pentru a obtine un rezultat.) Acest lucru poate fi combinat cu tweet‐uri si date de la local

meteorologii, precum si alte incarcari din aceeasi

locatie in aceeasi zi, catre

referinta incrucisata a vremii.

4. Confirmarea locatiei

Doar un mic procent din continut este geolocat automat, dar platformele de cartografiere ‐

Google Maps, Google Earth, Wikimapia ‐ dintre primele verificari pentru care trebuie efectuate

c Un jurnalist ar trebui sa verifice intotdeauna ambele instrumente. Uneori pot aparea rezultate pe unul si nu pe celalalt.

30

video si fotografii si este destul de incredibil ce poate fi localizat.d Geolocalizarea este intotdeauna mai mult

dificil, totusi, atunci cand imaginile sunt depasite, de exemplu in Siria, supuse deteriorarii

de la bombe sau bombardamente, sau pe Long Island dupa uraganul Sandy. Activistii care sunt constienti de provocarile verificarii se rotesc adesea in sus inainte sau dupa

filmarea unor imagini pentru a identifica o cladire care ar putea fi localizata pe o harta, indiferent daca este vorba despre un

turn inalt, minaret sau catedrala sau stalp indicator. Acest lucru este partial rezultatul organizatiilor de stiri

cerand grupurilor de activisti sa faca acest lucru, precum si activistilor insisi care impartasesc sfaturi despre cele mai bune

practice17 la incarcarea UGC.

Verificarea ca proces

Din pacate, oamenii vad adesea verificarea ca pe o simpla actiune da/nu: ceva a fost

verificat sau nu.

In practica, asa cum este descris mai sus si in capitolele urmatoare, verificarea este un proces. Este

relativ rar ca toate aceste verificari sa ofere raspunsuri clare. Prin urmare, este o decizie editoriala

intrebarea daca sa folositi o bucata de continut care provine de la un martor.

Doua studii academice recente au efectuat analize de continut ale productiei de la BBC si Al Ja‐

zeera araba. Ei au descoperit ca, in timp ce aceste verificari sunt efectuate de editorial

Page 65

personalului si considerate absolut necesare, rezultatele controalelor sunt rareori impartasite

audienta.

Dupa cum a concluzionat Juliette Harkin in studiul sau din 201218, [ni] nici BBC Arabic, nici Al Jazeera Arabic

mentionat in mod explicit in oricare dintre programele sau pachetele video care au fost evaluate daca

sursele au fost verificate sau au fost de incredere. Explicatia obisnuita a aceste filmari.

nu poate fi verificata, a lipsit din tot continutul evaluat pentru acest studiu. f

Exista miscari recente pentru a creste transparenta cu publicul cu privire la verificare

verificari efectuate de jurnalisti atunci cand o bucata de UGC este folosita de o organizatie de stiri. AP

si BBC lucreaza ambele pentru a face procesele de verificare mai clare; in august

2013, BBC a spus19 ca de la un studiu cuprinzator asupra utilizarii UGC in timpul arabului

Spring20, BBC a adoptat o noua formulare pentru toate filmarile generate de utilizatori in care

verificarea ent nu a fost posibila, anuntand publicul sau ce stie. Este probabil ca in urmatorii cativa ani sa apara o noua gramatica a verificarii, cu

d Vedeti aceasta postare despre geolocalizarea pozitiei unei explozii de tanc in Siria:

http://blog.storyful.com/2013/03/13/the‐changing‐nature‐o f‐conflict‐and‐technology/

e Vezi studiul Harkin

f A se vedea studiul Harkin, p. 31

31

publicul asteapta sa li se spuna ce se stie si ce nu se stie despre o bucata de UGC

provenit din retelele de socializare. Cu publicul capabil sa vada aceleasi imagini ca si stirile

organizatii si altele care aduna material din multime, acest nivel de transparenta si

este necesara responsabilitatea.

Studiu de caz 3.1: Monitorizare si verificare in timpul ucraineana Alegeri parlamentare

Anahi Ayala Iacucci este consilier principal in inovare pentru In‐ Ternews Center for Inovation & Learning 1 si Internews Hu‐

Proiect Media umanitar. In ultimii patru ani, ea a lucrat

privind aplicatiile tehnologiei si inovatiei in domeniul umanitar crize, dezvoltarea mass‐media, prevenirea conflictelor si drepturile omului

din intreaga lume pentru organizatii precum Banca Mondiala, ONU,

NDI si Freedom House, printre altele. Ea scrie pe blog la anahiayala.

com2 si tweets @anahi\_ayala3.

In timpul alegerilor parlamentare ucrainene din toamna anului 2012, Internews Ukraine4, un ONG local

sustinuta de organizatia globala nonprofit de presa Internews5, a condus un monitor electoral‐

proiect numit Elect.UA. A folosit o combinatie de crowdsourcing, telefoane mobile, retele sociale,

monitorizare electorala profesionala si monitorizare mass‐media pentru a supraveghea campania electorala,

si posibile incalcari sau falsari ale rezultatelor.

Proiectul a fost construit pe o structura destul de complexa: 36 de jurnalisti din toata tara

relatari in timpul campaniei electorale si in ziua alegerilor. In acelasi timp, trei

diferite organizatii de monitorizare electorala aveau lucratori care raportau la aceeasi platforma

folosind SMS‐uri, formulare online si e‐mailuri. De asemenea, Elect.UA a invitat ucrainenii sa raporteze despre ei experienta electorala folosind retelele sociale (Twitter si Facebook), tehnologia mobila (SMS si

un numar de linie telefonica), o aplicatie pentru smartphone, un formular online sau e-mail.

Toate informatiile provenite de la jurnalistii formati de Internews si monitorii electorali au fost au‐

etichetate automat ca fiind verificate, in timp ce mesajele din multime au fost verificate de o echipa de 16

administratori la Kiev.

Pentru mesajele venite din multime, echipa de administrare a stabilit un protocol de verificare bazat

pe sursa informatiei: tehnologie mobila, social media,

formular online sau e‐mail.

32

Pentru fiecare sursa, echipa ar incerca sa verifice expeditorul informatiilor (cand este posibil),

continutul informatiei si contextul. Pentru fiecare dintre aceste componente echipa

ar incerca, de asemenea, sa stabileasca daca ceva ar putea fi verificat 100% sau doar partial.

Pentru informatii care vin prin intermediul retelelor sociale, imaginea de mai jos arata modelul arborelui decizional

utilizate de administratori in procesul de verificare.

Pentru o versiune completa a diagramei, consultati pagina 120 Primul pas a fost efectuarea unei cautari online a informatiilor si a sursei acesteia pentru a le identifica pe toate

posibile urme digitale ale acelei persoane si piesa de continut. (De exemplu, am examinat

alte conturi de social media, mentiuni de articole media, informatii despre universitate, afiliati

actiuni etc.). Cautarea a avut ca scop stabilirea daca

# persoana este o sursa de incredere si daca

a existat o urma a informatiilor pe care le‐au furnizat in alta parte online.

Al doilea pas a fost utilizarea informatiilor colectate pentru a construi un profil al persoanei, precum si

un profil al continutului pe care l‐au furnizat. Pentru fiecare dintre cele 5W ‐ cine, ce, cand, unde si de ce

‐ administratorii trebuiau sa stabileasca cu atentie ce puteau dovedi si ce nu.

Pentru continutul multimedia, protocolul de verificare a sursei a fost acelasi, dar am avut o diferenta.

cale diferita pentru continut. Fotografiile si videoclipurile au fost verificate cautand orice obiect identificabil

repere si prin efectuarea unei analize a sunetului (pentru a asculta limba, dialecte, argou cuvinte, zgomot de fundal etc.), haine si lumina (artificiala sau naturala), printre alte elemente.

mentiuni in continut.

verificarea persoanei.

Atunci cand o informatie nu a putut fi verificata cu un grad suficient de certitudine,

raportul a fost trimis inapoi unui monitor electoral sau unui reporter de pe teren, in timp real, in

33

De exemplu, la 28 septembrie 2012, Elect.UA a primit un mesaj anonim prin intermediul web‐ului sau

site‐ul ca candidatul parlamentar Leonid Datsenko a fost invitat la o discutie de catre a

strain, iar apoi a fost intimidat pentru a‐l obliga sa se retraga de la alegeri.

A doua zi, administratorii platformei au gasit un articol6 intr‐o sursa media de incredere

care includea o inregistrare a schimbului. Am pastrat in continuare raportul pentru verificare si apoi,

la 1 octombrie, jurnalistii locali au raportat la o conferinta de presa despre incident7. Alege.

Jurnalistii locali ai UA au realizat, de asemenea, interviuri cu serviciile locale de aplicare a legii, care a recunoscut ca acest caz este adevarat.

In general, echipa Elect.UA a reusit sa verifice o cantitate incredibila de informatii folosind acestea

protocoale si, de asemenea, a observat ca cu cat
administratorii s‐au familiarizat mai mult cu veri‐

proces de fictiune, cu atat mai repede au fost capabili sa lucreze. Aceasta demonstreaza ca verificarea utilizatorului‐

continutul generat este o abilitate care poate fi sistematizata si invatata, avand ca rezultat eficient, de incredere

rezultate.

Modelul arborelui de decizie:

34

Capitolul 4: Verificarea imaginilor

Trushar Barot este editor asistent la Social Media si User Gen‐ hub de continut de la BBC News1. A lucrat in Marea Britanie

dia din ultimii 15 ani, in ziare, TV, radio, online, social

si digitala. In ultimii 4 ani, el a contribuit la dezvoltarea si implementarea

mentionati strategia de retele sociale a BBC News si redactiile sociale la

noul sau sediu in centrul Londrei. Trimite pe Twitter la @trushar2.

O imagine puternica poate defini o poveste.

Acesta a fost cu siguranta cazul hub‐ului de continut generat de utilizatori al BBC News la inceput din iulie 2005. Trecuse o saptamana de cand echipa pilot initiala a fost infiintata pentru a ajuta la colectarea

continutul este trimis catre BBC News de catre publicul sau si ajuta la difuzarea celor mai bune din el

TV, radio si online.

Apoi au avut loc atentatele cu bomba din 7 iulie la Londra.

In acea dimineata, in timp ce BBC si alte organizatii de stiri au raportat o crestere a puterii pe Lon‐

Don Underground, echipa UGC a inceput sa vada o poveste foarte diferita care apare prin continut

trimis la BBC News direct de la publicul sau.

Foto: Alexander Chadwick

Aceasta a fost una dintre primele imagini primite de echipa. Inainte de a fi difuzat, imaginea a fost

examinat indeaproape si initiatorul a fost contactat pentru a‐si verifica povestea si detaliile despre ce

35

el a vazut. Fotografia a devenit din neatentie unul dintre primele exemple de verificare a imaginii UGC.

proces care de atunci s‐a mutat catre practici standard in industrie.

Acea imagine si altele asemanatoare au aratat teroarea si haosul din Londra in aceste momente

imediat dupa atacuri. Drept urmare, a asigurat ca raportarea rapida a povestii schimbat. A fost primul exemplu semnificativ al faptului ca UGC s‐a dovedit critic pentru a ajuta BBC News

spune o poveste majora mai precis, mai bine si mai rapid.

Astazi, echipa UGC este incorporata in inima redactiei BBC. Cei 20 de jurnalisti ai sai

lucreaza pe platformele TV, radio, online si social media pentru a produce continut din surse

direct de la publicul BBC sau de pe internetul larg.

Verificarea este esentiala pentru succesul a ceea ce produce echipa UGC. Tehnologia s‐a mutat

pe considerabil din 2005, aducand o crestere exponentiala a utilizarii retelelor sociale si

puterea telefoanelor mobile. Aceste modificari ofera avantaje mari in programul nostru de culegere de stiri.

cesuri, in special la ultimele stiri; aduc, de asemenea, mari provocari.

Fie ca este o organizatie de stiri globala de incredere, cum ar fi BBC, sau un profesionist umanitar

teren, necesitatea de a fi rapid la colectarea si diseminarea imaginilor cheie la o rupere

stirile trebuie echilibrate cu nevoia de a ne asigura ca imaginile sunt credibile si autentice. ine. De asemenea, trebuie sa ne asiguram ca drepturile de autor sunt protejate si ca se solicita permisiunile corespunzatoare.

Din acea zi din 2005, echipa UGC a dezvoltat o serie de abordari pentru a ajuta in acest sens

proces. In timp ce tehnologia va continua sa se schimbe ‐ ca si instrumentele pe care le folosim ‐ de baza

principiile verificarii imaginii raman aceleasi:

1. Stabiliti autorul/originatorul imaginii.

2. Coroborati locatia, data si ora aproximativa la care a

fost realizata imaginea.

3. Confirmati ca imaginea este ceea ce este etichetata/sugerata sa fie afisata.

4. Obtineti permisiunea autorului/originatorului pentru a utiliza imaginea.

Sa ne uitam la aceste puncte mai detaliat.

1. Stabiliti autorul/originatorul imaginii

Modul evident ‐ si de obicei cel mai eficient ‐ de a face acest lucru este sa contactati persoana care a incarcat si

intreaba‐l direct daca el este intr‐adevar persoana care a facut imaginea.

Luati legatura cu persoana care a incarcat prin contul de retea sociala sau adresa de e‐mail din imagine

a fost distribuit de la este un prim pas, dar este, de asemenea, important sa incercati sa aflati cat mai multe despre identitatea celui care a incarcat posibil. Aceste detalii pot ajuta la determinarea daca el este de fapt

sursa originala a imaginii.

36

Dupa cum s‐a subliniat in capitolul anterior, in multe cazuri, oamenii pot incerca sa fie de ajutor repostand

imagini pe care le‐au vazut in alta parte. Acest lucru se intampla frecvent cu organizatiile de stiri ‐ im‐

varstele sunt trimise de catre membrii bine intentionati ai publicului pentru a ajuta la raportarea unei povesti. Doar intreband

expeditorul sa confirme daca este sau nu imaginea lui poate economisi mult timp in procesul de verificare.

In timp ce urmarirea sursei unei imagini incepe cu persoana care a incarcat‐o, aceasta este adesea

se termina cu o alta persoana cea care a capturat efectiv imaginea.

Dupa cum sa mentionat intr‐un capitol anterior, un pas important este utilizarea unui serviciu precum Google Reverse

Cautare de imagini3 sau TinEye4. Lipiti adresa URL a imaginii sau o copie a imaginii in oricare dintre ele

va scana web‐ul pentru a vedea daca exista potriviri. Daca apar mai multe link-uri catre aceeasi imagine,

faceti clic pe vezi alte dimensiuni pentru a investiga in continuare.

De obicei, imaginea cu cea mai mare rezolutie/dimensiune

ar trebui sa va conduca la sursa originala.

(Pe Google Images, rezolutia pentru fiecare rezultat al imaginii este listata chiar langa imaginea in sine.)

Puteti apoi sa o verificati cu imaginea pe care o aveti si sa vedeti daca sursa pare autentica.

Destul de des, la un eveniment de stiri de ultima ora, nu vor aparea imagini cu anumite persoane pe care dvs

doresc sa ilustreze povestea cu (mai ales daca implica membri obisnuiti ai publicului).

Alternativ, ati putea dori sa confirmati ca o imagine pe care o aveti despre cineva este de fapt ea

si nu altcineva cu acelasi nume.

Am gasit ca Pipl.com este deosebit de util aici, deoarece va permite sa faceti referinte incrucisate la nume,

nume de utilizator, adresa de e‐mail si numere de telefon fata de profilurile online ale persoanelor. Pentru interna‐

Cautari internationale, WebMii este o resursa suplimentara care poate ajuta. LinkedIn se dovedeste si el

o modalitate excelenta de verificare a persoanelor si ofera adesea piste suplimentare pentru a putea urmari

ei in jos (prin companii/organizatii cu care sunt asociate in prezent sau anterior).

2. Coroborati locatia, data si ora aproximativa

imaginea a fost facuta

Exista cateva modalitati jurnalistice si tehnice utile de a stabili informatii, cum ar fi data,

cation si alte detalii importante. Un mod de baza de a culege aceste informatii este atunci cand vorbiti

catre creatorul/carcatorul imaginii. Aceste cinci intrebari continua sa reziste testului timpului:

Cine sunt ei?

Unde sunt ei?

Cand au ajuns acolo?

De ce sunt acolo?

Ce pot vedea (si ce arata fotografia lor)?

37

Un aspect important de remarcat aici: daca imaginea este dintr‐o locatie periculoasa, verificati intotdeauna

ca persoana cu care vorbiti este in siguranta sa va vorbeasca. De asemenea, fiti constienti de orice probleme legate de

identificarea sursei prin orice detalii pe care le difuzati despre el sau imaginile sale.

Din experienta noastra la BBC, oamenii care au fost cu adevarat acolo vor da raspunsuri vizuale, adesea de‐

scriind detaliile la timpul prezent. (Sunt in mijlocul strazii X; il pot vedea si aud pe Y.) mai vag este raspunsul, cu atat ar trebui sa fiti mai atent cu privire la ceea ce va spune sursa.

O alta tehnica utila este de a cere persoanei sa trimita orice imagini suplimentare facute la

acelasi timp. Este rar ca cineva sa faca o singura fotografie intr‐o situatie demna de stire. Avand

mai mult de o imagine va ajuta sa aflati mai multe despre modul in care s‐au desfasurat evenimentele in cauza.

Odata ce ati adunat contul sursei despre modul in care a fost realizata imaginea, lucrati pentru a confirma

informatiile in continuare. Doua metode principale pot fi utilizate pentru a investiga continutul

fotografiati‐va si triangulati asta cu ceea ce vi s‐a spus sursa.

Mai intai, verificati daca imaginea are metadate. Metadate, denumite si date EXIF atunci cand

este vorba de imagini digitale, se refera la informatiile incorporate intr‐o imagine. Daca imaginea este o

original, exista sanse mari sa vedeti informatii despre marca si modelul

camera, marcajul de timp al imaginii (ai grija totusi ‐ daca exista unul, ar putea fi setat totusi la setarea din fabrica a producatorului sau un alt fus orar) si dimensiunile originalului

imagine, printre alte detalii. Puteti utiliza software precum Photoshop (uitati‐va la informatiile despre fisiere

tion) sau cautati sau gratuit instrumente online precum Fotoforensics.com5 sau Findexif.com6 pentru a genera un

Raport EXIF.

Incarcati imaginea si cititorul EXIF va returna orice informatii continute pe

imagine. Unele dintre informatii sunt utile celor care au o intelegere mai tehnica

fotografie digitala. Dar pentru o persoana obisnuita, date precum data la care a fost fotografia initiala

luate sau tipul de camera care a facut imaginea poate ajuta uneori la expunerea unei surse mincinoase.

O nota de precautie aici: majoritatea site‐urilor de imagini din retelele sociale, cum ar fi Twitter, Facebook

si Instagram scot majoritatea metadatelor originale din imagini atunci cand sunt incarcate

pe platformele lor, daca nu toate. (Flickr pare sa fie o exceptie de la aceasta.)

In al doilea rand, trimiteti imaginea cu alte surse. Treziti‐va investigatorul interior prin examinand indeaproape imaginea. Destul de des vor exista indicii care va pot ajuta sa verificati locatia

data si ora la care a fost luata:

Placutele de inmatriculare/numar de inmatriculare de pe vehicule

Conditiile meteo

Repere

Tipul de imbracaminte

Semnalizare/scrisoare

Exista un magazin sau o cladire identificabila?

38

Care este tipul de teren/mediu in fotografie?

3. Confirmati ca imaginea este ceea ce este etichetata/sugerata

sa arate

O imagine poate fi autentica, dar poate fi etichetata incorect. De exemplu, in timpul Hur‐

ricane Sandy, aceasta imagine s‐a raspandit pe scara larga pe Twitter si a fost descrisa ca fiind o fotografie de trei

soldati care stau de paza la Mormantul Soldatului Necunoscut in timpul furtunii:

Page 84

Imaginea era exacta, deoarece arata soldati la Mormant. Dar fusese luata a

luna mai devreme, nu in timpul Sandy7. Poza a fost postata pe pagina de Facebook a

Prima Divizie a Armatei Est.

Ca parte a verificarii datei, orei si locatiei aproximative a unei imagini, este de asemenea important confirmi ca imaginea este ceea ce se pretinde a fi. O imagine autentica poate fi inca plasata

39

intr‐un context fals.

Utilizati Google Maps8, Bing Maps9 sau Wikimapia10 pentru a va ajuta sa verificati locatiile. Imaginile UGC sunt

sunt etichetate din ce in ce mai mult pe aceste servicii acum si pot oferi, de asemenea, piste utile

urmariti, precum si diferite unghiuri ale locatiilor pe care le investigati. (Afla mai multe despre

folosind aceste servicii de cartografiere pentru verificare in Capitolul 5: Verificarea videoclipului.)

Utilizati site‐uri meteo care va pot oferi rapoarte precise despre conditiile din locatia respectiva

data pentru a confirma daca vremea din imagine se potriveste. Dupa cum sa mentionat in capitolul anterior,

Wolfram Alpha11 este foarte bun la cautarea rapoartelor meteo in anumite ore si locuri.

Daca exista litere (de exemplu, pe un semn) intr‐o alta limba in imagine, utilizati Google Trans‐

late12 pentru a vedea daca va poate oferi un alt indiciu despre locatie. Instrumentul optic de citire a caracterelor

free‐ocr.com13 poate fi de asemenea util daca doriti sa extrageti text dintr‐o imagine ‐ ceea ce puteti apoi rulati printr‐o traducere online.

Serviciile de localizare a retelelor sociale precum Geofeedia14 si Ban.jo15 pot ajuta, de asemenea, la stabilirea locatiei.

din care a fost incarcata o imagine. Aceste servicii folosesc datele GPS de pe mobil

dispozitivul care a incarcat imaginea. In timp ce in prezent capteaza doar un mic procent din

Continutul retelelor sociale incarcat dintr‐o anumita locatie, ofera un filtru initial util.

Imaginea de mai jos este un exemplu al unora dintre

fotografiile surprinse de Geofeedia imediat

a mancat dupa atentatele maratonului de la Boston:

Alaturi de aceste instrumente si tehnici, pentru imagini este, de asemenea, util sa verificati pentru a vedea daca im‐

varstele sunt distribuite de organizatii sau agentii oficiale de stiri. Exista imagini

din acea locatie fiind incarcat pe retelele sociale de catre altii? Daca arata o scena asemanatoare

40

dintr‐un unghi diferit, care va ajuta, de asemenea, la stabilirea credibilitatii imaginii.

In cele din urma, intr‐o poveste mare, merita intotdeauna sa verificati daca aveti o imagine deosebit de puternica come across apare pe Snopes16, care este specializata in dezmintirea legendelor urbane si a misiunii.

formare pe Internet.

4. Obtineti permisiunea de la autor/originator pentru utilizare

a imaginii

Este intotdeauna cea mai buna practica sa solicitati permisiunea detinatorului drepturilor de autor asupra imaginilor. Adaugand la

aceasta, legile dreptului de autor din multe tari sunt din ce in ce mai clare ca pot fi solicitate daune

initiatorul daca permisiunea nu este ceruta sau acordata.

Termenii si conditiile cu privire la drepturile de autor ale continutului incarcat pe retelele sociale

site-urile dia variaza de la serviciu la serviciu. Unele, cum ar fi Flickr, arata clar alaturi de imagine daca

fotograful a pastrat toate drepturile de autor sau daca permite utilizarea Creative Commons. (Este

o idee buna sa cititi despre licentele Creative Commons17, astfel incat sa va familiarizati cu cum sunt acestea

difera.)

Cand solicitati permisiunea, este important sa aveti in vedere cateva detalii:

Fiti clar cu privire la imaginile pe care doriti sa le utilizati.

Explicati cum vor fi utilizate imaginile.

Clarificati modul in care fotograful doreste sa fie creditat (nume, nume de utilizator etc., tinand cont ca in unele cazuri ar putea dori sa ramana anonimi).

Cel mai important, retineti ca daca ati trecut prin verificarile si procesele de mai sus

si inca mai aveti indoieli ‐ nu folositi imaginea!

41

Studiu de caz 4.1: Verificarea unei mingi de plaja bizara in timpul unei furtuni

Philippa Law si Caroline Bannock conduc Guardi‐

anWitness, platforma de jurnalism deschisa a The Guardian

formular in care cititorii isi impartasesc videoclipurile, imaginile

si povesti. Bannock a fost anterior o stire senior

producator si editor strain interimar pentru Channel 4

Stiri. Ea tweeteaza la @carlanine1. Law a fost un BBC

realizator radio si are un doctorat. la participarea publicului

pentru mass‐media in limba minoritara. Ea tweeteaza la

@philonski 2.

Vanturile si ploile cu forta de furtuna au provocat inundatii si intreruperi de curent in sudul Regatului Unit.

in octombrie 2013. Acest eveniment a afectat o multime de oameni, astfel incat sa largeasca si sa imbogateasca The Guardians

acoperire, le‐am rugat cititorilor nostri sa‐si impartaseasca fotografiile, videoclipurile si povestile despre intrerupere

prin intermediul platformei noastre de continut generate de utilizatori, GuardianWitness. Printre contributiile pe care le‐am primit a fost o fotografie bizara3 cu ceea ce parea a fi un gigant

minge de plaja multicolora, de cel putin doua ori inaltimea unui autobuz cu etaj, in libertate la Old

Sensul giratoriu stradal din Londra. Aceasta a fost una dintre acele imagini care evoca imediat

intrebare: Este asta prea frumos pentru a fi adevarat? Eram foarte constienti ca ar putea fi o farsa.

Am inceput sa verificam fotografia utilizatorului ruland‐o prin cautarea inversa de imagini Google si

TinEye pentru a verifica daca imaginea nu a fost imprumutata de pe un alt site web. Utilizatorii incearca adesea

pentru a ne arata un eveniment de stiri trimitand imagini care au fost publicate pe alte site‐uri de stiri,

sau distribuite pe Twitter si Facebook. Deci, o cautare inversa a imaginii este intotdeauna prima verificare pe care o facem

face.

In cazul gonflabilului rampant, Google nu a returnat niciun rezultat ‐ ceea ce a sugerat fotografia

a fost fie original, fie foarte recent si nu a fost preluat de nicio alta organizatie de stiri.

tiuni ‐ inca. Continutul bun este publicat foarte repede!

Cel mai important instrument de verificare pe care il

avem este o conversatie directa cu utilizatorul. Fiecare Contribuitorul la GuardianWitness trebuie sa partajeze o adresa de e‐mail, desi nu exista nicio garantie

este una corecta. Asa ca i‐am trimis un e‐mail utilizatorului in cauza pentru a incerca sa luam legatura. Intre timp

am continuat cu verificarile noastre de verificare.

De obicei, verificam unde a fost facuta o fotografie comparand‐o cu imaginile de pe

Google Street View, dar deoarece echipa noastra este familiarizata cu zona Old Street, am recunoscut

vizualizati in fotografie si am simtit destul de sigur ca fotografia fusese facuta acolo. Cu toate ca

stiam zona, nu ne‐am amintit sa fi vazut o minge de plaja uriasa ‐ asa ca am cautat online dupa ureche.

dovezi mincinoase. Am descoperit ca anterior fusese legat de partea de sus a unei cladiri din apropiere. Acest

descoperirea insemna ca imaginea arata mai putin ca o farsa decat aparuse la inceput.

Am verificat pe Twitter pentru mentiuni despre minge de plaja in acea dimineata si am putut sa confirmam

ca au existat alte viziuni in jurul perioadei in care

utilizatorul a pretins ca a luat

fotografie. Cautarea noastra pe Twitter a dezvaluit si o fotografie ulterioara, facuta de un alt utilizator, dupa minge se dezumflase.

In cele din urma, utilizatorul a luat legatura cu noi si, vorbind cu el la telefon, am reusit

pentru a confirma ca facuse singur fotografia.

Dupa ce am facut toti acesti pasi pentru a verifica imaginea, ne‐am bucurat ca povestea a rezistat

examinare. Imaginea convingatoare a unei mingi de plaja fuga in ploaie batranta a fost publicata pe

blogul live al The Guardian si a fost distribuit pe scara larga pe retelele sociale.

43

Studiu de caz 4.2: Verificarea a doi rechini de strada suspecti in timpul uraganului Sandy

Tom Phillips este scriitor senior la BuzzFeed UK1. El anterior a lucrat pentru ziarul britanic Metro2, a fost redactor international la MSN3 si, cel mai recent, a ajutat la lansarea

UsVsTh3m4, o experienta

startup mental centrat pe socializare pentru Trinity Mirror. In timpul lui liber,

printre altele, conduce Is Twitter Wrong?5, ocazional

incercare reusita de a verifica in timp real imaginile virale si tweet-uri. Trimite pe Twitter la @flashboy6.

Cand uraganul Sandy a lovit New York si New Jersey, conduceam un blog numit Este Twitter Gresit?" un experiment de verificare a imaginilor virale.

Cand un dezastru natural major loveste o zona dens populata cu utilizatori mari de retele sociale

‐ si companiile media ‐ un rezultat este un numar mare de imagini pe care trebuie sa le parcurgeti. Spunand

bine din rau au aparut brusc pe agenda editoriala.

O pereche de imagini deosebit de virala a aratat un rechin care se presupune ca inota pe un New inundat

strada Jersey. Am facut echipa cu Alexis Madrigal de la The Atlantic pentru a incerca sa verific aceste imagini.

Un aspect al imaginilor, prezentate mai jos, este ca au

result.txt fost destul de ciudate incat sa te faca

suspecte, dar nu erau suficient de plauzibile pentru a le respinge din mana. In cele din urma, si ei

44

s‐a dovedit foarte greu de dezmintit definitiv.

Preexistent

imagini care au fost gresite

tributed (poate cea mai comuna forma de

fals) poate fi adesea dezmintit in cateva secunde

printr‐o cautare inversa a imaginii. Si poze cu

evenimentele majore pot fi adesea verificate cel putin partial

prin gasirea de imagini care se confirma reciproc din surse multiple.

Dar niciunul dintre acestia nu functioneaza pentru o sansa unica

observare care este fie o imagine originala, fie o

farsa originala. (Experienta mea este acea verificare a imaginilor care nu pot fi dezmintite/verificate

Page 95

in cateva minute tinde sa dureze mult mai mult.)

In cele din urma, uneori nu exista nici un substitut pentru abordarea de forta bruta care necesita timp

verificarea imaginii: urmarirea raspandirii unei imagini prin intermediul retelelor sociale pentru a descoperi originea

nal; mersul pe strazile din Google Street View pentru a identifica o locatie accidentata; si/sau derulare

prin paginile de rezultate Google Image pentru un anumit cuvant cheie, cautand o posibila sursa

imagini.

In acest caz, abordarea de cautare a imaginilor Google a dat roade ‐ am reusit sa gasim im‐

45

varsta unei inotatoare de rechin care fusese plasata cu Photoshop intr‐una dintre imagini.

Dar nici atunci, nu am putut spune ca cealalta imagine a fost definitiv falsa. A folosit o

rechin diferit.

Incercarile noastre de a gasi originea ambelor imagini cu

rechini au continuat sa loveasca bariera oamenilor spun‐ spunand, vag, ca era de la Facebook. In cele din urma, am gasit Facebook‐ul originar

poster printr‐un tweet care ne indruma7 catre un site de stiri care a creditat sursa. (Atat reportajul de stiri

iar postarile de pe Facebook au disparut de pe web de atunci.) Dar nici asta nu a ajutat in totalitate,

deoarece celelalte fotografii ale proprietarului paginii au aratat inundatii reale in acelasi Brigantine, New

Jersey, locatie. De asemenea, el a insistat in raspunsurile prietenilor ca imaginile cu rechini sunt reale. (In

Privind retrospectiv, parea sa fie mai degraba intentionat sa‐si faca farse cercului social, mai degraba decat sa pacaleasca

intregul internet.)

Faptul ca el pretindea un fals fara indoiala ca fiind real a fost suficient pentru ca noi sa‐l mutam

alta imagine de rechin in categoria aproape sigur fals. Dar inca nu stiam sigur.

Abia a doua zi, site‐ul de verificare a faptelor Snopes a reusit sa identifice

result.txt sursa imagine8, ca am putut efectua acel apel cu o certitudine de 100%. Acesta a fost imaginea de rechin care a fost folosita pentru a crea falsul: Fotografie: Scott the Hobo Aceasta poate fi principala lectie de la Sandy: mai ales in situatii care se dezvolta rapid, verificati deseori, mai putin despre certitudinea absoluta si mai mult despre aprecierea nivelului de acceptabil plauzibilitatea. Fii deschis cu privire la incertitudinile tale, arata‐ti munca si explica‐le

cititi estimarea erorii dvs. atunci cand efectuati un apel pe o imagine.

46

Capitolul 5: Video de verificare

Malachy Browne este redactor de stiri la Storyful, prima agentie de stiri

era a retelelor sociale. Cu sediul in Dublin si cu personal

in Asia si S.U.A., Storyful isi ajuta clientii de stiri sa descopere, sa verifice

Page 98

si distribuiti cel mai valoros continut generat de utilizatori pe astfel de

platforme de social media. Inainte de Storyful, Browne a creat si editat

Politico.ie, un site web politic irlandez si o arhiva de stiri. El a lucrat

pentru revista politica irlandeza Village din 2006 pana in 2008 si a fost

editor al site‐ului revistei, Village.ie. Fost programator de computere,

Browne crede cu tarie in inovarea redactiilor si in capacitatea tehnologiei ogie pentru a consolida jurnalismul. Browne este din Broadford, County Limerick si

locuieste in Dublin. Trimite pe Twitter @malachybrowne.

Convergenta smartphone‐urilor si a tehnologiei camerelor la preturi accesibile, a accesului omniprezent pe internet

retelele sociale si retelele sociale sunt in mare masura responsabile pentru explozia de stiri alimentate de cetateni.

epoca. Un produs secundar al acestui lucru este o

cantitate enorma de videoclipuri incarcate si partajate

in fiecare minut, in fiecare ora.

Revolutia in tehnologia informatiei nu s‐a incheiat, iar volumul de utilizatori demni de stiri

continutul generat va creste doar. Jurnalistii au o noua responsabilitate ‐ sa se adune rapid,

sa verifice si sa verifice drepturile de utilizare ale UGC. Se aplica valorile traditionale ale investigatiei, dar a

este necesar un nou set de abilitati pentru media, cum ar fi videoclipurile.

Verificarea videoclipurilor dintr‐o sursa necunoscuta pe retelele sociale poate parea initial descurajanta. Dar

nu este stiinta racheta.

Iata de ce aveti nevoie pentru a duce treaba la bun sfarsit: o hotarare de a investiga povestea de fundal a

continut, cuplat cu un nivel sanatos de scepticism si o familiaritate cu multitudinea de liber instrumente care pot ajuta la stabilirea faptelor despre un videoclip. Acest capitol va va ajuta sa va echipati cu toate trei.

Un prim punct de inteles despre verificarea

videoclipurilor generate de utilizatori este ca acesta se raspandeste pe retelele sociale

media intr‐un mod care face ca versiunea pe care o vedeti mai intai sa nu fie cea originala. Videoclipurile pot fi

imbinat, taiat cubulete si repostat cu un context diferit. Urme importante din videoclipul original pot

disparea. Treaba ta este sa dezlantuiesti faptele care sustin sau neaga ceea ce se pretinde sa arate acest videoclip.

Ca in orice poveste, incepeti cu intrebarile de baza: cine, ce, cand, unde si de ce. In acest

context, metadatele asociate unui videoclip pot ajuta la raspunsul la unele dintre aceste intrebari prin

oferindu‐va detalii despre sursa originala, data si locatia.

## 47

O regula, totusi, este ca o singura dovada este insuficienta pentru a verifica un videoclip ‐de obicei‐

un corp de dovezi trebuie colectat pentru a forma o imagine completa. Pregateste‐te pentru asta

adrenalina atunci cand puzzle‐ul se aduna. Iata un ghid pas cu pas pentru verificarea

Page 101

videoclipurilor de pe retelele sociale.

Provenienta

Identificarea provenientei unui videoclip este primul pas. Uneori este evident ca videoclipul este...

tanjeste catre contul de Facebook sau YouTube unde l‐ai descoperit. Dar, asa cum este detaliat in cap.

Ter 3, porniti intotdeauna de la presupunerea ca un videoclip a fost razuit sau duplicat.

Majoritatea videoclipurilor vin cu o descriere, o eticheta, un comentariu sau un text de identificare. Extrage

cuvinte cheie utile din aceste informatii pentru a incepe cautarea. Acronime, nume de locuri si

alte pronume sunt cuvinte cheie bune. Daca descrierea este intr‐o limba straina, lipiti

text in Google Translate pentru a evidentia aceste cuvinte cheie.

Cautati cele mai vechi videoclipuri care corespund acestor cuvinte cheie utilizand filtrul de data pentru a comanda rezultatele.

Pe YouTube, cautati direct sub bara de cautare pentru meniul Filtre si selectati Data incarcarii,

ca in imaginea de mai jos. Vimeo, YouKu si alte platforme video au filtre similare. Sul

prin rezultate si comparati miniaturile video pentru a gasi cea mai veche versiune (miniatura‐ unghiile videoclipurilor originale si razuite de obicei se potrivesc).

# 48

O alta metoda de a gasi cea mai veche versiune a unui videoclip este sa efectuati o cautare de imagini a videoclipului

miniatura utilizand Google Image Search sau TinEye (dupa cum sa explicat in capitolul anterior). Acesta poate

identificati prima instanta de miniaturi si imagini video. Utilitatea acestor instrumente de‐

depinde de calitatea imaginii; un contrast puternic in videoclip si o schema de culori distincta ajuta.

Dupa ce ati gasit sursa din spatele videoclipului, contactati sursa pentru a incepe pasul urmator.

Verificati sursa

Este timpul sa examinam sursa in acelasi mod in care am privi orice sursa mai traditionala

De informatii. Intr-adevar, adesea sunt disponibile mult mai multe informatii despre o sursa online

decat o sursa traditionala care telefoneaza la o linie de bacsis, de exemplu.

Profilurile online lasa o amprenta digitala care ne permite sa examinam istoria si activitatea. Cel mai

platformele ne permit sa contactam persoanele care incarca, ceea ce este un pas esential. In cele din urma, cautam sa

sa interactionam cu persoana care a incarcat, sa punem intrebari si sa ne asiguram ca persoana care a incarcat a filmat filmare.

Aceste intrebari sunt utile atunci cand examinam amprenta digitala a unui utilizator de incarcare:

Suntem familiarizati cu acest cont? Continutul titularului de cont si varsta raportului au fost capabil in trecut?

Unde este inregistrat acest cont?

Unde se bazeaza utilizatorul de incarcare, judecand dupa istoricul contului?

Descrierile videoclipurilor sunt consecvente si mai ales dintr‐o anumita locatie? Videoclipurile sunt datate?

Daca videoclipurile din cont folosesc o sigla, este aceasta sigla consecventa in toate videoclipurile? Se potriveste avatarul de pe contul YouTube sau Vimeo?

Cel care a incarcat razuie videoclipuri de la organizatiile de stiri si alte conturi YouTube sau incarca doar continut generat de utilizatori?

Persoana care a incarcat scrie in argou sau dialect care poate fi identificat in naratiunea videoclipului?

Sunt videoclipurile din acest cont de o calitate constanta? (Pe YouTube, accesati Setari si apoi Calitate pentru a determina cea mai buna calitate disponibila.)

Descrierile videoclipurilor au extensii de fisiere precum .AVI sau .MP4 in titlul videoclipului? Acesta poate indica ca videoclipul a fost incarcat direct de pe un dispozitiv.

Descrierea unui videoclip YouTube spune: Incarcat prin YouTube Capture? Acest lucru poate indica ca videoclipul a fost filmat pe un smartphone.

Adunarea raspunsurilor la aceste intrebari ajuta la pictarea unei imagini a sursei, a sursei

istoricul online si tipul de continut pe care il distribuie. De acolo, este important sa incerci sa te conectezi

activitatea contului respectiv catre orice alte conturi online pe care le mentine sursa. Mai jos sunt cateva

practici/intrebari care sa ghideze acest proces.

Cautati codul video unic pe Twitter sau Facebook ‐ exista conturi afiliate? (Fiecare O bucata de UGC este identificata printr‐un cod unic care apare in adresa URL. Pe YouTube si Face‐ book, de exemplu, codul este plasat intre v=" si urmatorul & din URL.)

49

Exista si alte conturi ‐ Google Plus, un blog sau un site web ‐ listate pe profilul video sau altele‐ Wise afiliat cu acest incarcator?

Ce informatii contin conturile afiliate care indica locatia recenta, activitatea, fiabilitatea caracterul, partinirea sau agenda titularului de cont?

De cat timp sunt active aceste conturi? Cat de activi sunt?

Cu cine sunt conturile de social media conectate si ce ne spune acest lucru despre up‐

incarcator?

Putem gasi informatii whois pentru un site web afiliat?

Persoana este listata in directoarele telefonice locale, pe Spokeo, Pipl.com sau WebMii sau pe LinkedIn?

Page 107

Cercurile sociale online ale sursei indica apropierea de aceasta poveste/locatie?

Punerea acestor intrebari si raspunsul la ele ne ofera o impresie cu privire la fiabilitatea

o sursa de continut. Si, mai important, ofera un mijloc de a contacta persoana care a incarcat pentru a cauta

intrebari suplimentare si indrumari cu privire la modul in care videoclipul poate fi utilizat de catre organizatiile de stiri.

Cand vorbiti cu sursa, asigurati‐va ca intrebati despre unele dintre informatiile pe care le‐ati intalnit.

Se potrivesc raspunsurile? Daca sursa nu este sincera cu tine cu privire la informatii, atunci tu

ar trebui sa fie foarte suspicios fata de continut.

Gasiti videoclipul

Cu sursa identificata si examinata, este timpul sa incercati sa verificati continutul videoclipului in sine. Aceasta incepe cu confirmarea sau stabilirea locatiei videoclipului.

Verificarea unde a fost filmat un videoclip depinde foarte mult de indiciile pe care le prezinta videoclipul. A
peisaj stradal distinctiv, o cladire, o biserica, o linie de copaci, un lant muntos, un minaret sau un pod

sunt toate puncte de referinta bune de comparat cu imaginile din satelit si fotografiile geolocalizate.

In cazul in care aparatul foto trece printr‐un nume de companie, acesta ar putea fi listat in anunturi online sau

un director local. Un indicator stradal ar putea oferi indicii despre locatia exacta. Placute de inmatriculare auto

sau panourile publicitare ar putea indica detalii provinciale. Lumina soarelui, umbrele si ap‐

ora apropiata a evenimentului poate fi de asemenea utila. Si daca videoclipul contine dialog,

Accentele sau dialectele se potrivesc circumstantelor pe care pretinde sa le reprezinte?

Punctul de plecare, din nou, este sa examinam orice text care insoteste videoclipul si indiciile din interior

videoclipul. Acasa pe locatie folosind Google Maps si incearca sa cartografiezi locatia video. Daca posibil, mariti in Street View pentru a obtine unghiul camerei. Daca Street View nu este disponibil, intoarceti‐va

pe Fotografii in optiunile Google Maps si verificati daca fotografiile localizate geografic se potrivesc cu videoclipul

Locatie. Fotografiile geolocate pot fi cautate si folosind functiile de cautare avansata activate

Flickr, Picasa si Twitter.

Daca videoclipul este intr‐o limba straina, introduceti textul in Google Translate si identificati

numele locului. Retineti ca Google Translate traduce adesea gresit: de exemplu, araba pentru

Lattakia din Siria se traduce gresit ca Protoplasma, Daraa ca Scut. De asemenea, retineti ca diverse

50

Transliteratiile in limba araba in limba araba redau diferit numele: Jidda sau Jiddah, de exemplu. De

luand textul arab pentru aceste locuri si introducandu‐l in Google Maps, vom gasi calea catre

orasul. Imaginea de mai jos arata cautari in Google Translate si Google Maps.

Cand traduceti, utilizati abilitatile lingvistice disponibile in randul colegilor si persoanelor de

contact.

Traducerea caracterelor japoneze in coreeana sau mandarina ofera o traducere mai precisa decat japoneza in engleza. Deci, daca aveti un vorbitor coreean sau mandarin in mijlocul vostru, sau puteti

gasiti unul rapid, rugati‐o sa investigheze traducerile pentru dvs.

Wikimapia este o versiune crowdsourced a Google Maps in care cladiri, suburbii, militari

site-urile si alte puncte de interes sunt subliniate si descrise. Acest lucru este util pentru a obtine context

pentru o zona si identificati locatii, desi aceste informatii ar trebui sa fie coroborate de alte persoane

informatii, deoarece este posibil sa intampinati erori sau informatii inselatoare in mod deliberat.

Un exemplu al modului in care Wikimapia poate fi utila a venit atunci cand a fost o zi de nesupunere civila.

a avut loc in Port Said, Egipt, in februarie 2013. Demonstrantii au fost filmati defiland4 de Port

Said Facultatea de Educatie a Universitatii, potrivit unui utilizator de pe YouTube. Peisajul stradal

a fost greu de identificat pe Google Maps pe strazile

result.txt dens aglomerate din Port Said. Cum‐ vreodata, Facultatea de Educatie () este etichetata pe Wikimapia; gasind si examinand acest lucru punctul de referinta a confirmat locatia demonstratiei, asa cum se arata pe pagina urmatoare.

Google Earth este un alt instrument util, prin faptul ca ofera un istoric al imaginilor satelitare. Aceasta este

util atunci cand examinati videoclipuri mai vechi in care terenul s‐ar putea sa se fi schimbat.

51

Vizualizarea terenului Google Earth este, de asemenea, valoroasa atunci cand examinam terenul si dimensiunea relativa.

sionuri ale cladirilor. Recent, cand echipa de la Storyful a luat in considerare un videoclip ca dovada

sustinand o lovitura israeliana raportata asupra Siriei, vedere Google Earth Terrain asupra muntilor la nord de

Damasc a verificat locatia unui utilizator de incarcare YouTube, asa cum puteti vedea in comparatia de mai jos.

Verificati data

Confirmarea datei videoclipurilor incarcate de la un eveniment planificat, cum ar fi o demonstratie sau politica

mitingul cal este in general simplu. Alte videoclipuri ale aceluiasi eveniment sunt probabil sa existe prin intermediul

rapoartele de stiri si imaginile de coroborare sunt de obicei distribuite pe Twitter, Facebook, Insta‐

gram si alte site‐uri de social media. Cautarea acestor platforme cu cuvinte cheie relevante si hashtag‐urile este de obicei suficienta pentru a descoperi dovezi justificative, cum ar fi cladiri distinctive sau

mobilier stradal, pancarte sau conditii meteorologice.

Cu toate acestea, pentru videoclipurile mai obscure, data este, in general, cea mai dificila parte de metadate

verifica. Videoclipurile YouTube sunt marcate cu ora in Pacific Standard Time (PST) din acest moment

incepe incarcarea. Acest lucru a determinat Ministerul de Externe al Rusiei sa puna indoieli5 cu privire la videoclipurile care infatiseaza a

Atacul cu arme chimice asupra Ghouta langa Damasc: videoclipurile au fost incarcate la inceputul anului

orele din 21 august si, prin urmare, au fost datate pe YouTube ca 20 august. Ministerul de Externe‐

Necunoasterea de catre try a determinat‐o si pe altii sa sustina ca videoclipurile au fost montate si incarcate

inainte de ora raportata a atacului.

Numai rapoartele meteo sunt insuficiente pentru a verifica datele, dar ajuta. Dupa cum a fost detaliat anterior,

Wolfram Alpha ofera informatii despre vreme despre un loc la o anumita data. Dupa Rita

Krill a incarcat ceea ce se pretindea a fi uimitor videoclip6 cu un fulger in spatele ei din Florida... curte pe 5 octombrie 2012, Wolfram Alpha a aratat ca in zona erau active furtuni.

52

Si cautand pe Twitter Napoli, Florida, la acea data, un meteorolog local intreba

adeptii sai pentru imagini cu nori de furtuna din Napoli. Mai jos este o imagine a Wolfram Alpha

cautare si tweet.

Verificari finale: ce arata videoclipul?

Acum este timpul sa va aduceti toate datele impreuna si sa puneti intrebarile evidente: nu

video are sens, avand in vedere contextul in care a fost filmat? Imi strica ceva jurnalisticii

instinct? Pare ceva deplasat? Indicii sugereaza ca nu este legitim? Faceti oricare dintre

detaliile sursei sau raspunsurile la intrebarile mele nu se aduna? Amintiti‐va, presupunerea dvs. este aceea

videoclipul este fals. Dovezile confirma sau infirma aceasta presupunere?

Cand vine vorba de videoclipuri, retineti ca farsele elaborate au fost si continua sa fie,

jucat. Studentii canadieni au falsificat in mod infam un videoclip cu un vultur care se prabuseste intr‐un parc din

Montreal si ridicarea unui copil7. Acest lucru a fost dezmintit prin impartirea videoclipului in cadre individuale si observand ca umbra vulturului lipsea din unele cadre. (Oameni mai tehnici

poate folosi software de editare video, cum ar fi VLC media player8 gratuit sau video Avidemux gratuit

editor9 sau editorul licentiat Vegas Pro10 pentru a imparti un videoclip in cadrele sale constitutive, daca dvs

aveti indoieli cu privire la constructia sa.)

53

Studiu de caz 5.1: Verificarea unui videoclip cheie privind atentatul la Boston

Malachy Browne este redactor de stiri cu Storyful1, prima stire

agentie a erei retelelor sociale. Cu sediul in Dublin si cu

personalul din Asia si S.U.A., Storyful isi ajuta clientii sai de stiri sa descopere,

verificati si distribuiti cel mai valoros continut generat de utilizatori

pe platformele de social media. Inainte de Storyful, Browne a creat si

a editat Politico.ie2, un site web politic irlandez si o arhiva de stiri. El

a lucrat pentru revista politica irlandeza Village din 2006 pana in 2008

si a fost redactor al site‐ului web al revistei, Village.ie. Fost un pro‐

grammer, Browne crede cu tarie in inovatia redactiilor si in capacitatea de tehnologie pentru a consolida jurnalismul. Browne este din Broadford, County Limerick,

si locuieste in Dublin. Trimite pe Twitter @malachybrowne3.

Unul dintre videoclipurile emblematice ale tragicului atentat de la Boston din 20134 a fost filmat de un atlet care alerga...

parcurgand ultima mila a maratonului. Cand se apropia de linia de sosire de pe strada Boylston,

a doua bomba a detonat la cativa metri in fata. A fost un videoclip convingator, dar trebuia sa‐l verificam.

O fotografie care arata momentul exploziei a fost postata de jurnalistul din Boston Dan Lam‐

pariello (mai jos), un membru al uneia dintre listele noastre Twitter pre‐curate si cineva cunoscut

la Storyful. Tweet‐ul lui Lampariello a fost localizat pe strada Boylston; aceasta informatie, care

provenit dintr‐o sursa sigura, a ajutat la confirmarea locatiei exploziei. Ne‐a dat si noua

un punct de referinta de folosit cu ceea ce a fost aratat in videoclipul alergatorului.

54

Google Street View a strazii Boylston (mai jos) a confirmat atat fotografia lui Dan Lampariello, cat si

punctul de vedere al sportivei in timp ce se apropia de linia de sosire. Intr‐adevar, unii dintre sportivi filmate in videoclip sunt vazute in fotografia lui Lampariello, la o inspectie atenta.

Acest proces a confirmat continutul videoclipului. Gasirea sursei originale a acestui videoclip

a fost mai putin direct.

Videoclipul in sine a fost incarcat intr‐un cont de YouTube fara detalii despre oferte si un obscur

nume de utilizator, NekoAngel3Wolf. Cautarea codului video unic pe Twitter ne‐a condus la cineva

55

impartasindu‐l sub maner NightNeko3, din nou fara detalii personale. Neko se refera‐

in ambele profiluri au sugerat ca sunt afiliati.

Cautand profiluri sociale similare, am gasit un cont Pinterest inregistrat si ca NightNeko3,

dand numele adevarat Morgan Treacy. Echipa noastra de la Storyful a gasit rapid un cont de Facebook

pentru Morgan Treacy, un adolescent ale carui postari au fost geolocate la Ballston Spa din statul New York.

Morgan a descris videoclipul de pe Twitter ca fiind perspectiva mamei ei asupra exploziei. stiu‐

Am verificat ca un maraton prestigios precum cel de la Boston ar urmari probabil timpii sportivilor numele de familie Treacy pe pagina de inregistrare a Asociatiei Atletice din Boston. Un singur rezultat a fost

s‐a intors ‐ Jennifer Treacy, 45‐49 de ani, din statul New York. Spectacolul de timp al lui Jennifer Treacy arata

a depasit marcajul de 40 de kilometri la 14:38. dar nereusind sa treaca linia de sosire 2 kilometri

mai tarziu. Jennifer avea o medie de 10 minute pe mila, plasand‐o in apropierea exploziei la

14:50, cand bombele au explodat.

Site‐ul de cautare a persoanelor sociale Spokeo.com ne‐a oferit o intrare pentru Jennifer L. Treacy, 47 de ani, cu

o adresa la Ballston Spa, New York. LinkedIn ne‐a oferit si un profil pentru Jennifer Treacy de la

Ballston Spa, care este angajat al Departamentului de Sanatate al statului New York.

O ultima dovada a confirmat ancheta noastra. Un barbat pe nume Gerard Quinn este un

Prietenul de pe Facebook al lui Morgan Treacy, despre care acum eram aproape 100% siguri ca este al lui Jennifer

fiica. Quinn a comentat anterior videoclipurile de familie postate de Morgan. Deci a existat o

56

legatura dintre el si familie. Am vazut pe profilul de Facebook al lui Quinn (mai jos) ca avea si-a exprimat mandria ca nepoata sa, Jennifer, alerga la maratonul din Boston. Se legase de ea

harta maratonului si intervalele de timp. Mai tarziu, el a comentat pe Facebook ca Jennifer este bine

dupa explozie si in drum spre casa.

# 57

Un agenda telefonica publica a produs un numar de telefon care ne permitea sa vorbim direct cu

Jennifer Treacy. Ea a confirmat ca videoclipul era al ei si ca organizatiile de stiri au permis...

ted sa‐l foloseasca. Ea a informat, de asemenea, agentiile de aplicare a legii despre videoclip, a spus ea.

Pe scurt, toate informatiile care sustin veridicitatea acestui videoclip au fost disponibile online

prin instrumente gratuite ‐ informatii despre locatie, conturi de coroborare ale evenimentului, digi‐

istoricul si datele de contact ale proprietarului. Familiarizarea cu aceste instrumente ne‐a permis sa verificam

videoclipul in aproximativ 10 minute.

58

Studiu de caz 5.2: Investigarea unui masacr raportat in Ivory Coasta

Malachy Browne este redactor de stiri cu Storyful1, prima stire

agentie a erei retelelor sociale. Cu sediul in Dublin si cu personalul din Asia si S.U.A., Storyful isi ajuta clientii sai de stiri sa descopere,

verificati si distribuiti cel mai valoros continut

generat de utilizatori

pe platformele de social media. Inainte de Storyful, Browne a creat si

a editat Politico.ie2, un site web politic irlandez si o arhiva de stiri. El

a lucrat pentru revista politica irlandeza Village din 2006 pana in 2008

si a fost redactor al site‐ului web al revistei, Village.ie. Fost un pro‐

grammer, Browne crede cu tarie in inovatia redactiilor si in capacitatea de

tehnologie pentru a consolida jurnalismul. Browne este din Broadford, County Limerick,

si locuieste in Dublin. Trimite pe Twitter @malachybrowne3.

In martie 2011, pe YouTube a aparut un videoclip grafic care descrie ceea ce se pretindea a fi

uciderea a cel putin sase femei4 de catre fortele de securitate ivoriene (FDS) in timpul unui protest la Abobo.

Manifestatia a avut loc intr‐o perioada de tulburari cand presedintele Laurent Gbagbo

s‐a agatat de putere dupa infrangerea sa la alegerile prezidentiale din noiembrie precedent. 59

La ordinul unui client, Storyful a inceput sa verifice videoclipul la doi ani dupa ce s‐a intamplat.

Videoclipul arata un grup mare de femei care scandeaza ADO (o referire la Alassane Dramane

Ouattara, rivalul lui Gbagbo). Apoi, la ora 3:32, intra vehiculele blindate de transport de trupe

privelisti si sunt trase cartuse de calibru mare. Mai multe persoane par a fi ranite mortal. La

timp, unii ivorieni au sustinut ca ranile au fost inscenate. Ministrul apararii al tarii de atunci

a pus indoieli5 cu privire la videoclip, iar sustinatorii Gbagbo au sustinut ca videoclipul a fost un fals in You‐

Reconstructii de tuburi (aici6 si aici7).

Verificarea videoclipurilor intr‐un scenariu de stiri de ultima ora este, in unele privinte, mai usoara decat aceasta forma de retro‐

ancheta spectiva. Informatiile care coroboreaza sau demonteaza un videoclip sunt mai accesibile

in perioada recenta; informatiile legate de un eveniment mai vechi sunt adesea ascunse in adancul lor

retele sociale. Cautarea in arhiva este fie dificila, fie nu este posibila.

Avand in vedere aceste limitari, iata cum am lucrat pentru a incerca sa verific videoclipul. Adunati contextul evenimentului

Necunoscut cu detaliile masacrului raportat, am cautat pe Google Femei ucise

Gbagbo 3 martie 2011. Aceasta a returnat mai multe rapoarte (aici8 si aici9) care descriu ap‐

locatia apropiata si succesiunea evenimentelor. Aceasta cautare a returnat si o declaratie10

despre evenimentul facut de ministrul apararii de atunci al tarii, care a sustinut ca scenele au fost

pus in scena.

Este important ca aceste rapoarte au furnizat si cuvinte cheie pe care le‐as putea folosi pentru a efectua o cautare mai concentrata.

Folosind acesti termeni pentru cautarea istorica pe Twitter si YouTube, am dezvaluit informatii ale martorilor oculari.

conteaza si UGC. (Incercati intotdeauna sa va puneti in pielea celui care a incarcat si imaginati‐va cum

ea ar eticheta si descrie videoclipuri si alte informatii.)

60

Locatie

Potrivit rapoartelor, demonstratia si impuscatura au avut loc la un sens giratoriu din

vecinatate de Abobo, un district de nord al Abidjanului. Mai exact, un raport11 a localizat‐o la un major

intersectie/sens giratoriu de pe Autoroute dAbobo, adiacent zonei cunoscute sub numele de Abobo Gare. Un martor din raport a descris fortele de securitate care treceau pe langa un sens giratoriu, dublandu‐se

inapoi si deschizand focul asupra femeilor inainte de a se intoarce la Adjame. Adjame se afla la sud de

Abobo, dandu‐ne un indiciu cu privire la sensul de circulatie.

Potrivit unui raport contemporan12 publicat in Le Patriot pe 8 martie, demonstra‐

tori s‐au adunat la intersectia giratorie a Banco (cartati mai jos). Cautand un localnic

forumul arata ca sensul giratoriu a fost locul unor astfel de demonstratii anterioare13.

Google Maps arata doua sensuri giratorii majore. Unul dintre ei, Carrefour Banco, se afla in partea de sud

capatul lui Abobo, spre Adjame. Acest lucru se potriveste cu raportul anterior, asa ca l‐am folosit ca punct de plecare.

61

Pozitia luminilor stradale si a semafoarelor, cel

alinierea palmierii si a copacilor foioase

filmat in videoclip de la ora 4:00 incolo cu

Vederea din satelit a zonei de nord‐vest a Banco Carrefour

coltul ern, asa cum se arata in cercurile albe de mai sus.

Cladirea mare cu doua proeminente proeminente deasupra acoperisului (cercuit cu rosu) se aliniaza si cu a

cladirea pe care o vedem in departare ca un convoi de se‐

vehiculele de securitate dispare din vedere. Aceasta se

potriveste

directia traficului evidenta in im‐

varsta de mai sus si relatarea data de un martor ocular‐

a vehiculelor care conduc spre sud, spre Adjame.

Cu toate acestea, o dovada video (mai sus).

nu se potriveste cu imaginile din satelit. Am numarat trei

copaci mari de foioase pe masura ce convoiul a intrat in

sens giratoriu; Google Maps arata doar doi astfel de arbori.

Videoclipul a fost filmat in 2011 si imaginile din satelit

au fost datate 2013, deci poate a fost taiat un copac. Asa de

ne‐am uitat prin imagini istorice din satelit pe Goog‐

le Pamant. Imaginile din 2009 arata trei deciduuri mari

copaci stateau la acest colt al sensului giratoriu.

Al treilea arbore lipsa din imaginile satelitare din 2013 este subliniat in imaginea de mai sus. (Aceasta

a fost rasturnat la 180 de grade de la nord la sud). Judecand dupa aceasta viziune, putem vedea ca pozitia camerei era chiar peste drum. Am vorbit mai tarziu cu o sursa de renume cunoscuta

lui Storyful, care este familiarizat cu videoclipul si care a vizitat Abobo pentru a raporta despre mas‐

sacru. Sursa a confirmat ca acesta a fost unghiul camerei.

Data impuscarii este coroborata de mai multe rapoarte independente si videoclipuri distribuite

pe retelele de socializare. Acestea sunt gasite retroactiv printr‐o varietate de cautari: pe Twitter,

pe Topsy sau Topsy Pro (care permite setarea unui interval de date) si pe YouTube cu rezultate

Data

ordonat dupa data de incarcare.

Cativa dintre pasii pe care i‐am urmat:

Am folosit cautarea istorica pe Twitter14 pentru a genera

result.txt clienti potentiali, deruland inapoi la rezultatele din 3 martie, 2011, in continuare.

Am examinat Tweeturile si intrebarile despre eveniment si am gasit acest lucru15 si acest raspuns16. Aceste sursele sunt potentialii martori sau persoane care ar putea identifica martorii. Prima sursa listeaza locatia ei ca Cocody, Abidjan, iar a doua ca Abidjan.

62

Am localizat si aceasta persoana17, care a incarcat videoclip de la Abobo si mitingurile anterioare ale RHDP. Verificarea altor Twitvid‐uri de pe contul sau duce la un videoclip incarcat in ziua 18 a protestului.

M‐am uitat mai departe la cronologia lui Twitter si am gasit alte referinte la RHDP in acea zi19. Acea m‐a condus catre alte link‐uri, cum ar fi acest reportaj de stiri al evenimentului20. Include o fotografie creditata Reuters care a aratat victime care se potrivesc cu cele din videoclipul nostru.

Rularea unei Cautare de imagini Google21 pe fotografie a

confirmat ca nu a fost folosita inainte de 3 martie. Cu toate acestea, rezultatele arata, de asemenea, ca un articol Guardian22 a creditat AFP/Getty Images si nu Reuters. Acest lucru insemna ca un fotograf credibil a fost la sol la eveniment.

Am sapat mai departe in fotografia, prezentata mai jos.

Imaginea este in concordanta cu imaginea victimei de la 5:30 din videoclipul principal. Victima este

acoperite de haine si frunze verzi folosite de multi dintre manifestanti. Observati strans,

Tricou albastru inchis purtat de victima si imbracamintea distinctiva cu model patrat de rosu,

linii portocalii, albe si intunecate, afisate peste pagina in prim‐plan. France 24 Observateurs a primit si fotografii23 de la eveniment din surse din Abid‐

jan. Noi, cei de la Storyful, am confirmat acest lucru cu France 24.

Alte cautari au descoperit un jurnal foto publicat aici24 de o agentie France‐Presse

jurnalist, Issouf Sanogo. Sanogo a intervievat o femeie pe nume Sirah Drane, care spune ca ea

a ajutat la organizarea demonstratiei din 3 martie. Drane

spune ca tinea un megafon

pentru a se adresa multimii mari care se adunase la un sens giratoriu din Abobo. O femeie care se potriveste

aceasta descriere se vede in video.

63

Videoclipul se coreleaza cu alte trei videoclipuri ale evenimentului. Aceste videoclipuri au fost documentate

de Storyful la acea vreme si puteau fi gasite cautand pe YouTube folosind termeni de cautare identi‐

depusa mai devreme.

Primul videoclip25 a fost incarcat in ziua filmarii pe un You‐ inregistrat in Coasta de Fildes.

Cont Tube care a fost creat special pentru a incarca videoclipul. Nu mai exista activitate

pe cont pentru a furniza informatii referitoare la sursa. Sunt aceleasi femei ranite filmat in videoclip, la fel ca cladirea patrata distincta din fundal.

Un al doilea videoclip26 a fost incarcat intr‐un alt cont YouTube inregistrat in Coasta de Fildes

dimineata zilei de 4 martie la 09:06:37 GMT. Autorul care

a incarcat il descrie drept mai multe femei ucise la

demonstratia RHDP de ieri, adica 3 martie.

Niciunul dintre aceste videoclipuri sau fotografii de coroborare nu exista inainte de 3 martie, ceea ce sugereaza un nivel ridicat

gradul de certitudine aceasta a fost data evenimentului.

Instrument de incarcare original

Videoclipul in sine a fost incarcat pe YouTube pe 4 martie 2011. Este cel mai vechi astfel de videoclip gasit

pe Youtube. Cu toate acestea, este foarte probabil ca videoclipul sa provina dintr‐un cont Facebook sau altfel...

unde si a fost razuit pe acest cont YouTube.

Contul YouTube este inregistrat in Statele Unite si este conectat la un site web disparut,

onemendo.com. Contul parea a fi operat de cineva cu legaturi cu

emigranti jamaicani care locuiesc in New York sau New Jersey, deoarece contul continea promo‐ material pentru un club local, DanceHallReggae.com.

64

Videoclipurile din acea perioada dintr‐un cont Vimeo afiliat indica faptul ca se afla in

Rochester, New York. Un cont de Facebook afiliat posteaza, de asemenea, link‐uri catre muzica de Jamaica

DJ‐i. Nu ofera alte indicii cu privire la originile videoclipului si nu a postat un link catre acesta

3 martie 2011. Pe contul YouTube au fost postate si videoclipuri cu o telenovele din Senegal.

Videoclipul este autentic?

Dovezile de mai sus confirma locatia si stabilesc data videoclipului ca fiind foarte buna

probabil sa fie 3 martie. Cu toate acestea, la punctul central: videoclipul arata protestatarii femei

a fost impuscat mort de FDS in acea zi?

S‐au afirmat27 ca uciderea este inscenata, iar cadavrele au fost puse pe strada dupa aceea

fortele de securitate trec pe langa. Aceste intrebari serioase merita investigate.

In aceasta declaratie28, ministrul apararii lui Gbagbo, Alain Dogou, s‐a referit la aparitia lui

acest videoclip de amatori pe 4 martie. El a spus ca o femeie a primit instructiuni sa se intinda, sa se intinda, (si auzim asta spus in videoclip). Dogou a spus ca este dificil de spus din care provine videoclipul

locatia raportata de jurnalisti. (Desigur, am confirmat locatia.) He also

a spus ca jurnalistii internationali nu au acoperit protestul pentru ca participau la o

conferinta de presa a ONUCI sau alt eveniment legat de Consiliul de Ministri. In cele din urma, el

a recunoscut ca un Mars al femeilor a avut loc la Abobo la aceasta data.

Intrebari serioase care apar:

sens giratoriu?

De ce a indreptat camera departe de raniti atata timp cat convoiul a intrat in

Toate victimele ar fi impuscate la cativa metri una de alta?

Ar cadea toti cu fata in jos, asa cum au facut‐o in videoclip?

Fetele lor sunt rapid ascunse de haine ‐ de ce este asta?

O femeie insangerata i se spune sa se intinda, sa se intinda in videoclip, asa cum este descris de Ministerul Apararii. sister Dogou. De ce asta? Este asta din ingrijorare pentru starea ei proasta sau pentru o accidentare? Masacrul creeaza o frenezie de emotie in videoclip; este real? Sau au fost alti protestatari pacaliti sau complici la un masacr in scena?

Mai multi martori ofera relatari convingatoare ca ranile au rezultat din masa raportata.

sacru. Un medic de la Spitalul South Abobo este citat la pagina 63/64 in acest Drepturile Omului

Urmareste raportul29. Doctorul a raportat ca a vazut victime in urma impuscaturii:

65

Un medic care a tratat multe femei care nu au supravietuit si‐a spus ranile au fost in mod clar cauzate de arme grele, si nu de bul‐ sa. Doctorul si doi martori de la fata locului au declarat pentru Human Rights Urmariti‐va ca capul uneia dintre victime fusese complet sep‐ aratat din corpul ei. Alte victime, dintre care doua nu au supravietuit din cauza ranilor grave, au fost raniti de gloante de mitraliera. (Videoclipul pare sa arate o victima al carei cap a fost zdrobit.) Un raport al New York Times a citat doi martori numiti dupa cum urmeaza: Tancul din fata a inceput sa traga, a spus un locuitor din Abobo, Idrissa Diarrassouba. "Imediat

sase femei au fost ucise. Eram chiar acolo, langa ei. Pur si simplu au cazut. A fost o explozie de mitraliera, a spus [martorul, Idrissa Sissoko]. El a vorbit si despre

vazand sase femei impuscate. Am vazut sase cadavre intinse acolo, dintr‐o data, a spus el.

Potrivit acestui raport30, o sursa militara a declarat unui jurnalist Reuters ca impuscatura a fost

un accident rezultat din nervozitatea fortelor de securitate in urma unor ciocniri anterioare.

Concluzie

Putem spune ca data si locatia sunt verificate in mare masura. Sursa originala nu este,

si prin urmare nu am avut ocazia sa vorbim cu persoana care a filmat filmarea.

In cele din urma, totusi, videoclipul arata ceea ce sustine?

Acest lucru nu il putem determina cu satisfactie 100% de la distanta si cu materialul

care a fost adunat. Impreuna cu posibilitatea de a contacta si intervieva persoana care a incarcat, ar fi

important sa adunam marturii suplimentare de la martori, medicii care au tratat

victimelor si familiile victimelor raportate. Am putea incerca sa identificam acele victime o investigatie mai detaliata a primului videoclip,

impartindu‐l cadru cu cadru la momentul cheie.

impuscaturi pentru a incerca sa gaseasca modalitati de a identifica victimele si apoi de a urmari

supravietuitorii lor.

inca la acest videoclip.

Chiar si cu toate faptele si informatiile pe care le‐am coroborat pe care am putut sa le trimit, verdictul este

66

Studiu de caz 5.3: Confirmarea locatiei si continutului unui videoclip

Christoph Koettl este managerul de raspuns in situatii de urgenta la Amnes‐

ty International SUA. El este specializat in utilizarea imaginilor din satelit,

tehnologie mobila si media cetatenilor pentru cercetarea drepturilor omului

si advocacy. Expertiza sa este in dreptul international umanitar,

analiza conflictelor, cartografierea crizelor si validarea video, si el este

un vorbitor regulat despre tehnologie si drepturile omului, inclusiv la

SXSW 20141. El a depus marturie despre crime de razboi din Sri Lanka inainte de

Congresul Statelor Unite. Numeroase mass‐media nationale si internationale, inclusiv AP,

BBC, CNN, Al Jazeera si Reuters isi acopera activitatea in mod regulat. Trimite pe Twitter la @ckoettl2. In timpul ciocnirilor violente de la Cairo din august 2013, a existat un anumit videoclip de pe YouTube3

care a primit multa atentie mass‐media. (Videoclipul original a fost ulterior eliminat din

YouTube, dar poate fi vizionat si aici4). Descrierea folosita pe scara larga pentru acest videoclip, care pentru

Un exemplu care a aparut in titlul unei postari pe blogul Washington Post5 a fost ca protestatarii au avut

a impins o masina de politie de pe un pod din Cairo.

Comportamentul violent manifestat de protestatari este, desigur, relevant atunci cand investigheaza dispro‐

utilizarea portionata a fortei6 de catre politie, asa cum facem noi cei de la Amnesty International. Lucram si pentru

verificati videoclipul ca parte a stabilirii daca au avut loc incalcari ale drepturilor omului. Ca urmare,

acest videoclip a reprezentat filmari importante care necesitau o revizuire atenta.

67

Ceea ce a iesit in evidenta din acest videoclip, in contrast cu descrierea si titlul rezultat, a fost

ca in niciun moment nu au putut fi vazuti protestatarii impingand efectiv masina de pe pod. Este clar

necesita o privire mai atenta. Iata ce am facut pentru a evalua continutul videoclipului si a determina locatia exacta a incidentului:

Unul dintre primii pasi la validarea videoclipurilor cetatenilor este sa cautati alt continut care se afiseaza

acelasi incident.a In mod normal, caut pe YouTube, precum si in tabloul de bord Storyful (un program platit

serviciu) si Storyfuls Open News Room pentru a gasi continut video suplimentar. (Asa cum se mentioneaza in

capitol, filtrez cautarile mele pe YouTube dupa data de incarcare pentru a restrange numarul de rezultate.)

Folosind aceste instrumente, am gasit un al doilea

videoclip7 care a fost filmat dintr‐un unghi diferit. Se pare ca

fi filmat dintr‐un gradinar din apropiere si ofera astfel o vedere minunata a intregii scene. The

Imagini suplimentare arata ca nimeni nu a impins efectiv masina de politie de pe pod. Mai degraba,

masina pare sa se fi ciocnit de un alt vehicul, facandu‐l sa se rostogoleasca inapoi si sa cada de pe

pod. Acest al doilea videoclip a confirmat ca incidentul a fost real, dar a dezvaluit, de asemenea, ca de‐

scrierea (si titlul) erau inexacte.

Cu noul punct de vedere oferit de cel de‐al doilea videoclip, a devenit mai usor sa gasiti exact locatia incidentului. Articolul Washington Post a furnizat Podul 6 octombrie ca

setarea videoclipului. Acest lucru este suficient pentru a incepe, deoarece podul este usor de gasit online

harti. Totusi, podul este de fapt un drum ridicat foarte lung, care strabate parti mari

a orasului. Acest lucru a facut mai dificil sa gasiti locatia exacta.

La revizuirea cu atentie a celui de‐al doilea videoclip,

a iesit in evidenta un reper: un stadion de sport. De

urmarind podul 6 octombrie pe Google Earth, am reusit sa identific doua stadioane care

sunt in imediata apropiere a podului. Dupa ce rotiti vizualizarea pe Google Earth pentru a gasi po‐

locatia potentiala si linia vizuala a persoanei care filmeaza, am gasit o locatie care se potriveste cu

al doilea stadion8. Dupa ce a confirmat locatia generala, a fost usor de identificat

cladiri inalte cu vedere la incident. Folosind instrumentul de cartografiere din Google Earth Pro, I

a produs o harta de ansamblu simpla, ilustrand locatia celor doua videoclipuri, zona de obiective turistice, si repere relevante:

In cele din urma, inca doua caracteristici au confirmat si mai mult locatia: un turn de difuzare este vizibil in interior

fundalul videoclipului, care este vizibil si in imaginile din satelit9. In plus, m‐am intors

pe stratul foto Panoramio din Google Earth pentru a verifica daca exista fotografii generate de utilizatori. Tigaia‐

Stratul oramio contine fotografii georeferentiate, generate de utilizator, care ofera o imagine la sol

vedere si, prin urmare, un nivel ridicat de detaliu. Exista, de asemenea, mai multe fotografii de sub

podul 10 unde a aterizat masina, iar stalpii podului, asa cum se vede in videoclip, se potrivesc

perfect.

a Pentru mai multe despre valoarea videoclipurilor cu perspective multiple, consultati: Hal Hodson: Videoclipul Multishot poate identifica persoanele care abuzeaza de drepturile civile. nou om de stiinta,

28 iunie 2013; si Proiectul Rashomon.

68

Datorita unei combinatii de cautari video, Google Earth si Google Maps, am fost rapid

capabil sa verifice unde a fost filmat videoclipul si, de asemenea, sa dezminti o descriere eronata care

ar fi putut avea implicatii grave pentru protestatarii din Cairo. Coordonatele videoclipului principal: 30.058807, 31.303089

In cele din urma, dupa ce povestea reala despre motivul

result.txt pentru care masina de politie a cazut de pe pod a fost clara, The Wash‐

ington Post a continuat cu o a doua postare si o corectie11.

69

Capitolul 6: Punerea la munca a multimii umane

Mathew Ingram este un jurnalist si mediaist premiat.

sultant care a petrecut ultimele doua decenii scriind despre afaceri

ness, tehnologie si new media, precum si consiliere companiilor

asupra strategiei lor de social media. In prezent este un scriitor senior cu

reteaua de bloguri GigaOM1 din San Francisco, unde scrie

despre evolutia media si a culturii web. Inainte de asta, el a fost

primul editor de comunitati ‐ specializat in social‐media de‐

dezvoltare si strategie ‐ pentru Globe and Mail, unde a dezvoltat stirile‐
abordarea ziarului cu privire la comentariile online, a lansat pagina sa de Facebook si a lansat

zeci de scriitori si editori pe Twitter. El tweeteaza la @mathewi2.

Ideea de verificare prin crowdsourcing a evenimentelor de stiri si a situatiilor de urgenta nu este chiar atat nou ‐ multimea, in linii mari, a fost intotdeauna o parte cruciala a modului in care se formeaza stirile

si inteles. Doar ca tehnologiile sociale precum Twitter, Facebook, YouTube si altele‐

ei ne permit sa ne angajam in acest tip de proces de luare a deciziilor partajate pe o cale mult mai mare si

la scara mai larga si ne permit sa o facem si mai rapid. Asta nu inseamna ca nu exista defecte

acest proces, pentru ca exista ‐ dar in general, probabil ca suntem mai bine decat am fost

inainte de.

Ganditi‐va doar la modul in care faptele si evenimentele de stiri au fost stabilite intr‐un trecut nu atat de indepartat:

Cand a izbucnit un razboi, a lovit un uragan sau o bomba a explodat undeva, erau adesea

Page 145

putini jurnalisti in jur, cu exceptia cazului in care s‐a intamplat sa fie acolo. Surse de pe teren ar

transmiteti informatiile catre un canal de stiri si apoi procesul minutios de verificare a acestora

evenimentele ar incepe, pe baza interviurilor cu martori, telefoane si asa mai departe.

Acum, este la fel de probabil sa aflam despre stiri ‐ in special evenimente bruste, imprevizibile cum ar fi cutremure sau impuscaturi in masa ‐ pe Twitter, in cateva minute sau chiar secunde de la acestea

intamplandu‐se. Si in loc de doar una sau doua observatii de la trecatori si martori, noi

pot obtine sute sau chiar mii dintre ele. Unele dintre ele sunt probabil sa fie eronate, asa cum

am vazut cu bombardamentele din Boston si alte situatii de urgenta similare, dar in general a

o imagine destul de precisa poate fi asamblata treptat despre ceea ce s‐a intamplat si cum ‐ si sa intamplat‐

pixuri mai repede ca oricand.

Iata o privire asupra unora dintre cele mai bune practici pentru practica emergenta a veridicarilor crowdsourced

fictiunea, asa cum este practicata de inovatori precum Andy Carvin, un fost strateg senior la NPR si

altii.

70

Identificati, verificati si conectati‐va cu sursele

In cele mai multe cazuri, punctul de pornire este identificarea surselor care sunt de incredere si apoi selectarea, consolidarea

grupeaza si verifica informatiile care provin din ele. Andy Carvin de la NPR a construit ceea ce el

numita Redactie Twitter a surselor din Orientul Mijlociu in timpul Primaverii Arabe prin inceperea cu oameni pe care ii cunostea personal si folosindu‐i ca mijloc de a descoperi alte surse.

Ceea ce mi se pare cu adevarat important este sa fiu atent la cine acesti oameni de pe Twitter si, uneori,

pe Facebook, vorbesc cu, a spus Carvin lui Craig Silverman intr‐un interviu din 2011. "Pentru

atat Tunisia cat si Egiptul aveam deja aproximativ o jumatate de duzina de surse in fiecare tara pe care o aveam

cunoscut."

De asemenea, Carvin le‐a cerut persoanelor pe care le cunostea sa recomande sau sa verifice alte surse pe care le gaseste

prin cautari pe Twitter si urmarind anumite hashtag‐uri. De‐a lungul timpului, a generat liste de

sute de surse valoroase.

Aceste liste au devenit, la randul lor, motorul care i‐a permis lui Carvin sa trimita in mod eficient un serial

a razboaielor ‐ primirea de informatii, republicarea acesteia, solicitarea adeptilor si surselor sai pentru ajutor

verificandu‐l, apoi postand rezultatele. In multe privinte, a fost un proces haotic, dar in cele din urma

de succes.

Pentru a gestiona aceste multe contacte, el a construit Liste Twitter pentru a le organiza in grupuri logice pe baza subiectelor sau a locatiei geografice. Astazi, acest tip de lucru ar putea fi, de asemenea, acceptat

plin de liste de interese Facebook, cercurile Google Plus si alte instrumente sau prin abonarea la

Conturi YouTube si crearea de liste de redare, printre alte optiuni.

Carvin a facut, de asemenea, un alt pas critic, care a fost sa contacteze multe dintre sursele sale direct sau

intalniti‐i personal pentru a dezvolta o relatie. Multi oameni au vazut doar ceea ce facea

cu contul sau de Twitter, dar si‐a petrecut mult timp comunicand cu oamenii prin intermediul

Skype, e‐mail si alte mijloace pentru a‐si confirma identitatea.

Dupa cum este detaliat in capitolele anterioare, aceste tipuri de surse si informatiile pe care le ofera

trebuie verificat. Dupa ce ati folosit cautarea avansata Twitter, cautarea pe YouTube si alte mijloace pentru

gasiti oameni si organizatii pe teren sau cu acces la informatii relevante, dvs

trebuie sa lucreze pentru a‐i contacta si a verifica de unde provin informatiile lor.

Cu cat interactionezi mai mult cu sursele tale si inveti mai mult despre ele, cu atat le vei vedea mai mult punctele forte, punctele slabe, partinirile si alti factori care trebuie cantariti atunci cand luati in considerare

informatiile pe care le impartasesc. Pe masura ce lista

ta de surse creste, incepi sa vezi si modele

ceea ce vad, impartasesc si raporteaza, iar aceasta ofera materia prima necesara pentru triangulare.

tarziu si stabiliti exact ce se intampla si ce nu se intampla.

71

Unii dintre acesti oameni lucreaza pentru a‐si rasturna in mod activ regimurile locale, a spus Carvin despre

sursele cu care s‐a conectat in timpul Primaverii arabe.a Trebuie doar sa fiu constient de asta la

toate timpurile. Poate ca raspunsul este transparenta, asa ca o anumita persoana ar putea sa‐mi faca bine

informatii, dar nu ar trebui sa uit niciodata ca fac parte din opozitie.

Angajarea surselor tale

La un moment dat, in timpul violentelor din Libia din 2011, Carvin a fost contactat de cineva de pe Twitter.

ter care i‐a cerut ‐ si, prin extensie, redactia lui Twitter ‐ sa ajute sa verifice daca armele israeliene

au fost folosite in Libia. El a detaliat cum s‐a desfasurat intr‐un Storifyb:

un http://www.cjr.org/behind the news/is this the worlds bes t twitter account.php?page=all b http://storify.com/acarvin/how‐to‐debunk‐a‐geopolitical‐r umor‐with‐your‐twitt2

72

73

Din acel sfat, Carvin si‐a inrolat adeptii, cerandu‐le sa ajute sa confirme daca mortarul

in cauza era israelian. Ei au raspuns cu un amestec de sfaturi si opinii utile, impreuna cu unele

fundaturi. In cele din urma, a primit informatii specifice care au ajutat sa raspunda la intrebare:

In cele din urma, arma nu era israeliana; era indian. Si nu a fost deloc un mortar. spuse Carvin

o modalitate prin care a stiut ca avea informatiile corecte a fost ca a auzit‐o de la mai multe

surse despre care stia ca nu au legatura intre ele.

In cazul a ceea ce am facut pentru asa‐numitele arme israeliene, am avut multi oameni care erau

dandu‐mi in esenta aceleasi informatii si nu se cunosteau cu adevarat, asa ca am cap‐

Am facut o parte din asta in Storify‐ul meu, a spus el.

Este important sa ne amintim ca un lucru care l‐a ajutat pe Andy Carvin sa faca ceea ce a facut a fost al lui

apeland la altii pentru ajutor intr‐un mod foarte uman si accesibil. S‐a si tratat cei cu care a intrat in contact ca colegi, mai degraba decat ca simple surse pe care le‐a putut comunica

mand sa‐si indeplineasca porunca. Jurnalistii si altii care pur si simplu dau comenzi intra foarte putin

raspuns, dar tratarea oamenilor ca pe fiinte umane face toata diferenta.

Reporterul de razboi al New York Times C.J. Chivers a profitat de o abordare similara ca

Carvin sa verifice bombele folosite in diferite conflicte si spune ca procesul ajunge la adevar

mult mai repede decat ar fi fost posibil in trecut.

Cu orice informatie data, este probabil sa existe oameni cunoscatori in tine

cercul social (sau in reteaua lor mai larga de conexiuni) care cunosc adevarul despre acel incident

sau eveniment. Trebuie doar sa le gasesti.

Chivers a spus: Dovada in acest caz a fost posibila cu ajutorul instrumentelor standard

de acoperire a razboiului de pe teren: dorinta de a lucra pe teren, o camera digitala, un satelit

conexiune simpla la Internet, un laptop, un cont de e‐mail si un corp de surse specializate cunostinte. Dar a existat o intorsatura care este o reflectare a noilor moduri in care poate fi examinat razboiul

in timp real ‐ prin utilizarea instrumentelor de social media pentru a forma multimi scurte de experti pe un site de social media.

Chivers a sarbatorit, de asemenea, realizarile unui jurnalist cetatean britanic numit

Moise maro. Este un blogger al carui nume real este Eliot Higgins si care a dezvoltat un

expertiza in arme chimice prin vizionarea si verificarea a mii de videoclipuri YouTube ale

conflictul din Siria.

Higgins nu a avut nicio pregatire in jurnalism sau hardware militar, dar a devenit o cheie

veriga in lantul verificarii, pana in punctul in care jurnalisti profesionisti precum Chivers si

chiar si agentiile de ajutor au ajuns sa se bazeze pe el. In care pot aparea surse noi, critice, precum Moise

 $\mathsf{C}$ 

http://atwar.blogs.nytimes.com/2011/06/10/following‐up‐pa rt‐i‐battlefield‐refuse‐social‐media‐and‐qaddafis‐cluster ‐bombs/

d

http://www.theguardian.com/world/2013/mar/21/frontroom‐bl ogger‐analyses‐weapons‐syria‐frontline 74

anumite situatii, fie pentru ca lucreaza la o problema in timp, fie pentru ca sunt in

locul potrivit (sau gresit) la momentul potrivit.

Crowdsourcing responsabil

Un lucru pe care oricine, jurnalist sau nu, incearca sa colecteze si sa verifice informatii in timpul unei crize

Trebuie sa va amintiti este ca sunteti si o sursa de informatii pentru ceilalti, atunci cand utilizati social

media precum Twitter sau Facebook sau Google Plus. Asta inseamna orice informatie nefondata

postati in timp ce va desfasurati activitatea de verificare ar putea contribui la confuzia din jur

Evenimentul.

Tineti cont de asta in timp ce scrieti pe Twitter sau postati detalii si cautati coroborari. Cel mai bun

abordarea este de a fi cat mai deschis posibil cu privire la ceea ce se intampla si de a reaminti in mod repetat

adeptii tai sau conexiunile sociale pe care le cauti ajutor, nu doar care circula necon‐

informatie solida.

Pentru a preveni confuzia, fiti cat mai clar posibil despre ceea ce stiti si despre ceea ce aveti

nu stiu si ce informatii aveti nevoie de ajutor pentru a confirma. Cu unele feluri de detalii sensibile sau inflamatorii, este mai bine sa incercati sa confirmati prin metode offline

mai intai inainte de a accesa retelele sociale sau metodele online. S‐ar putea sa aveti grija sa semnalati

formarea ca neconfirmata sau un zvon, dar aceste steaguri pot disparea adesea odata ce incep

a imprastia. Cu totii avem responsabilitatea de a lua in

considerare aceasta realitate si de a nu crea confuzie sau

dezinformare intr‐o situatie de criza.

Puterea multimii

Algoritmii si cautarile automate pot genera o cantitate imensa de continut atunci cand vine vorba

la evenimentele de stiri de ultima ora, asa cum este detaliat in capitolul urmator. Dar, probabil, doar fiinte umane

poate analiza si intelege aceasta cantitate de continut intr‐un mod eficient, in timp real.

Dupa cum au aratat exemple precum Andy Carvin si Brown Moses, de departe cel mai bun instrument pentru a face

aceasta este o retea de surse de incredere care sunt concentrate fie pe o anumita zona tematica, fie intr‐un

locatie fizica specifica ‐ o retea pe care o puteti utiliza ca propria redactie crowdsourced.

Intrarea intr‐un astfel de tip de relatie cu sursele nu trebuie luata cu usurinta, totusi. Este nu doar un instrument sau un proces care va permite sa va faceti treaba sau sa finalizati o sarcina mai rapid si mai mult

eficient ‐ este un efort de colaborare si ar trebui sa fii pregatit sa oferi la fel de mult ca tine

a primi

75

Studiu de caz 6.1: Tripped Up de gramatica araba

Tom Trewinnard este directorul de cercetare si comunicare la Meedan1, o organizatie nonprofit de tehnologie sociala care lucreaza la Check‐

proiect de birou pentru a dezvolta instrumente de verificare colaborative online. El

tweets la @Tom\_El\_Rumi2.

M.SH. este un cofondator al Stirilor Shabab Souria (Tineretul Sirian).

grup, pe care l‐a fondat impreuna cu prietenii dupa ce a analizat dinamica

intre mass‐media cetateneasca si reportajele mainstream in timpul

revoltele din Tunisia, Egipt si Libia la inceputul lui 2011.

Shabab Souria (Tineretul Sirian) este o retea de sirieni din interiorul si din afara Siriei, care colaboreaza

folosind instrumente online pentru a verifica si a publica actualizarile pe teren din toata Siria. Lucru

ca un grup deschis de Facebook administrat indeaproape, membrii de verificare crowdsource a sute de rapoarte care apar zilnic din media si retelele de socializare oficiale. Ei atunci

publicati continutul verificat in araba si engleza folosind Checkdesk.

Checkdesk3 este o platforma open source pentru redactie si colective media pentru a verifica si

publica rapoarte media digitale despre evenimentele de ultima ora. Checkdesk a fost lansat de Meedan

in iulie 2013, cu sase parteneri media de top din Orientul Mijlociu, toti care au condus o serie

de ateliere in cadrul comunitatilor lor pentru a instrui cetatenii in alfabetizarea media, constientizarea surselor

si tehnici de verificare digitala.

Un bun exemplu al modului in care functioneaza Shabab Souria pentru a dezminti si a verifica rapoartele aparute pe De‐

5 decembrie 20134. O persoana care poarta numele Sham al‐Orouba a postat un videoclip pe YouTube pe

grupul de Facebook Shabab Souria. In videoclip, un barbat cu barba a fost identificat ca membru

al grupului Jihadist Seyoof al Islam a sustinut ca grupul a efectuat atacuri impotriva

Comunitatea crestina din Saydna si manastirea Heruvimilor Deir.

Naratiunea sa despre presupusele atacuri a fost presarata cu clipuri neclare aparent arata‐ deteriorarea unei cladiri de pe deal si a unei statui a lui Isus Hristos. In trimiterea videoclipului catre

Reteaua Shabab Souria, Al‐Orouba a pus o intrebare simpla: Confirmat sau infirmat?

76

Membru Mohammad Fakhr Eddin (toti membrii grupului folosesc pseudonime pentru a‐i proteja‐

ei) a raspuns rapid, observand ca subtile inexactitati

gramaticale in limba araba a prezentatorului

sunt atipice unui jihadist. Pe baza experientei lor de a revizui sute de videoclipuri si alte con‐

cort de la jihadisti, grupul considera adesea ca acesti oameni sunt elocventi in utilizarea limbajului.

Un alt utilizator, Abu Nabil, a fost de acord ca limba araba slaba a prezentatorului l‐a tradat, semnalandu‐i ca

nu este cine spune ca este. Nabil a adaugat ca islamul interzice atacurile asupra bisericilor, si inca unul

utilizatorul a fost de acord ca, in general, grupurile jihadiste nu vizeaza bisericile din Siria decat daca exista o

motive militare puternice pentru a face acest lucru.

Shamya Sy si Mohammad Fakhr Eddin au adaugat o alta informatie importanta

despre sursa: au spus persoana care a incarcat videoclipul pe YouTube ‐ Nizar Nayouf ‐ este notoriu de nesigur. Dovada lor a fost ca Nayouf a fost responsabil in trecut

pentru propaganda pro‐Assad care vizeaza defaimarea gruparilor anti‐Assad.

Acest lucru nu a putut fi confirmat din alte surse, a

scris Abu Karam al‐Faraty intr‐o postare catre

grupul.

Nimeni nu a putut gasi alte rapoarte, imagini sau filmari ale lui Seyoof al Islam sau ale altor jihadisti

grupuri, atacand Deir Heruvimi sau comunitatea crestina din Saydna.

De‐a lungul timpului, membrii unui grup precum Shabab Souria isi dezvolta propriile domenii de expertiza,

precum si o reputatie pentru munca lor. Sy si al‐Faraty sunt detectivi cunoscuti: prin re‐

cordonul de a verifica cu sarguinta mass‐media, ei s‐au impus ca experti credibili

chestiuni de verificare. Faptul ca ei au fost cei care au identificat sursa videoclipului ca

fiind nesigur a adaugat o greutate suplimentara informatiilor.

In cele din urma, grupului a durat mai putin de trei ore pentru a determina ca videoclipul era fals. prin aducerea‐

Impreuna cu expertiza diferitilor membri ai grupului, acestia au putut verifica pentru a vedea daca altele, au existat filmari sau rapoarte de coroborare; sa

examineze si sa puna la indoiala credibilitatea sursei;

si analizeaza continutul videoclipului si identifica aspectele care au pus sub semnul intrebarii autenticitatea acestuia.

Sapte utilizatori diferiti au colaborat pentru a demonta videoclipul. Daca este luat la valoarea nominala, falsul Jihad‐

Raportul ar fi putut contribui la un razboi propagandistic continuu care influenteaza nu numai

civili din interiorul Siriei, dar si factori de decizie din strainatate.

Dupa cum a scris un utilizator din thread, Problema este ca stim ca acest lucru este fals, dar occidental

mass‐media va considera acest lucru ca fiind real.

Toate acestea au avut loc intr‐un moment in care o interventie militara internationala parea o posibilitate reala.

ity. Prin urmare, a fost esential ca videoclipul sa fie dezmintit ‐ si, de asemenea, notat public ca atare prin intermediul

retelele sociale care au devenit atat de cruciale in fluxul de informatii in conflictul din Siria.

77

Capitolul 7: Adaugarea multimii de computere la om Multime

Patrick Meier (Ph.D.) este o gandire recunoscuta la nivel international

lider in aplicarea noilor tehnologii pentru asistenta umanitara raspunsuri. In prezent, este director pentru inovare sociala

la Institutul de Cercetare in Calcul al Fundatiei Qatar (QCRI)

unde prototipeaza tehnologia umanitara urmatoarea generatie

gies1. Inainte de QCRI, Patrick a co‐fondat si co‐regiat HHIs Pro‐

gram pe Crisis Mapping & Early Warning si a fost director al

cartografierea crizei la Ushahidi. Blogul sau influent iRevolution2 a primit mult peste

1 milion de accesari. Patrick tweeteaza la:@patrickmeier3.

Jurnalistii de investigatie si practicienii drepturilor omului au folosit timp de decenii o combinatie de

strategii de verificare a informatiilor in situatii de urgenta si stiri de ultima ora. Aceasta expertiza este

chiar mai solicitat odata cu cresterea continutului generat de utilizatori.

Dar multi cauta din ce in ce mai mult computing avansat pentru a accelera si, eventual, a auto‐

insotiti procesul de verificare. Ca si in cazul oricarei alte tehnici, folosind computere avansate

verificati continutul retelelor sociale in timp aproape real are promisiuni si capcane. Calculul avansat este alcatuit din doua elemente: computerul automat si computerul uman.

Primul foloseste tehnici din procesarea limbajului natural (NLP) si invatarea automata

(ML), in timp ce acesta din urma se bazeaza pe metode de crowdsourcing si microtasking.

Aplicatia de calcul avansat pentru a verifica continutul generat de utilizatori este limitata in acest moment

deoarece domeniul de cercetare este inca nou; platformele si tehnicile de verificare descrise

de mai jos sunt inca in curs de dezvoltare si testare. Ca rezultat, exact cata valoare vor adauga

la procesul de verificare ramane de vazut, dar este posibil ca progresele tehnologice sa o faca

continua sa aduca noi modalitati de a ajuta la automatizarea elementelor procesului de verificare.

Acesta este un moment important in aplicarea calculului avansat pentru a verifica genul utilizatorului.

Continut eliminat: Trei proiecte noi in acest domeniu sunt in curs de dezvoltare. Acest capitol prevede

o privire de ansamblu asupra acestora, impreuna cu informatii despre cum sunt computerele umane si masini

fiind utilizate (si combinate) in procesul de verificare. Pe masura ce ne scufundam, permiteti‐mi sa adaug o declinare a raspunderii: Am condus eforturile de raspuns umanitar digital descrise mai jos ‐ pentru Haiti, Phil‐

ipinele si Pakistanul. In plus, sunt si implicat in proiectul Verily si cu creatia

de Twitter Credibility Plugin, ambele fiind de asemenea mentionate.

78

Calcul uman

In calculul uman, denumit si crowd computing, o masina externalizeaza anumite

sarcini unui om sau unei multimi. Apoi, masina colecteaza si analizeaza sarcinile procesate.

O utilizare timpurie a computerelor umane in caz de urgenta a fost dupa cutremurul din Haiti din 2010. Usha‐

hidi Inc. a infiintat o platforma de calcul umana bazata pe web4 pentru a realiza microtascini de traducere a textului urgent

mesaje text din creola haitiana in engleza. Aceste mesaje au venit de la afectate de dezastru

comunitati din Port‐au‐Prince si din jur. Textele traduse au fost ulterior triizate si

mapat pe harta crizei Ushahidi Haiti. In timp ce traducerea textelor a fost prima si

singura data cand Ushahidi a folosit o platforma de calcul umana pentru a microtasking informatii de criza, succesul acestei tehnici informatice a evidentiat valoarea pe care a adaugat‐o in raspunsul la dezastre.

Computerul uman a fost folosit ulterior in 2012 ca raspuns la taifunul Pablo din Filipine.

La solicitarea Natiunilor Unite, Digital Humanitarian Network (DHN) a colectat si

a analizat toate tweet‐urile postate in primele 48 de ore de la aterizarea taifunului5. Mai mult

in special, voluntarilor DHN au fost rugati sa identifice toate imaginile si videoclipurile postate pe

Twitter care a dezvaluit pagubele cauzate de vanturile puternice si de ploi. Pentru a realiza aceasta opera‐

Pentru a eticheta, DHN a folosit platforma de microtasking gratuita si open‐source CrowdCrafting6

tweet‐uri si imagini individuale. Datele prelucrate au fost apoi folosite pentru a crea o harta a crizei

pagube provocate de dezastru.

Raspunsul de succes informatic uman la Taifunul Pablo a determinat lansarea unui

platforma noua, simplificata de microtasking, numita MicroMappers. Dezvoltat folosind CrowdCraft‐

software, MicroMappers a fost folosit pentru prima data in septembrie 2013 pentru a eticheta tweet‐uri si imagini postat online in urma cutremurului din Baluchistan7. Aceasta operatiune a fost efectuata de catre

DHN ca raspuns la o solicitare a ONU din Pakistan.

In concluzie, computerul uman abia incepe sa castige actiune in comunitatea umanitara.

Dar computerul uman nu a fost folosit pana acum pentru a verifica continutul retelelor sociale.

Cu adevarat platforma

Platforma Verily pe care ajut sa o dezvolt foloseste computerul uman pentru a aglomera rapid

surse dovezi care coroboreaza sau discrediteaza informatiile postate pe retelele de socializare. Noi

asteapta‐te ca Verily sa fie folosit pentru a ajuta la rezolvarea rapoartelor conflictuale privind daunele provocate de dezastre, care adesea

apar in timpul si dupa un dezastru major8. Desigur, platforma ar putea fi folosita pentru verificare

imagini si inregistrari video.

Verily a fost inspirat de Provocarea Balonului Rosu, care a fost lansata in 2009 de catre De‐

Agentia pentru Proiecte de Cercetare Avansata fense (DARPA). Provocarea le‐a cerut participantilor

identificati corect locatia a 10 baloane meteorologice rosii plantate in Statele Unite.

79

Echipa castigatoare, de la MIT, a gasit toate cele 10 baloane in mai putin de noua ore fara sa paraseasca vreodata.

sa‐si utilizeze computerele. Intr‐adevar, au apelat la retelele de socializare, si in special Twitter, pentru a

bilizeze publicul. La inceputul competitiei, echipa a anuntat mai degraba ca

pastrand premiul in numerar de 40.000 USD daca ar castiga, ar imparti castigurile cu membrii

a publicului care a asistat la cautarea baloanelor. In special, au stimulat oamenii

pentru a invita membrii retelei lor de socializare sa se alature vanatoarei, scriind9: Dam 2000 USD per

baloneaza catre prima persoana care ne trimite coordonatele corecte, dar asta nu este tot ‐ suntem si noi

oferind 1000 de dolari persoanei care i‐a invitat. Apoi oferim 500 USD oricui a invitat‐o

invitator si 250 de dolari oricui i‐a invitat si asa mai departe.

Platforma Verily foloseste acelasi mecanism de stimulare

result.txt sub forma de puncte. In loc de

cautand baloane intr‐o tara intreaga, totusi, platforma faciliteaza verificarea a rapoartelor de pe retelele sociale postate in timpul dezastrelor pentru a acoperi o zona geografica mult mai mica.

zona grafica ‐ de obicei un oras.

Ganditi‐va la Verily ca la o tabla Pinterest cu elemente fixate care constau in intrebari da sau nu. Pentru

exemplu: Podul Brooklyn este inchis din cauza uraganului Sandy? Utilizatorii Verily

pot trimite aceasta solicitare de verificare pe Twitter sau Facebook si, de asemenea, pot trimite e‐mail persoanelor pe care le cunosc

care locuiesc in apropiere.

Cei care au dovezi pentru a raspunde la mesajul de intrebare la forumul Verily, care are doua

sectiuni: Una este pentru dovezi care raspund afirmativ la intrebarea de verificare; celalalt

este pentru dovezi care ofera un raspuns negativ.

Tipul de dovezi care pot fi postate includ text, imagini si videoclipuri. Fiecare bucata de evi‐

denta postata pe forumul Verily trebuie sa fie insotita de o explicatie din partea persoanei respective

postarea cu privire la motivul pentru care aceste dovezi sunt relevante si credibile.

Ca atare, un obiectiv paralel al proiectului Verily este acela de a aduna gandirea critica. Cu adevarat platforma este de asteptat sa fie lansata pe www.Veri.ly la inceputul lui 2014.

Masina de calcul

Cutremurul cu magnitudinea 8,8 care a lovit Chile in 2010 a fost raportat pe scara larga pe Twitter. La fel de

este aproape intotdeauna cazul, odata cu acest val de tweet‐uri de criza a venit o val de zvonuri si

informatii false.

Un astfel de zvon era despre o avertizare de tsunami in Valparaiso. Un altul a fost raportarea prada‐

ing in unele cartiere din Santiago. Desi aceste tipuri de zvonuri se raspandesc, empiric recent

cercetarile au demonstrat ca Twitter are un mecanism de auto‐corectie. Un studiu al tweet‐urilor

postat dupa cutremurul din Chile10 a constatat ca

### Page 171

utilizatorii de Twitter de obicei imping

inapoi impotriva tweet‐urilor incredibile punandu‐le la indoiala credibilitatea.

80

Analizand aceasta respingere, cercetatorii au aratat ca credibilitatea tweet‐urilor ar putea fi

prezis. Analiza aferenta bazata pe date a dezvaluit, de asemenea, ca tweet‐urile cu anumite caracteristici

sunt adesea false11. De exemplu, lungimea tweet-urilor, sentimentul cuvintelor folosite si numarul de hashtag‐uri si emoticoane utilizate ofera indicatori ai credibilitatii probabile a

mesajele lui tweet. Acelasi lucru este valabil si pentru tweet‐urile care includ link‐uri catre imagini si videoclipuri12 ‐ the

limba continuta in tweet‐uri care se leaga de continut multimedia poate fi folosita pentru a determina

indiferent daca acel continut multimedia este credibil sau nu.

Luate impreuna, aceste date ofera masinilor parametrii si inteligenta lor

trebuie sa incepeti sa preziceti acuratetea tweet‐urilor

si a altor continuturi din retelele sociale. Aceasta se deschide

usa catre un rol mai mare pentru automatizare in procesul de verificare in timpul dezastrelor si

alte stiri de ultima ora si situatii de urgenta.

In ceea ce priveste aplicatiile practice, aceste constatari sunt folosite pentru a dezvolta o Credibilitate

Plugin pentru Twitter13. Acest lucru implica munca mea de echipa de la Qatar Computing Research Institute...

in parteneriat cu Institutul de Tehnologia Informatiei Indraprastha din Delhi, India.

Acest plugin ar evalua tweet‐urile individuale pe o scara de la 0 la 100 in functie de probabilitate ca continutul unui anumit tweet este considerat credibil. Este de asteptat ca pluginul sa se lanseze in

inceputul anului 2014. Principalul avantaj al acestei solutii de calcul automat este ca este complet automata.

cuplat si, prin urmare, mai scalabil decat platforma de calcul umana Verily.

Calcul hibrid

modele de calcul de masini.

Platforma de inteligenta artificiala pentru raspuns la dezastre (AIDR) este un hibrid al umanitatii si

Platforma combina computerul uman (microtasking) cu computerul computerizat (machine

invatare). Microtasking presupune preluarea unei sarcini mari si impartirea acesteia intr‐o serie de sarcini mai mici.

Invatarea automata implica predarea unui computer sa indeplineasca o sarcina specificata.

AIDR le permite utilizatorilor sa predea un algoritm pentru a gasi informatii de interes pe Twitter. The

procesul de predare se face folosind microtasking. De exemplu, daca Crucea Rosie ar fi interesata

in monitorizarea Twitter pentru referiri la deteriorarea infrastructurii in urma unui dezastru, apoi Red

Personalul incrucisat ar folosi interfata de microtasking a AIDR pentru a eticheta (selecta) tweet‐uri individuale care se refera a strica. Algoritmul ar invata apoi din acest proces si va gasi automat

tweet‐uri internationale care se refera la daune.

Aceasta abordare de calcul hibrid poate fi folosita

pentru a identifica automat zvonurile pe baza unui

setul initial de tweet‐uri care se refera la acele zvonuri. Identificarea rapida a zvonurilor si a sursei lor

este o componenta importanta a verificarii continutului generat de utilizatori. Le permite jurnalistilor si

profesionisti din domeniul umanitar sa urmareasca informatiile pana la sursa lor si sa stie cui

contact pentru a face urmatorul pas esential in verificarea informatiilor.

81

Pentru a fi sigur, scopul nu ar trebui sa fie doar identificarea informatiilor false sau inselatoare pe retelele sociale

media, ci sa contracareze si sa corecteze aceste informatii aproape in timp real. O prima versiune a AIDR

a fost lansat in noiembrie 2013.

Accelerarea procesului de verificare

Dupa cum sa mentionat mai devreme, etapele incipiente ale platformelor de verificare alimentate de calculatoare avansate‐

inseamna ca valoarea lor finala pentru verificarea continutului generat de utilizatori ramane a fi vazut. Chiar daca aceste platforme dau roade, iteratiile lor timpurii se vor confrunta cu con‐

incordari. Dar aceasta munca timpurie este esentiala pentru a trece catre aplicatii semnificative ale ad‐

calcularea avansata in procesul de verificare.

O limitare actuala este ca AIDR si viitorul plugin de credibilitate descrise mai sus

depind in totalitate de o singura sursa: Twitter. Platformele de verificare cross‐media sunt

necesare pentru a triangula rapoartele intre surse, mass‐media si limba. In timp ce Veri.ly se apropie

pentru a indeplini aceasta nevoie, se bazeaza in intregime pe aportul uman, care nu se extinde usor.

In orice caz, aceste solutii sunt departe de a fi glontul de argint al verificarii pentru multi

cauta. Ca si alte platforme de informatii, si ele pot fi jucate si sabotate cu suficient

timp si efort. Cu toate acestea, aceste instrumente au posibilitatea de a accelera procesul de verificare

si este posibil sa avanseze doar pe masura ce se fac mai

result.txt multe eforturi si investitii in domeniu. 82 Studiu de caz 7.1: Cum a folosit OpenStreetMap oamenii si ma‐ China pentru a cartografi zonele afectate dupa taifun Haiyan Dan Stowell este un informatician specializat in audio analiza. El este, de asemenea, un colaborator regulat la OpenStreetMap si participa la echipa umanitara OpenStreetMap, o initiativa tive care proiecteaza harti digitale, desfasoara lucratori pe teren si creeaza software personalizat pentru reducerea riscului de dezastre. Are un background in dezvoltarea de software open‐source si invatarea automata si este in prezent cercetator la Universitatea Queen Mary din Londra Centrul pentru Muzica Digitala. Site‐ul sau poate fi gasit aici1. OpenStreetMap este o baza de date de harti, construita pe modelul crowd‐eded si copyleft atat de multi

va recunoaste de pe Wikipedia. Acesta ofera unele dintre cele mai detaliate harti disponibile public

‐ in special pentru multe tari in curs de dezvoltare.

Cand taifunul Haiyan a lovit Filipine in 2013, un grup de cartografi voluntari a venit

impreuna pentru a cartografi si a valida daunele suferite in zona. Aceasta a fost coordonata de echipa umanitara OpenStreetMap (HOT), care raspunde la incidente umanitare

prin activarea voluntarilor pentru a cartografi zonele afectate cu o schimbare rapida. Munca se imbina

validare umana cu analiza automata pentru a obtine rezultate pe care se bazeaza Crucea Rosie,

Medici fara frontiere si altii pentru a‐si ghida echipele pe teren.

HOT mentine o retea de voluntari coordonati printr‐o lista de corespondenta si alte rute.

Cu douazeci si patru de ore inainte de lovirea taifunului, membrii au discutat zonele care ar putea fi lovite

si a evaluat calitatea datelor existente, pregatindu‐se pentru un raspuns rapid.

Odata ce taifunul a ajuns in Filipine si a fost confirmat ca incident umanitar,

echipa HOT a cerut ca reteaua de voluntari sa contribuie la cartografierea zonei, inclusiv

stabilirea prioritatilor specifice de cartografiere solicitate de agentiile de ajutor. Au fost doua obiective principale. The

mai intai a fost furnizarea unei harti de baza generale detaliata a zonelor populate si a drumurilor. Al doilea

a fost sa ofere o imagine a cum arata lucrurile pe teren, dupa dezastru. Unde avea cladirile au fost deteriorate sau distruse? Ce poduri au fost cazute?

Lucrarile au fost coordonate si prioritizate prin intermediul site‐ului web HOT Tasking Manager (in imagine

de mai jos), care este o platforma de microtasking pentru realizarea de harti. Permite administratorilor HOT

83

specificati un numar de lucrari de facut ‐ cum ar fi cartografierea drumurilor si cladirilor din a

zona definita ‐ si imparte fiecare loc de munca in sarcini patrate mici, fiecare gestionabila de cate un

volum.

unteer mapper prin trasare din imagini aeriene.

In timpul raspunsului Haiyan, mai mult de 1.500 de cartografi au contribuit, pana la 100 folosind

Tasking Manager in acelasi timp. Impartirea fiecarei locuri de munca a fost cruciala pentru a obtine cel mai bun lucru

utilizarea acestui val de efort.

Dupa revendicarea unei sarcini, un utilizator isi editeaza zona din OpenStreetMap si apoi le poate marca

patratul sarcinii ca Terminat (patratele rosii din imagine). Cu toate acestea, Managerul de sarcini re‐

cere ca o a doua persoana, cu mai multa experienta, sa examineze munca depusa inainte ca sarcina sa poata fi

marcat ca Validat (verde). (Daca sarcina nu a fost finalizata corect, starea Terminat este eliminat de a doua persoana.) Cartografii pot lasa comentarii pe pagina sarcinii, explica‐

gasirea motivelor pentru nevalidarea sau evidentierea oricaror probleme intalnite in cartografiere.

Imaginile aeriene sunt esentiale pentru a permite cartografilor de fotolii sa contribuie de la distanta
prin urmarire

drumuri, cladiri si alte infrastructuri. Microsoft ofera imagini globale Bing pentru utilizare

a editorilor OpenStreetMap, iar acest lucru a fost folosit in timpul Haiyan.

Reprezentantii HOT au colaborat si cu Informatiile Umanitare ale Departamentului de Stat

Unitatea prin programul Imagery to the Crowd si alte agentii si companii, pentru a ob‐

84

pastrati imagini aeriene de inalta rezolutie.a Odata ce acestea au devenit disponibile, echipa HOT a creat noi

locuri de munca in Tasking Manager, solicitand voluntarilor sa valideze si sa imbunatateasca in continuare harta de baza

din Filipine.

Managerul de sarcini este cel mai vizibil pas de validare, dar ecosistemul OpenStreetMap

de asemenea, prezinta in mod esential o multime de validare automata (actionata de masina). Software de editare a hartilor

(JOSM) valideaza automat editarile unui utilizator

inainte de incarcare, avertizand despre improbabil

date, cum ar fi suprapunerea cladirilor sau raurile care traverseaza fara intalnire.

Alte instrumente automate scaneaza in mod regulat baza de date OpenStreetMap si evidentiaza potentialul

Probleme. Cartografii cu experienta le folosesc adesea pentru post‐moderare: pot repara sau reveni

editari problematice sau contactati direct utilizatorul.

Acest flux de lucru (combinat cu coordonarea si comunicarea continua prin liste de e‐mail,

bloguri si wiki‐uri) ofera o structura de validare pe langa cea a OpenStreetMap condusa de oameni

model de comunitate.

gasiti foarte valoros.

Modelul ramane foarte deschis, fara pre‐moderare si o ierarhie semiformala a

validatoare; cu toate acestea, produce rapid harti foarte detaliate pe care agentiile internationale de raspuns

Deoarece datele sunt deschise, agentiile raspund nevoilor de dupa Taifunul Haiyan

l‐au putut folosi in multe moduri diferite: l‐au tiparit ca harti; l‐a descarcat catre unitatile SatNav ale echipelor de raspuns; l‐a folosit pentru a localiza centre de populatie, cum ar fi satele; si

a analizat‐o pentru a intelege tiparele de izbucnire a bolii.

Aceste date de harti actualizate rapid pot fi utilizate si de jurnalistii cu putine cunostinte despre geodate.

Cum; de exemplu, pentru a furniza informatii contextuale geolocate pentru datele care provin de la

alte surse, cum ar fi tweet‐urile, pentru a ajuta la validarea afirmatiilor despre impactul relativ asupra diferitor

zone, sau pentru a produce infografice despre impactul si raspandirea unui dezastru.

a Propozitia originala era Reprezentantii HOT au colaborat si cu agentii/companii precum NASA, USGS si DigitalGlobe pentru a obtine

imagini aeriene cu rezolutie. Corectia a fost facuta pentru a da credit organizatiei principale care a furnizat imaginile.

85

Capitolul 8: Pregatirea pentru acoperirea dezastrelor

Sarah Knight este directorul regional de continut pentru ABC Local Radio1

in Australia de Vest. In cei 25 de ani la Australian Broadcast‐

ing Corporation, Sarah a fost implicata acoperind o serie de situatii de urgenta pentru radioul local, inclusiv Roleystone Kelmscott

si Margaret River incendii in 2011 si Tropical Cyclone Rusty in

2013 printre multe altele. Ea a fost trainer principal in emer‐

practicile de acoperire a agentiei in cadrul organizatiei. Knight se uita

dupa ce personalul din sase posturi de radio din Australia de Vest se intindea din foc‐ si

Sud predispus la inundatii pana la nord predispus la ciclon, incendii si inundatii.

Organizatiile de stiri au avut in mod traditional doua

Page 184

roluri bazate pe informatii in timpul unui

agentie. Primul este de a oferi oamenilor informatiile de care au nevoie pentru a raspunde la un eveniment. Acest

informatiile trebuie sa fie clare, oportune si lipsite de ambiguitate. De multe ori aceste informatii vin direct

de la agentii guvernamentale, armata, pompieri, politie sau alta sursa oficiala.

Al doilea rol este cel care il practica (sau ar trebui sa‐l exerseze) in fiecare zi: sa impartaseasca critici.

informarea corecta si fara favoare sau prejudecata.

In aceste zile, exista si un al treilea rol. Oamenii de astazi invata adesea mai intai despre o urgenta amenintare prin intermediul retelelor sociale. In loc sa fii primul care informeaza oamenii despre un

Evenimentele agentiei, redactiile si alte organizatii se gasesc adesea actionand ca un critic

a doua sursa de verificare, un filtru care separa semnalul de zgomot si zvonuri.

Pregatirea este esentiala pentru a obtine informatii exacte pentru oamenii care au nevoie de ele ‐ si pentru a

asigurandu‐va ca nu raspanditi accidental informatii false.

Ce puteti face pentru a va asigura ca obtineti informatiile de care aveti nevoie pentru a mentine oamenii in siguranta,

si sa fii sursa de incredere intr‐o perioada de haos si confuzie? In acest capitol ne vom uita

la cateva moduri simple de a va pregati pe dvs. si colegii dvs. pentru a furniza informatii de calitate, in timp util

mation in timpul unei urgente.

Elemente de pregatire

Primul lucru pe care trebuie sa il decideti este ce rol informational va juca organizatia dvs. Tu esti

raportati si/sau ajutati comunitatea emitand avertismente si sfaturi in timp util?

86

Australian Broadcasting Corporation le separa pe cele doua. Rapoartele noastre de redactie si noastre programe de la Radioul Local si intr‐o masura oficiala emisiunea canalului nostru de stiri de 24 de ore News24

avertismente si sfaturi si raportati mai tarziu.

Politica ABC spune ca transmisia de urgenta consta in

result.txt transmiterea formala si oficiala

avertismente legate de un eveniment de urgenta si transmiterea de informatii furnizate de alte persoane

surse, inclusiv apelurile ascultatorilor si retelele sociale si difuzarea de recuperare. Politica noastra o face

nu se aplica Personalului si contractorilor Diviziei de Stiri ABC, a caror raportare de urgenta

evenimentele sunt excluse.

Informatii locale

pregatiti pentru ei.

Cateva intrebari de luat in considerare:

Cu rolul (rolurile) definite, urmatorul lucru este sa va inarmati oamenii cu informatiile locale

trebuie sa raspunda rapid si sa inteleaga implicatiile unei potentiale amenintari. Acest

inseamna sa analizezi ce fel de situatii de urgenta sunt susceptibile sa apara in zona ta si sa

Care sunt cele mai frecvente si probabile dezastre naturale care lovesc in zona noastra?

Ce fel de crime sau situatii de urgenta tind sa apara? Care sunt structurile critice din zona (autostrazi, poduri etc.)?

Exista agentii guvernamentale sensibile sau instalatii militare care ar putea fi tinte?

Care sunt drumurile riscante sau alte elemente de infrastructura care sunt adesea scena?

incidente de urgenta?

Ce cartiere/regiuni gazduiesc bande, grupuri rebele etc.?

Acum ca ati identificat unele dintre cele mai probabile situatii, incepeti sa construiti o lista cu

surse autorizate atat oficiale, cat si neoficiale care vor avea informatii utile, critice.

Aceasta include primii respondenti (sunt pe Twitter? Facebook? Puteti construi o lista cu acestia

sunt pregatiti?), precum si experti locali din universitati, ONG‐uri si birouri guvernamentale, precum si

conduce de comunicatii pentru agentii importante, companii si alte organizatii.

Page 188

Adunati numere de telefon, conturi Twitter, pagini Facebook si puneti totul intr‐o centrala,

format accesibil, fie ca este o baza de date partajata, o foaie de calcul sau alte mijloace. Organizeaza‐ti con‐ tact dupa tipul de situatie in care ar putea fi cel mai de ajutor.

Construirea de relatii

Fiecare jurnalist sau lucrator umanitar are nevoie de contacte. Dar nu este vorba doar de telefon

numere si alte detalii ‐ este vorba de relatii. Surse de incredere pe care stii ca poti

87

sunati pentru informatii de calitate. Surse care au incredere in tine.

Aceasta incredere nu se va dezvolta instantaneu in timpul unei urgente.

Trebuie sa fii proactiv. Daca este posibil, intalniti‐va sursele fata in fata. Invita‐i sa se uite

in jurul redactiei, biroului sau facilitatilor dvs. Arata‐le ce faci cu informatiile

ei furnizeaza. Explicati cum ii veti ajuta sa‐si

Page 189

transmita mesajul celor care

nevoie de el. Fa‐ti timp pentru a le vizita si a vedea cum functioneaza in timpul unei urgente. A intelege

procesele lor si presiunile asupra lor. Cunoasterea dvs. personal va va ajuta sa obtineti prioritate

cand sunt ocupati cu mai multe cereri.

Precum si relatiile cu personalul cheie din serviciile de management al urgentelor si altele organizatii/agentii, luati in considerare relatia cu publicul dvs.

Stiu ei ca le vei oferi informatii in timp util? Stiu ei cand

probabil sa‐l auda sau sa‐l vada? Stiu ei ce servicii oferiti ‐ si nu oferiti ‐ in timpul

intr‐o urgenta?

Pentru redactii, povestile de pregatire sunt o modalitate de a comunica mesajul pe care il transmiteti

va fi o sursa de informatii care ii poate ajuta. De exemplu, la ABC publicam

rapoarte care ofera o imagine despre cum arata sezonul viitor de incendiu2, precum si ghiduri pentru

ambalarea truselor de urgenta3. Acest tip de continut poate fi oferit de redactii, agentii de ajutor

si alte organizatii si ajuta la pregatirea scenei pentru modul in care puteti fi de ajutor publicului.

De asemenea, este important ca informatiile sa curga si in alta directie. Publicul si com‐

comunitatea va fi o sursa importanta valoroasa de informatii pentru dvs. in caz de urgenta. incuraja‐

Imbunatateste‐ti publicul sa‐ti sune, sa‐ti trimita un e‐mail sau sa‐ti trimita mesaje cu informatii. Acest lucru poate incepe cu marait de trafic, fotografii meteo si alte informatii.

Instruirea personalului

La ABC incepem cu un plan de difuzare de urgenta. In el sunt instructiuni clare despre cum

tratati avertismentele oficiale in aer, precum si informatii precum hartile de acoperire a transmisiei catre

asigurati‐va ca avertismentele ajung la persoanele afectate.

Avem, de asemenea, in planul nostru informatii pe care ancorele le pot folosi in aer pentru a ajuta oamenii. In‐

formarea provine de la diferite agentii de management al situatiilor de urgenta. De exemplu: Umpleti

baia dvs. cu apa, astfel incat sa puteti folosi acea apa pentru a stinge incendiile spot daca presiunea apei

caderi sau Fixati toate ecranele ciclonului. Tamplati cu tabla sau lipiti puternic ferestrele expuse.

O parte a pregatirii dumneavoastra ar trebui sa includa, de asemenea, colectarea de sfaturi care pot fi oferite publicului.

lic cand se produce dezastrul. Acestea pot fi colectate pe masura ce contactati sursele dvs. din timp.

88

Asigurati‐va ca creati procese interne care necesita sa va reconectati la sursele

asigurati‐va ca aceste informatii sunt actuale. Aceasta actualizare poate fi programata daca zona dvs. este predispusa urgente legate de vreme.

In nordul Australiei, de exemplu, ciclonii sunt o mare ingrijorare. Sunt, de asemenea, oarecum pre‐

dictabil prin faptul ca exista un sezon in care este cel mai probabil sa apara. Inainte de sezon, nostru

planurile locale sunt actualizate, iar agentiile de urgenta sunt chemate pentru a verifica daca informatiile

iar contactele sunt inca corecte. Personalul este reunit pentru a parcurge procedurile in

grupuri mici.

Acest lucru nu numai ca asigura actualitatea informatiilor din plan, dar ajuta si la restabilire

relatii care ar fi putut fi neglijate in perioada de liniste.

Un instrument pe care l‐am gasit la indemana atunci cand instruirea personalului este ipotetica bazata pe experiente anterioare.

ence. Ipoteza forteaza personalul sa se gandeasca la ce ar face in acel scenariu

si poate duce uneori la discutii aprinse despre cele mai bune practici. Tehnologie si instrumente

schimbati rapid, astfel incat aceasta poate fi o modalitate excelenta de a va asigura ca sunteti la curent.

Prezentam aceste ipotetice la diferite niveluri, de exemplu:

Ce sa faci cand se prognozeaza un eveniment meteorologic catastrofal?

Ce faci cand ti se cere sa evacuezi studioul?

Ce se intampla daca iti faci tura normala si apare un avertisment?

Sanatatea si securitatea in munca reprezinta o preocupare esentiala. Asigurati‐va ca oamenii dvs. au o pregatire adecvata pentru a fi

in zone periculoase. In Australia, de exemplu, autoritatile de pompieri si de urgenta organizeaza cursuri

sesiuni pentru mass‐media de reportaj din zonele de incendiu; personalul nu este trimis la locul de incendiu

fara a fi finalizat acea pregatire.

Agentiile de gestionare a situatiilor de urgenta desfasoara adesea sesiuni de formare media pentru a instrui jurnalistii

pericolele vizitei pe terenurile de incendiu, de exemplu. Acest lucru poate fi deosebit de important pentru a participa

Intra daca doar jurnalistii acreditati cu o astfel de pregatire pot trece prin blocaje

pentru a raporta povestea. (Instruirea in sine este o alta modalitate prin care jurnalistul poate face contacte

in cadrul organizatiei de urgenta si sa inceapa construirea increderii.) La organizatiile de asistenta, instruire oamenii este deosebit de important, deoarece pot ramane pe teren pentru perioade lungi de timp.

In cele din urma, nu neglija noile angajari si noii membri ai echipei tale. Avem o politica de inductie

personalului in procedurile de difuzare de urgenta in termen de doua saptamani de la inceperea acestora. Urgente

din pacate, nu asteptati o sesiune anuala de antrenament!

Comunicare interna

Nu este suficient sa existe cai rapide de comunicare cu partile interesate externe. Ai nevoie

89

pentru a concepe fluxul de lucru si planul de comunicare pentru ca dvs. si colegii dvs. sa lucrati pentru a‐

ia‐o.

Cateva intrebari cheie la care trebuie sa luati in considerare si sa raspundeti includ:

Cum vei comunica ceea ce faci cu restul organizatiei tale?

Cine este responsabil sa faca apelul final cu privire la ceea ce este distribuit/publicat/difuzat?

Exista un paywall care trebuie sa cada in caz de urgenta?

Veti avea o sectiune dedicata pe site-ul dvs.?

Ce trebuie sa stie/sa faca echipa de suport tehnic?

Cum ramane cu producatorii de site‐uri web? Cei care se ocupa de retelele sociale?

Transmitatoarele si alte infrastructuri critice sunt sigure?

La ABC am dezvoltat un Raport de situatie care este distribuit pe scara larga prin e‐mailul nostru

sistem atunci cand exista o urgenta semnificativa. Acest

lucru asigura ca toata lumea are o idee despre

amenintarea si raspunsul ABC si cine gestioneaza situatia de urgenta pe plan intern.

Sitrep este un instrument util nu doar pentru a comunica intern, ci si ca lista de verificare pentru

managerii cand exista pericolul de paralizie din cauza supraincarcarii informationale.aa

Grupuri de distribuire a e‐mailurilor ale personalului cheie din fiecare stat au fost create si sunt in mod regulat

intretinut pentru usurinta distributiei. Puteti lua in considerare si listele de distributie prin SMS si altele

modalitati de a transmite informatii catre oamenii dvs. (Folosim Whispir, un instrument intern de e‐mail/text care

poate furniza alerte de urgenta pentru stiri de ultima ora.)

In timpul unei urgente majore, cum ar fi recentele incendii de vegetatie din New South Wales, ii intrebam pe restul

a retelei sa nu sune echipa care se ocupa de urgenta pentru interviuri despre de urgenta. De asemenea, cerem ca echipele din afara

Page 197

zonei afectate sa nu apeleze la autoritatile de urgenta.

legaturi pentru a nu fi supraincarcate. Uneori alocam pe cineva cu care sa se ocupe din exterior

solicita in mod special pentru ca echipa noastra sa poata continua sa furnizeze informatii de urgenta catre

oamenii amenintati.

Cand vine vorba de verificare, piesa cheie de comunicat este fluxul de lucru pentru continut

iar informatiile vor fi adunate, verificate si apoi aprobate sau refuzate pentru publicare.

Cine efectueaza verificarile si cine verifica acestea? Cum va asigurati ca fiecare bucata de

continut un beneficiu de la multi ochi, permitandu‐va totodata sa va miscati rapid si sa obtineti importanta

informatii importante?

Difuzare de recuperare

aa Pentru mai multe despre aceasta, vezi Manifestul listei de verificare de Atul Gawande

90

Organizatiile doresc intotdeauna sa acopere si sa

Page 198

raspunda unei situatii de urgenta in perioada de varf a dezastrului

ter, dar comunitatile afectate pot dura multe luni sau ani pentru a se recupera. Sala de redactie ar trebui

planifica sa fie acolo dupa aceea pentru a sprijini acele comunitati cu informatii pe care le pot folosi. (Acesta este mai putin o problema cu organizatiile de ajutor si umanitare, care acorda prioritate acestui aspect.)

A fi acolo in acest moment va poate crea incredere in organizatia dvs. Una dintre cele comune

plangeri post‐urgenta este un sentiment de abandon.

De asemenea, trebuie sa ajutati la recuperarea personalului dvs. Un debrief dupa urgenta este esential pentru

permiteti oamenilor sa se evacueze si sa va asigurati ca intelegeti ce sa intamplat pentru a va imbunatati

serviciul dvs. data viitoare. Va fi o data viitoare.

Membrii personalului ar trebui, de asemenea, verificati individual. Adesea, aceste evenimente pot fi traumatizante,

si nu doar pentru cei care merg fizic in zona dezastrului. Este posibil ca membrii personalului sa fi fost

afectat personal, cu membrii familiei in pericol.

Dupa incendiile de sambata neagra din 2009 din Victoria, Australia, multi angajati au raportat ca se simt

neputincios dupa ce a primit apel dupa telefon de la oameni disperati prinsi in incendiu

zone.

simptome de stres.

La cativa ani dupa inundatiile din Queensland din 2011, personalul care s‐a soldat mai departe a raportat situatii post‐traumatice Este important ca personalul si managerii sa recunoasca simptomele stresului la locul de munca

si aveti la indemana instrumentele sau resursele pentru a va ajuta.

Puteti acoperi o urgenta fara pregatire, dar acoperirea dvs. va fi mai eficienta

si mai putin stresant pentru personalul dvs. daca creati un plan, dezvoltati relatii externe cu mize‐

detinatori, stabiliti cai de comunicare in cadrul organizatiei dumneavoastra si asigurati bunastarea personalului

prin instruire, oferirea de sprijin in timpul unui eveniment si desfasurarea de debrief‐uri eficiente.

Sfat pentru organizatiile de ajutor

Organizatiile de asistenta trebuie sa ia in considerare publicul tinta pentru informatii. Tintesti sa

sursa informatii si le oferi oamenilor tai de pe teren pentru a‐si directiona eforturile? Sunteti

oferiti informatii presei sau guvernului? Comunici direct cu?

publicul care foloseste platformele de social media?

Aminteste‐ti daca nu le spui oamenilor ce face organizatia ta... cine este? Cineva

va fi si poate sa nu fie exact. Asigurati‐va ca nu exista un vid de informatii. 91

Studiu de caz 8.1: Cum a acoperit stirile NHK si cum a invatat din, cutremurul din Japonia din 2011

Takashi Otsuki este sef adjunct al Dezastrelor si Meteorologiei Centru la Departamentul NHK News1, de unde este responsabil

Page 201

pregatirea pentru dezastre pe scara larga si planificarea acoperirii. pre‐

De obicei, a lucrat la filialele regionale ale outlet‐ului, Stirile TV

Departamentul si Departamentul de stiri al orasului, acoperind diverse

tipuri de dezastre naturale, inclusiv eruptia Muntelui Oyama

pe Insula Miyake, Muntele Usu din partea de nord a Japoniei si

Cutremur de la Izmit din 1999 in Turcia.

Cand un cutremur masiv a lovit Japonia in dupa‐amiaza zilei de 11 martie 2011, NHK, singurul

radiodifuzor public, transmitea o dezbatere in direct pe canalul sau principal.

Agentia de Meteorologie din Japonia (JMA) a emis o alerta la 30 de secunde dupa eliminarea cutremurului.

detectat, iar NHK a reactionat inserand imediat un ticker cu o harta (vezi mai jos). Ea dis‐

a jucat epicentrul cutremurului si a indicat zonele care s‐ar putea astepta sa experimenteze cutremur;

graficul a fost insotit si de un avertisment audio. (JMA emite alerte si avertismente

pe baza datelor de la seismometre plasate in toata Japonia.)

La un minut dupa alerta JMA, toate programele TV si radio ale NHK au trecut la acoperirea live in studio‐

varsta despre cutremur si avertizarea de tsunami aferenta.

92

NHK lucreaza indeaproape cu JMA pentru a asigura un standard inalt de pregatire pentru dezastre si

comunicare rapida a evenimentelor. NHK a creat un sistem care ne permite sa cream rapid grafica

si sa produca automat scripturi de stiri pentru personalul din emisiune. NHK desfasoara si formare

in fiecare zi dupa miezul noptii cand nu sunt difuzate programe. (Acest lucru se datoreaza faptului ca suntem in mod constant mon‐

monitorizarea si raportarea cutremurelor). Aceste angajamente pentru pregatirea pentru dezastre au insemnat

am putut trece rapid la acoperire live imediat dupa detectarea cutremurului.

Pregatirea in caz de dezastre la NHK nu se bazeaza numai pe alertele JMA. De asemenea, operam si

monitorizati filmarile de la 500 de camere robot instalate in marile orase, in zonele de coasta si in imprejurimi centrale nucleare. Acest lucru ne ofera o cantitate uimitoare de inregistrari live atunci cand o dis‐

aster loveste. De exemplu, in timpul cutremurului, o camera a surprins un val 30 de tsunami

minute dupa ce a fost detectat cutremurul (prezentat mai jos).

Alaturi de camere, NHK a folosit imagini aeriene capturate de pe elicoptere pentru a arata efectele

cutremur si tsunami. Insemna ca am putut sa transmitem in direct, imagini de neuitat ale unui tsu‐

nami stergand case in Sendai ‐ la doar o ora dupa cutremur (dupa cum se arata in pagina urmatoare).

Pana in 2014, vom avea 15 elicoptere stationate in 12 locatii din Japonia. Acest lucru va permite

sa ajungem si sa difuzam din orice locatie din tara in decurs de o ora.

NHK a facut, de asemenea, un efort pentru a‐si raspandi

acoperirea cutremurelor pe diferite platforme. Live tel‐

Emisiunea si emisiunile radio au fost transmise in direct pe platforme precum Ustream si Niconico

Trai. Am fost coplesiti de solicitari de la oameni care cautau informatii despre siguranta

cei dragi. Pentru a face acest lucru la scara larga, NHK a plasat orice informatii pe care le aveam pe Google Person Finder2, care ajuta oamenii sa reia legatura cu prietenii si cu cei dragi dupa natura.

dezastre reale si umanitare.

93

Adaptarea si imbunatatirea

In urma cutremurului, NHK si‐a adaptat abordarea de acoperire a dezastrelor pentru a imbunatati zonele din

slabiciune si imbunatatirea a ceea ce facem deja. Iata cinci initiative noi pe care le‐am lansat:

1. Am imbunatatit raportarea dezastrelor pentru a ne asigura ca poate fi inteles atat vizual, cat si

mintal si auditiv. Difuzarea noastra anterioara in caz de dezastru a subliniat un detasat,

result.txt abordare faptica concentrata in primul rand pe comunicarea detaliilor unui cutremur

(cum ar fi epicentrul sau, inaltimea asteptata a oricarui tsunami etc.). Astazi, o stire‐

Casterul va chema imediat telespectatorii, in caz de urgenta majora

evacuati, atunci cand este necesar. Televizoarele subliniaza, de asemenea, necesitatea evacuarii

calm, pentru a nu provoca panica. In plus, folosim un ticker vizual care poate

pere ori de cate ori exista un apel pentru evacuare imediata (vezi mai jos). Acest lucru asigura ca persoanele cu dizabilitati de auz sa primeasca informatiile esentiale.

94

2.

In urma cutremurului din 2011, multe institutii de presa s‐au bazat pe comunicate de presa

de la guvern si de la compania de energie pentru a raporta situatia la energia nucleara

plantelor. Acest lucru a fost in parte rezultatul accesului limitat la plante si a insemnat noi

nu au putut verifica in mod independent informatiile. Pentru a pregati si asigura mai bine

ca putem prezenta informatii oficiale intr‐un context mai precis, acum ne antrenam

jurnalisti pe teme stiintifice si de specialitate. De asemenea, cautam si prezentam

opiniile mai multor experti si ofera prognoze cu privire la impactul unui cutremur si al oricaror

accidente de centrale nucleare.

3. Oamenii din zonele afectate de dezastru au folosit retelele de socializare pentru a se conecta cu tiparirea locala si

prizele radio si unul cu celalalt. Pentru a ne asigura ca reporterii nostri folosesc astfel de

mass‐media in mod eficient atunci cand acopera un dezastru, NHK a dezvoltat noi linii directoare care

furnizati protocoale pentru a trata continutul generat de utilizatori, cum ar fi includerea avertismentelor legat de nivelul de verificare pe care l‐am putut aplica unei date date

tie. Orientarile includ, de asemenea, sfaturi despre cum sa identifici informatiile false.

Page 207

In plus, am infiintat o echipa de Ascultare sociala care se concentreaza pe retelele sociale

monitorizare si verificare. Echipa (vazuta mai jos) foloseste intens listele Twitter

prestabilirea unei retele de surse de incredere pentru o mai buna monitorizare si verificare a faptelor.

cand are loc un eveniment.

4. NHK si‐a dezvoltat propria platforma de continut generata de utilizatori, NHK ScoopBox. Plata‐

formularul aduna detaliile personale si locatia persoanei care a incarcat, facilitand directionarea

contactati si confirmati continutul acestora. Cand o tornada a lovit regiunea Kanto in septembrie

luna 2013, ScoopBox ne‐a permis sa gasim si sa verificam 14 articole generate de utilizatori

continut care a fost folosit in emisiunile nationale si locale.

95

5.

In urma cutremurului, am pierdut fotografiile de la

# result.txt cateva dintre camerele noastre robotizate

dupa ce pene de curent a lovit zonele afectate de tsunami. Din cauza amplorii pagubei, precum si restrictiile de siguranta in Fukushima, echipajele NHK nu au putut reincarca

camere de luat vederi. Pentru a evita acest lucru in viitor, NHK a dezvoltat un sistem de generare de energie

prin energia eoliana si solara si stocati‐o mai sigur in camerele robot. (De mai jos

sunt imagini care arata o camera NHK si panourile solare care ajuta la mentinerea functionarii acesteia.)

96

Capitolul 9: Crearea unui proces de verificare si a unei liste de verificare

Craig Silverman este un jurnalist antreprenorial si fondatorul si editor al Regret the Error1, un blog al Institutului Poynter despre erorile media,

acuratetea si verificarea. El a dezvoltat, de asemenea, un curs2 de digi‐

verificarea varstei pentru Universitatea Poynter News. Craig Silverman

serveste ca director de continut pentru Spundge3, o platforma care permite

profesionisti sa‐si dezvolte si sa‐si monetizeze expertiza prin continut.

Craig Silverman a contribuit anterior la lansarea OpenFile, o stire online

startup care a furnizat rapoarte locale in sase orase canadiene. Este autorul cartii Regret

Eroare: cum greselile media polueaza presa si pericliteaza libertatea de exprimare, si a lui munca a fost recunoscuta de catre U.S. National Press Club, Mirror Awards, Crime Writ‐

ers of Canada si National Magazine Awards (Canada). El tweeteaza la @craigsilverman4.

Rina Tsubaki conduce si gestioneaza Manualul de verificare5 si initiativele Jurnalism de urgenta6 la Jurnalul European‐

ism Centre7 din Olanda. Jurnalismul de urgenta aduce la...

aduna resurse pentru profesionistii media care raporteaza in si despre

situatii volatile in era digitala, iar Tsubaki a facut‐o frecvent

vorbite pe aceste subiecte la evenimente, inclusiv o reuniune a ONU si

Festivalul International de Jurnalism. Anterior, ea a reusit mai multe

proiecte care se concentreaza pe rolul cetatenilor in peisajul media in schimbare si in

In 2011, a fost colaboratorul principal al raportului Internews Europe8 despre rolul

comunicare in timpul cutremurului din Japonia din martie 2011. Ea a contribuit si la

Hokkaido Shimbun, un cotidian regional din Japonia. Ea tweeteaza la @wildfly‐

ingpanda9. Fundamentele verificarii

Puneti un plan si proceduri pentru verificare inainte de aparitia dezastrelor si a stirilor de ultima ora.

Verificarea este un proces. Calea catre verificare poate varia in functie de fiecare fapt.

Verificati sursa si continutul pe care il furnizeaza.

Nu papagali sau nu aveti incredere in surse, indiferent daca sunt martori, victime sau autoritati. Prima mana conturile pot fi inexacte sau manipulative, alimentate de emotie sau modelate de o memorie defectuoasa sau perspectiva limitata.

97

Provocati sursele intreband De unde stiti asta? si De unde altfel stii asta?

Triangulati ceea ce ofera cu alte surse credibile, inclusiv documente precum fotografii si inregistrari audio/video.

Intrebati‐va: Stiu suficient pentru a verifica? Esti suficient de cunostinte despre subiecte? care necesita intelegerea complexitatilor culturale, etnice, religioase?

Colaboreaza cu membrii echipei si experti; nu merge singur.

Verificarea continutului generat de utilizatori Porniti de la presupunerea ca continutul este inexact sau a fost razuit, feliat, taiat cubulete, dublat. cated si/sau repostat cu context diferit.

Urmati acesti pasi cand verificati UGC:

Identificati si verificati sursa originala si continutul (inclusiv locatia, data si timpul apropiat).

Triangulati si contestati sursa.

Obtineti permisiunea de la autor/originator pentru a utiliza continutul (fotografii, videoclipuri, audio).

Adunati intotdeauna informatii despre cei care au incarcat si verificati cat mai multe inainte de a tactandu‐i si intrebandu‐i direct daca sunt intr‐adevar victime, martori sau creatorii continutul.

1. Identificati si verificati sursa originala si continutul

(inclusiv locatia, data si ora aproximativa).

Provenienta

Primul pas al verificarii UGC este identificarea continutului original, fie ca este un tweet, o imagine, un videoclip,

mesaj text etc. Cateva intrebari pentru a incepe:

Puteti gasi postari/continut acelasi sau similar in alta parte online?

Cand a fost incarcata/filmata/distribuita prima versiune a acesteia? Poti identifica locatia? UGC a fost geoetichetat?

Exista site‐uri web legate de continut?

Puteti identifica persoana care a distribuit/incarcat UGC si sa o contactati pentru mai multe informatii mation? (Consultati sectiunea Sursa de mai jos.)

Cand aveti de‐a face cu imagini si videoclipuri, utilizati Google Image Search sau TinEye pentru a efectua o re‐

cautare de imagini in versuri/miniaturi video. Daca apar mai multe link‐uri catre aceeasi imagine, faceti clic pe vizualizare

alte dimensiuni pentru a gasi cea mai mare rezolutie/dimensiune, care este de obicei imaginea originala.

Pentru verificarea provenientei imaginilor:

Utilizati Google Image Search sau TinEye pentru a efectua

result.txt o cautare inversa a imaginilor. Daca mai multe link‐uri catre apare aceeasi imagine, faceti clic pe vezi alte dimensiuni pentru a gasi cea mai mare rezolutie/dimensiune care obisnuieste

98

ally este imaginea originala.

Verificati daca imaginea are date EXIF (metadate). Utilizati software precum Photoshop sau gratuit instrumente precum Fotoforensics.com sau Findexif.com pentru a vedea informatii despre modelul
result.txt camera, marcajul de timp al imaginii (atentie: datele pot fi implicite ale producatorului setari) si dimensiunile imaginii originale.

Retelele sociale precum Twitter, Facebook si Instagram elimina majoritatea metadatelor. Flickr este un exceptie. In schimb, incercati Geofeedia si Ban.jo pentru a identifica datele GPS de pe dispozitivul mobil care a incarcat imaginea.

Pentru verificarea provenientei videoclipului:

Folositi acronime, nume de locuri si alte pronume pentru o buna cautare a cuvintelor cheie in partajarea videoclipurilor platforme precum YouTube, Vimeo si Youku.

Utilizati Google Translate atunci cand va ocupati de continut intr‐o limba straina.

Utilizati filtrul de data pentru a gasi cele mai vechi videoclipuri care corespund cuvintelor cheie.

Utilizati Google Image Search sau TinEye pentru a efectua o cautare inversa a miniaturii video.

Sursa

Cu continutul original identificat, adunati informatii despre autorul/originatorul

continut. Scopul este de a confirma daca persoana din

spatele contului este o sursa de incredere.

Examinati amprenta digitala a utilizatorului care a incarcat punand aceste intrebari:

Puteti confirma identitatea si contactati persoana?

Sunteti familiarizat cu acest cont? Continutul si reportajul lor au fost de incredere in trecut? Verificati istoricul persoanei care a incarcat pe reteaua sociala:

Cat de activi sunt ei pe cont?

Despre ce vorbesc/distribuie?

Ce informatii biografice sunt evidente pe cont? Are legatura in alta parte? Ce fel de continut au incarcat anterior?

Unde se bazeaza utilizatorul de incarcare, judecand dupa istoricul contului?

Verifica cine sunt conectati pe reteaua de socializare:

Cine sunt prietenii si adeptii lor?

Pe cine urmaresc ei?

Cu cine interactioneaza ei?

Sunt pe listele altcuiva?

Incercati sa gasiti alte conturi asociate cu acelasi nume/nume de utilizator pe alte retele sociale pentru a afla mai multe informatii:

Daca gasiti un nume real, utilizati instrumente de cautare de persoane (Spokeo, White Pages, Pipl.com, WebMii) pentru a gasi adresa, e‐mailul si numarul de telefon ale persoanei.

Verificati alte retele sociale, cum ar fi LinkedIn, pentru a afla despre profesiile persoanei respective. fundal ional.

99

Verificati daca un cont verificat Twitter sau Facebook este intr‐adevar verificat trecand cu mouse‐ul peste culoarea albastra Verifica. Daca contul este verificat de Twitter sau Facebook, o fereastra pop‐up va spune Cont verificat sau "Pagina verificata."

Cand aveti de‐a face cu imagini si videoclipuri, adoptati perspectiva tragatorului. (Aceste intrebari

functioneaza si atunci cand incercati sa verificati informatii textuale.) Puneti‐va aceste intrebari despre

sursa pentru a le verifica credibilitatea:

Cine sunt ei?

Unde sunt ei?

Cand au ajuns acolo?

Unde stau ei?

De ce sunt acolo?

Ce au putut sa vada (si ce arata fotografia/videoclipul lor)?

Conectati‐le activitatea la orice alte conturi online pe care le intretin punand aceste intrebari:

Cautati codul video unic pe Twitter sau Facebook ‐ exista conturi afiliate?

Exista si alte conturi ‐ Google Plus, un blog sau un site web ‐ listate pe profilul video sau altele‐ Wise afiliat cu acest incarcator?

Ce informatii ofera conturile afiliate care indica locatia recenta, activitatea, fiabilitatea,

partinire sau agenda?

incarcator?

De cat timp sunt active aceste conturi? Cat de activi sunt? (Cu cat este mai lung si mai activ, cu atat probabil sunt mai de incredere.)

Cu cine sunt conturile de social media conectate si ce ne spune acest lucru despre up‐

Putem gasi informatii whois pentru un site web afiliat?

Persoana este listata in directoarele telefonice locale, pe Spokeo, Pipl.com sau WebMii sau pe LinkedIn?

Cercurile lor sociale online indica faptul ca sunt aproape de aceasta poveste/locatie?

Verificati data si ora aproximativa, in special atunci cand aveti de‐a face cu fotografii/videoclipuri:

Verificati informatiile meteo din ziua respectiva si locatia in care a avut loc evenimentul. Este starea vremii este aceeasi din prognozele meteo (locale) si alte incarcari din acelasi eveniment? Utilizati Wolfram Alpha pentru a efectua o cautare (de exemplu, Care a fost vremea in Londra, Anglia, la 20 ianuarie 2014?).

Cautati surse de stiri pentru rapoarte despre evenimentele din ziua respectiva.

Folosind cautarea de videoclipuri si imagini (YouTube, Google, TinEye etc.), vedeti daca exista elemente anterioare de con‐ cortul de la acelasi eveniment precede exemplul tau. (Fiti constienti de faptul ca stampilele de date YouTube folosesc Ora standard a Pacificului din momentul in care incepe incarcarea.)

100

Continut

Data

Pentru imagini si videoclipuri, cautati (si ascultati) orice elemente de identificare care indica data/ora,

precum ceasuri, ecrane de televiziune, pagini de ziare etc.

Locatie

Un alt aspect crucial al verificarii este identificarea locatiei continutului:

Continutul include informatii de geolocalizare automata? (Servicii precum Flickr, Picasa si Twitter ofera optiunea de a include locatia, desi nu este sigura.)

Gasiti puncte de referinta pentru a le compara cu imaginile din satelit si fotografiile geolocate, cum ar fi:

Semne/scrise pe cladiri, indicatoare stradale, placute de inmatriculare auto, panouri publicitare etc. Utilizare Google Translate sau free.orc.com pentru traducere online.

Peisaj stradal/peisaj distinctiv, cum ar fi lantul muntos, linia de copaci, stanci, rauri etc.

Repere si cladiri precum biserici, minarete, stadioane, poduri etc.

Folositi Google Street View sau functia Fotografii din Google Maps pentru a verifica daca este localizat

Page 224

geografic fotografiile se potrivesc cu locatia imaginii/video.

Utilizati Google Earth pentru a examina imagini/videoclipuri mai vechi, deoarece ofera un istoric al imagini lite. Utilizati vizualizarea terenului Google Earth.

Utilizati Wikimapia, versiunea crowdsource a Google Maps, pentru a identifica repere.

Conditii meteorologice, cum ar fi lumina soarelui sau umbrele, pentru a gasi ora aproximativa a zilei. Utilizare Wolfram Alpha pentru a cauta rapoarte meteo la un anumit moment si loc.

Placutele de inmatriculare/numar de inmatriculare de pe vehicule

Imbracaminte

Pentru videoclipuri:

Examinati limbile vorbite in videoclip. Verificati daca accentele si dialectele se potrivesc cu amplasarea geografica. Atentie ca Google Translate nu ofera traducere corecta pentru unele limbi. Cereti sprijin celor care vorbesc limba.

Descrierile videoclipurilor sunt consecvente si mai ales

dintr‐o anumita locatie?

Videoclipurile sunt datate?

Daca videoclipurile din cont folosesc o sigla, este aceasta sigla consecventa in toate videoclipurile? Se potriveste cu avatar pe contul YouTube sau Vimeo?

Cel care a incarcat razuie videoclipuri de la organizatiile de stiri si alte conturi YouTube sau incarca numai continut generat de utilizatori?

Persoana care a incarcat scrie in argou sau dialect care poate fi identificat in naratiunea videoclipului?

Sunt videoclipurile din acest cont de o calitate constanta? (Pe YouTube, accesati Setari si apoi Calitate pentru a determina cea mai buna calitate disponibila.)

Descrierile videoclipurilor au extensii de fisiere precum .AVI sau .MP4 in titlul videoclipului? Acesta poate indica ca videoclipul a fost incarcat direct de pe un dispozitiv.

Descrierea unui videoclip YouTube spune: Incarcat prin YouTube Capture? Acest lucru poate

indica ca videoclipul a fost filmat pe un smartphone.

101

cu descoperirile tale.

Pentru imagini:

Pentru videoclipuri:

2. Triangulati si contestati sursa

Dupa ce parcurgeti pasii de mai sus, intrebati‐va:

Imaginile/videoclipurile/continutul au sens avand in

vedere contextul in care a fost filmat/filmat?

Pare ceva deplasat?

Oricare dintre detaliile sursei sau raspunsurile la intrebarile mele nu se aduna? Organismele sau institutiile media au distribuit imagini/videoclipuri similare?

Exista ceva pe Snopes legat de asta?

Se pare ceva neplacut sau prea frumos pentru a fi adevarat?

Cand intrati in contact cu sursa, adresati intrebari directe si raspunsuri incrucisate

la informatiile pe care le obtineti prin propriile cercetari. Asigurati‐va ca raspunsurile lor se potrivesc

Cand intrebati, reflectati ceea ce stiti din datele EXIF si/sau informatiile de localizare geografica

din instrumente precum Google Street View si Google Maps.

Cereti‐le sa trimita alte imagini suplimentare care au fost fotografiate inainte si dupa imagine intrebare.

Daca imaginea provine dintr‐o locatie periculoasa, verificati intotdeauna daca persoana este in siguranta sa va vorbeasca.

Daca aveti indoieli cu privire la constructia videoclipului, utilizati un software de editare, cum ar fi media VLC player (gratuit), Avidemux (gratuit) sau Vegas Pro (licentiat) pentru a imparti un videoclip in cadrele sale constitutive.

3. Obtineti permisiunea de la autor/originator pentru utilizare

continutul

Legile privind drepturile de autor variaza de la o tara la alta, iar termenii si conditiile difera de la serviciu a servi. Obtinerea permisiunii de a utiliza imagini, videoclipuri si alte continuturi este esentiala.

Cand solicitati permisiunea:

1. Fiti clar ce imagine/videoclip doriti sa utilizati.

2. Explicati cum va fi folosit.

3. Clarificati modul in care persoana doreste sa fie creditata. Vor sa fie creditati cu un real

nume, un nume de utilizator sau anonim?

4. Luati in considerare orice consecinte ale utilizarii continutului si/sau numelui persoanei. Este

este necesar sa estompeze fetele din motive de confidentialitate si securitate? Va creatorul/up‐

incarcatorul sa fie pus in pericol daca ii creditati pe nume real?

102

Pregatirea pentru succesul verificarii in caz de dezastru si spargere situatii de stiri

Iata cateva sfaturi pentru a crea un proces de verificare mai bun:

1. Construiti si mentineti o retea de surse de incredere

Construiti o lista de surse de incredere care sa includa atat oficiale, cat si neoficiale, cum ar fi prima re‐ respondenti, experti academicieni, ONG‐uri, birouri guvernamentale etc. Aduna nu numai me‐ dia, dar si numere de telefon si e‐mailuri intr‐o baza de date/foaie de calcul partajata.

Creati liste Twitter care sunt organizate in grupuri logice pe baza subiectelor sau geografice Locatie. Gasiti sursele de incredere prin cautari avansate Twitter si urmarind hashtag‐uri specifice. De asemenea, puteti utiliza Liste de interese Facebook si cercurile Google Plus, sub‐ scrieti pe canale YouTube si creati liste de redare.

Nu‐i trata niciodata pe cei pe care ii intalniti pe

result.txt retelele de socializare ca fiind doar surse. Trateaza‐i ca fiinte umane si se angajeaza. Sunt colegii tai.

In multime, exista surse de incredere care s‐au dezvoltat, fie profesional, fie non‐ din punct de vedere profesional, expertiza intr‐un domeniu specific. Exista si surse intr‐un specific locatie fizica.

Construiti incredere prin implicarea pe retelele de socializare si intalnirea cu oameni in persoana. Cere‐le recomanda si/sau va ajuta sa verificati sursele. Interactionand cu ei, le vei invata puncte forte, puncte slabe, partiniri si alti factori.

2.

Identificati rolul dvs./organizatia dvs. pe care il veti juca in acest moment si orice este posibil scenarii de dezastru

Identificati‐va rolul in comunicarea in caz de dezastru.

Stabiliti cum ar trebui sa comunicati eficient atunci cand apare o urgenta.

Ganditi‐va cu cine doriti sa comunicati, pentru ce sunt informatiile utile acestor grupuri tinta, ce fel de limba ar trebui sa folositi pentru a‐i sfatui.

Structurati‐va comunicarea interna la fel de complet ca si pe cea externa.

3. Instruiti, informati si sprijiniti personalul si colegii

Stabiliti setul de instrumente, fluxul de lucru, aprobarile si procedurile de comunicare pentru a le utiliza in dis‐ aster situatii.

Oferiti instruire situationala/scenariu, in special pentru cei care locuiesc in zona unde sunt siguri sunt de asteptat sa apara tipuri de dezastre.

Oferiti personalului capacitatea de a participa la programe de formare in caz de dezastre oferite de serviciile de urgenta.

Pregatiti scripturi/mesaje care vor fi folosite in situatii specifice de dezastru.

Planificati check‐in‐uri regulate cu sursele cheie pentru a va asigura ca informatiile lor de contact sunt actualizate.

Informati personalul dupa acoperire si ajustati‐va planurile de urgenta si formarea pentru a va adapta noi invataturi.

result.txt Nu subestimati traumele si stresul care rezulta din raportarea crizelor. Furnizati sprijin acolo unde este nevoie.

103

Caseta 9.1: Evaluarea si minimizarea riscurilor in timpul utilizarii UGC

In calitate de curator al canalului pentru drepturile omului la WITNESS, Madeleine Bair

conduce o echipa care sursa, verifica si contextualizeaza videoclipurile cetatenilor

a incalcarii drepturilor omului in intreaga lume. Inainte de asta, ea a calatorit...

a condus lumea timp de aproape un deceniu ca tipar, radio si multimedia

reporter. Povestile ei au aparut in The Washington Post, San

Francisco Chronicle si Orion si au fost difuzate pe PRI

Lumea si POV.

Fotografii si videoclipuri care provin din zone ale lumii pline de represiune si politica

violenta, sau care documenteaza populatiile vulnerabile, vin cu riscuri dincolo de posibilitati

ca continutul a fost fabricat sau manipulat. In aceste situatii, indivizii

in spatele si in fata camerei se poate confrunta cu riscul de arestare, hartuire, tortura sau moarte. Acest pericol poate creste daca presa internationala preia filmarile.

Am vazut asta in timpul Revolutiei Verde a Iranului din 2009, cand Garda Revolutionara Islamica 1

au folosit fotografii si imagini video pe care le‐au gasit online pentru a‐i viza pe protestatari si a‐si face legatura publica

identificare, actiuni care au transmis un fior in comunitatea activista.

Expunerea identitatii expune indivizii riscului de a fi pedepsiti de catre autoritatile represive2 si poate

duce si la stigmatizare sociala, cu propriile sale consecinte potential severe. La fel ca stiri sau...

jurnalistii ar trebui sa adere la standardele de protectie a vietii private a victimelor violului

luati in considerare aceleasi standarde atunci cand utilizati videoclipuri care expun persoane vulnerabile,

in special

in mare parte, daca pare sa fi fost luata fara acordul lor informat.

De exemplu, in 2013, mass‐media online din SUA si organizatiile de advocacy au raportat despre o alarma‐

model de abuz care vizeaza tinerii LBGT din Rusia. Multe dintre articolele lor au incorporat fotografii

fotografii si videoclipuri filmate de faptuitori care isi abuzeaza victimele expunere care ar putea perpetueaza prejudiciul si stigmatizarea3 aduse acelor victime.

Jurnalistii si altii nu ar trebui sa cenzureze videoclipurile realizate de activisti care isi asuma cu buna stiinta riscuri

vorbeste sau documenteaza comunitatea lor. Dar jurnalistii ar trebui sa ia masuri de baza pentru a identifica

si minimizati daunele aduse celor care nu sunt constienti de aceste riscuri sau care nu au capacitatea de a face acest lucru

acorda consimtamantul informat pentru inregistrare. In cazul videoclipului rusesc despre abuz, este clar ca

victimele nu au fost de acord sa faca parte din astfel de

filmari.

104

Evaluati potentialul de daune viitoare

In primul rand, trebuie sa evaluati daca o imagine sau un videoclip ar putea cauza prejudicii celor implicati. Sunteti

ei intr‐o parte periculoasa a lumii? Risca ei represalii pentru impartasirea acestor informatii,

sau pentru a fi aratat? Puteti presupune cu siguranta ca persoanele afisate in imagine/video con‐

trimis sa fie filmat?

Daca exista un risc real de vatamare, aveti doua optiuni:

1. Nu utilizati imaginea/filmul. Doar pentru ca exista nu inseamna ca trebuie sa fie

partajat/difuzat/publicat. Putem raporta despre el in alte moduri si il putem folosi pentru a informa munca noastra.

2. Estompati identitatile. Redactiile de televiziune estompeaza adesea fetele persoanelor vulnerabile

cand isi difuzeaza imaginea. Fotografiile pot fi editate cu usurinta pentru a estompa fetele.

Pentru videoclipurile online, puteti sa reincarcati videoclipul pe YouTube si sa utilizati estomparea fetei

functie. Explicat aici4, instrumentul a fost creat pentru a proteja identitatea persoanelor vulnerabile

subiecte din videoclipuri si pot fi gasite ca Functie suplimentara cand faceti clic pe

instrumentul Imbunatatiri video pentru a edita un videoclip.

Un credo inclus in codurile standard de etica pentru jurnalisti, cei care raspund la criza

iar lucratorii pentru drepturile omului este de a minimiza prejudiciul. Fa‐ti timp pentru a evalua si a minimiza

prejudiciul adus persoanelor atunci cand folosesc mass‐media cetatenilor este o modalitate de a pune in practica acest credo

Raportarea secolului XXI.

105

Caseta 9.2: Sfaturi pentru a face fata imaginilor traumatice

Gavin Rees, jurnalist si realizator de film, este

directorul filmului Dart Center Europe1. Centrul Dart este un proiect al Absolventului

Scoala de Jurnalism de la Universitatea Columbia din New York si este dedicat promovarii abordarilor etice si inovatoare ale

acoperirea traumei si a violentei. Inainte de asta, Gavin a produs

stiri de afaceri si politice pentru stirile din SUA, Marea Britanie si Japonia

canale si a lucrat la filme dramatice si documentare pentru

BBC, Channel 4 si companii de film independente. Gavin este, de asemenea, un re‐

cercetator la Universitatea Bournemouth si este membru al consiliului European

Societatea de Studii ale Stresului Traumatic si Societatea de Trauma Psihologica din Marea Britanie.

Imaginile din zonele de razboi, scenele crimelor si dezastrele naturale sunt adesea ingrozitoare si dezastruoase.

tresing. Cand imaginile sunt traumatizante, evenimentele care se petrec departe pot simti

Page 240

se infiltreaza in spatiul personal al capului cuiva. Reactii negative, cum ar fi dezgustul, anxietatea

si neputinta, nu sunt neobisnuite pentru jurnalistii si analistii criminalistici care lucreaza cu astfel de persoane

material.

Din cercetari stim ca lucratorii media sunt un grup foarte rezistent: expunerea la limitat

este putin probabil ca cantitatile de imagini traumatice sa provoace mai mult decat suferinta trecatoare in majoritatea cazurilor. Cu toate acestea, pericolele a ceea ce psihologii numesc traumatizare secundara sau indirecta

devin semnificative in situatiile in care expunerea este repetata, asa‐numitul efect de picurare lenta.

fect. Acelasi lucru este valabil atunci cand exista o legatura personala cu evenimentele ‐ daca, de exemplu, aceasta

implica ranirea unei persoane pe care o cunosti.

Iata sase lucruri practice pe care le pot face media si lucratorii umanitari pentru a reduce incarcatura traumei:

1. Intelegeti cu ce aveti de‐a face. Prima linie a

oricarei aparari este de a cunoaste

inamic: Gandeste‐te la imaginile traumatice ca fiind asemanatoare cu radiatiile, o substanta toxica care are

un efect dependent de doza. Jurnalistii si lucratorii umanitari, cum ar fi munca nucleara‐

baieti, au o treaba de facut; in acelasi timp, ar trebui sa ia masuri sensibile pentru a minimiza

expunere inutila.

2. Eliminati expunerea repetata inutila. Examinati‐va procesul de sortare si etichetare

durate si modul in care organizati fisierele si folderele digitale, printre alte proceduri, pentru

reduceti vizionarea inutila. La verificarea imaginilor prin referinte incrucisate la imagini din surse diferite, luarea de note scrise a caracteristicilor distinctive poate ajuta la mini‐

stabiliti cat de des trebuie sa verificati din nou fata de o imagine originala.

106

3. Incercati sa reglati mediul de vizualizare. Reducerea dimensiunii ferestrei si

reglarea luminozitatii si rezolutiei ecranului poate reduce impactul perceput.

Si incercati sa opriti sunetul cand puteti ‐ este adesea partea cea mai afectata.

4. Experimentati cu diferite moduri de a construi distanta in modul in care vedeti imaginea

varste. Unii oameni se concentreaza asupra anumitor detalii, de exemplu haine si

evitarea altora, cum ar fi fetele, ajuta. Luati in considerare aplicarea unei mate/masca temporare

zonele suparatoare ale imaginii. Editorii de film ar trebui sa evite utilizarea functiei de redare in bucla.

atunci cand taiati imaginile punctului mortii sau folositi‐o cu multa moderatie.

5. Faceti pauze frecvente de ecran. Priveste ceva placut, plimba‐te, intinde‐te sau

cauta contactul cu natura (cum ar fi verdeata si aerul curat etc.). Toate acestea pot ajuta la atenuarea raspunsurilor de suferinta ale corpului. In special, evitati sa lucrati cu dis‐

imagini tresing chiar inainte de a merge la culcare. Este mai probabil sa va populeze mentalul

spatiu.

6. Dezvoltati un plan deliberat de auto‐ingrijire. Poate fi tentant sa lucrezi de doua ori, de trei ori,

de patru ori mai greu pentru o poveste sau un proiect urgent. Dar este important sa pastram a

spatiu de respiratie pentru tine in afara serviciului. Oameni care sunt foarte rezistenti la

traumatismele sunt mai predispuse sa faca exercitii regulate, sa mentina interesele externe in activitate.

legaturile pe care le iubesc si sa investeasca timp in conexiunile lor sociale, atunci cand sunt provocati de

stresul legat de traume.

Cateva sfaturi suplimentare pentru editori si alti manageri:

1. Fiecare membru al unei echipe ar trebui sa fie informat cu privire la raspunsurile normale la traume.

Membrii echipei ar trebui sa inteleaga ca diferiti oameni fac fata diferit, cum

impactul se poate acumula de‐a lungul timpului si cum sa recunoastem cand ei sau coloanele lor

ligile trebuie sa practice o ingrijire de sine mai

activa.

2. Aveti indrumari clare cu privire la modul in care materialul grafic este stocat si distribuit. furaje,

fisierele si comunicarile interne legate de imaginile traumatice ar trebui sa fie clare

semnalizata si distribuita doar celor care au nevoie de material. Nimeni nu ar trebui sa fie

fortat sa vizioneze imagini video care nu vor fi niciodata difuzate.

3. Mediul conteaza. Daca este posibil, locuri de munca care se confrunta cu imagini violente

ar trebui sa aiba ferestre cu vedere la exterior; aducerea de plante si alte naturi

elementele rale pot ajuta, de asemenea.

107

Capitolul 10: Instrumente de verificare

Verificarea identitatii:

social media

Utilizati aceste instrumente de verificare online pentru a gasi detalii de contact si profiluri ale utilizatorilor care sunt activi

AnyWho1: un director gratuit de pagini albe cu o functie de cautare inversa.

AllAreaCodes2: permite utilizatorilor sa caute orice nume si adresa listate pe un numar de telefon. Serviciul este gratuit daca numarul este listat in Paginile Albe, iar acestea ofera detalii despre numere nelistate la un pret mic.

Facebook Graph Search3: ofera o metoda simplificata de a localiza persoane pentru verificare tinerea informatiilor. Jurnalistii nu trebuie sa stie numele persoanei pe care o cauta‐ ing pentru; in schimb, pot cauta pe baza altor criterii cunoscute, cum ar fi locatia, ocupatia si varsta.

GeoSocial Footprint4: un site web unde se poate urmari amprenta creata de locatia utilizatorilor din tweet-uri activate GPS, check-in-uri sociale, cautarea locatiei in limbaj natural (geocodare) si recoltarea profilului.

Hoverme5: acest plug‐in pentru Google Chrome dezvaluie profilurile utilizatorilor de retele sociale de pe alte retele lucreaza din fluxul lor de stiri de pe Facebook.

Identify6: acest plugin Firefox creeaza un profil al identitatilor de retele sociale ale indivizilor din oricare pagina.

Linkedin7: prin istoricul de lucru si conexiuni Linkedin poate oferi mijloace suplimentare pentru urmariti o persoana si verificati identitatea sau povestea acesteia.

Muck Rack8: listeaza mii de jurnalisti pe Twitter, Facebook, Tumblr, Quora, Google+, LinkedIn care sunt verificati de o echipa de editori Muck Rack.

Numberway9: un director cu agende telefonice internationale.

Person Finder10: una dintre cele mai cunoscute banci de date open source pe care persoanele fizice le pot posta si cautarea statutului persoanelor afectate de un dezastru. Ori de cate ori un dezastru pe scara larga se intampla, echipa Google Crisis creeaza un instrument de cautare de persoane.

Pipl.com11: cauta amprenta pe Internet a unui individ si poate ajuta la identificarea prin mai multe conturi de retele sociale, inregistrari publice si detalii de contact.

Rapportive12: acest plugin Gmail ofera utilizatorilor un profil pentru persoanele de contact, inclusiv retelele sociale conturi, locatie, loc de munca.

Spokeo13: un motor de cautare de persoane care poate gasi persoane dupa nume, e-mail, telefon sau utilizator-Nume. Rezultatele sunt imbinate intr‐un profil care arata sexul si varsta, detaliile de contact, ocupatia, educatie, stare civila, trecut familial, profil economic si fotografii.

WebMii14: cauta link‐uri web care se potrivesc cu numele unei persoane sau pot identifica nespecificate indivizi prin cuvinte cheie. Ofera un scor de

result.txt vizibilitate web care poate fi folosit pentru a identifica pro‐ fisiere.

WHOIS15: gaseste utilizatorii inregistrati ai unui nume de domeniu si detaliaza data inregistrarii,

locatia si datele de contact ale solicitantului inregistrarii sau ale cesionarului.

108

Verificarea locurilor:

S‐a intamplat ceva intr‐adevar acolo unde multimea a spus ca s‐a intamplat?

Flikr16: cautati fotografii geolocate.

free‐ocr.com17: extrage text din imagini care pot fi apoi introduse in Google Translate sau cautat pe alte resurse de cartografiere.

Google Maps18: o harta online care ofera acoperire cu imagini aeriene sau prin satelit de inalta rezolutie mare parte din Pamant, cu exceptia zonelor din jurul polilor. Include o serie de optiuni de vizualizare cum ar fi terenul, informatii despre vreme si o vedere de 360 de grade la nivelul strazii.

Google Translate19: poate fi folosit pentru a descoperi indicii de locatie (de exemplu, semne) scrise in alte

limbi. calibre.

Meteo‐France20: agentia de meteorologie a Frantei pune la dispozitie gratuit radare orientate spre Europa si imagini din satelit, harti si date de modelare climatica.

Observatorul Pamantului NASA21: Observatorul Pamantului a fost creat pentru a partaja imagini din satelit si informarea cu publicul. Acesta actioneaza ca un depozit de imagini de date globale, disponibile gratuit harti, imagini si seturi de date.

Panoramio22: site web de partajare a fotografiilor care contine milioane de imagini geolocalizate incarcate pe a Stratul Google Maps.

Picasa23: cautati fotografii geolocate.

Codurile postale ale Statelor Unite ale Americii24: o harta online a Statelor Unite clasificate in functie de ZIP cod. Utilizatorii pot cauta un anumit cod postal sau pot explora harta pentru informatii despre diferite coduri postale.

Wikimapia25: versiune crowsource a hartilor Google care contine puncte de interes si descriere

tiuni.

Wolfram Alpha26: un motor de raspuns computational care raspunde la intrebari folosind structurat si date curate din baza sa de cunostinte. Spre deosebire de motoarele de cautare, care ofera o lista de site-uri importante, Wolfram Alpha ofera raspunsuri directe, faptice si vizualizari relevante. Imagini de verificare:

Este o anumita imagine o reprezentare reala a ceea ce se intampla?

Findexif.com27: un alt instrument care poate fi folosit pentru a dezvalui informatii EXIF.

Foto Forensics28: acest site web utilizeaza analiza nivelului de eroare (ELA) pentru a indica parti ale unei imagini care poate sa fi fost modificata. ELA cauta diferente de niveluri de calitate in imagine, evidentiind unde s‐ar fi putut face modificari.

Cautare Google dupa imagine29: prin incarcarea sau introducerea adresei URL a unei imagini, utilizatorii pot gasi continut cum ar fi imagini similare sau similare, site‐uri web si alte pagini care utilizeaza imaginea specifica.

Jeffreys Exif Viewer30: un instrument online care dezvaluie informatii despre fisierul de imagine interschimbabil (EXIF) tinerea unei fotografii digitale, care include data si ora, setarile camerei si, in unele cazuri, GPS

Locatie.

JPEGSnoop31: o aplicatie gratuita numai pentru Windows care poate detecta daca o imagine a fost editat. In ciuda numelui sau, poate deschide fisiere AVI, DNG, PDF, THM si JPEG incorporate. De asemenea preia metadate, inclusiv: data, tipul camerei, setarile obiectivului etc. TinEye32: un motor de cautare inversa a imaginilor care conecteaza imaginile la creatorii lor permitand utilizatorii sa afle de unde provine o imagine, cum este utilizata, daca exista versiuni modificate

109
iar daca exista copii cu rezolutie mai mare.

Alte instrumente utile

Platforma AIDR33: foloseste monitorizarea umana si computerizata pentru a elimina zvonurile de pe Twitter.

Ban.jo34: reuneste toate retelele sociale intr‐o singura platforma, permitand imaginilor si evenimentelor sa apara verificate unul fata de celalalt.

Geofeedia35: permite unui utilizator sa caute si sa monitorizeze continutul retelelor sociale in functie de locatie. Prin se‐ Alegand o locatie, aglomerati continut de pe Twitter, Flickr, Youtube, Instagram si Picasa in aceasta zona sunt adunate in timp real. Geofeedia poate ajuta in procesul de verificare, prin referinte incrucisate. crearea postarilor intr‐o anumita zona pentru a vedea daca detaliile se potrivesc.

HuriSearch36: va permite sa cautati continut de pe peste 5.000 de web legate de drepturile omului pagini si filtrati‐le cu usurinta pentru a gasi surse verificabile.

InformaCam37: aplicatia abordeaza provocarea de verificare prin valorificarea metadatelor pentru a re‐ observa ora, data si locatia fotografiilor sau videoclipurilor. Utilizatorii isi pot trimite fisierele media si metadatele lor, catre terti, folosind semnaturi digitale, criptare (PGP) si TOR securizat servere.

PeopleBrowsr38: o platforma si un instrument pe care multimea poate monitoriza si sintetiza retelele sociale media si stirile in locatie si secventa de timp, care pot fi apoi filtrate. The platforma ofera, de asemenea, un scor de credibilitate care masoara influenta si gradul de sensibilizare al utilizatorilor pe retelele sociale retelelor.

SearchSystems.net39: un director international de inregistrari publice gratuite.

Snopes.com40: un site dedicat dezmintirii farselor de pe Internet, care poate fi folosit pentru a incrucisa verificati UGC.

Verily platform41: permite utilizatorilor sa puna intrebari specifice si sa furnizeze dovezi UCG pentru si impotriva.

YouTube Face Blur42: dezvoltat din preocuparea pentru anonimatul persoanelor care apar in videoclipurile in situatii cu risc ridicat, acest instrument permite utilizatorilor sa estompeze fetele persoanelor care apar in videoclipurile pe care le incarca. Pentru a utiliza, cand incarcati un videoclip pe YouTube, accesati Imbunatatiri si apoi Efecte speciale. Acolo puteti alege sa estompati toate fetele din videoclip.

110

Apendice: VISUALIZATI JUSTICE: A Field Guide to Enhanc‐ valorificarea probatorie a video pentru om drepturi

Dupa cum am vazut din studiile de caz si povestile din acest manual nepretuit, generat de utilizatori

continutul poate fi esential in atragerea atentiei asupra incalcarii drepturilor omului, daca este verificabil. Dar

multi filmeri si activisti doresc ca videoclipurile lor sa faca mai mult. Ei au asteptarile de baza

ca filmarile care dezvaluie abuzurile pot ajuta la realizarea dreptatii. Din pacate, calitatea de cetatean

videoclipurile si alte continuturi rareori trec de limita superioara necesara pentru a functiona ca probe in instanta

de lege.

Cu usoare imbunatatiri, filmarile cetatenii si activistii isi risca adesea viata pentru a limita

tura poate face mai mult decat sa expuna nedreptatea poate servi si ca proba in criminal si

procesele de justitie civila. Urmatorul ghid gratuit, Visualize Justice: A Field Guide to

Imbunatatirea valorii probatorii a video‐ului pentru drepturile omului, este destinat sa serveasca drept referinta.

manual pentru cetateni martori si activisti pentru drepturile omului care doresc sa foloseasca video nu numai

pentru a documenta abuzurile, dar si pentru obiectivul final ambitios de a aduce autorii in fata justitiei.

De ce un ghid de teren?

Cand manipularea imaginii este simpla si contextul fals este usor de furnizat, nu mai este

suficient pentru a filma pur si simplu si a impartasi si, prin urmare, a expune nedreptatea. Activisti care produc filmari

ei spera sa fie folositi nu numai de jurnalisti, ci si de anchetatori, iar salile de judecata trebuie

luati in considerare intrebarile fundamentale ridicate in Manualul de verificare: Poate acest videoclip

fi verificat? Este clar unde si cand a fost filmat videoclipul? A fost manipulat sau

editat? Ei trebuie sa ia in considerare si alte intrebari mai relevante pentru sistemul de justitie: Este

imagini relevante pentru o infractiune a drepturilor omului? Se poate dovedi provenienta? Ar fi de ajutor

in asigurarea justitiei depaseste potentialul sau de a submina justitia? Pentru cine este?

Publicul principal al ghidului este reprezentat de oameni care lucreaza in domeniu, care fac sau vor putea filma

incalcari ale drepturilor omului. Acestia pot fi jurnalisti cetateni, activisti, reporteri comunitari sau

anchetatori pentru drepturile omului. Unii s‐ar putea sa filmeze deja astfel de abuzuri in munca lor si

ar putea folosi indrumari pentru a spori valoarea probatorie a videoclipurilor pe care le creeaza. Altii pot

investigheaza deja abuzul drepturilor omului prin mijloace traditionale, dar doresc sa o includa

video in rapoartele lor privind drepturile omului intr‐un mod care le poate imbunatati colectarea de dovezi.

#### 111

Ghidul cuprinzator Visualize Justice, produs de WITNESS impreuna cu uman

colegi de drepturi, va acoperi:

Rolul videoclipului in procesul de justitie penala

Tehnici de captare video cu valoare probatorie sporita

Cum sa prioritizati continutul de capturat

Gestionarea mass‐media pentru a pastra lantul de custodie

Studii de caz care ilustreaza modul in care videoclipul a fost utilizat in mediile judiciare Jurnalism si justitie

In timp ce acest Manual de verificare ofera modalitati inovatoare pentru jurnalisti si re‐

respondentii sa analizeze videoclipul cetatenilor, Ghidul de teren pentru cresterea valorii probatorie de la **WITNESS** 

de Video pentru Drepturile Omului va aborda aceeasi problema din cealalta parte a monedei, de catre

oferind metode pe care sa le foloseasca filmarilor, astfel incat videoclipurile pe care le capteaza sa fie la fel de valoroase ca

posibil in dezvaluirea abuzului si realizarea dreptatii. In mod colectiv, aceste doua resurse ajuta

asigurati‐va ca mai multe camere in mai multe maini pot duce la un jurnalism mai bun si o justitie mai buna.

Pentru mai multe informatii

Pentru a fi la curent cu manualul, marcati site‐ul web WITNESS, www.witness.org

112

Anexa B:

Note de subsol

Capitolul 1: Cand apar stiri de urgenta

1.

http://www.poynter.org/category/latest‐news/regret‐the‐er ror/

2. http://www.newsu.org/courses/verification

- 3. https://www.spundge.com
- 4. https://twitter.com/CraigSilverman

#### Page 260

- 5. http://verificationhandbook.com
- 6. http://emergencyjournalism.net
- 7. http://ejc.net

8.

https://internews.org/sites/default/files/resources/Inter newsEurope Report Japan Con-

necting%20the%20last%20mile%20Japan\_2013.pdf

9. https://twitter.com/wildflyingpanda

10.

http://www.psychologytoday.com/articles/200810/the‐8‐laws ‐rumor‐spread

11.

http://www.nieman.harvard.edu/reports/article/102764/Insi de‐the‐BBCs‐Verification‐

Hub.aspx

Studiu de caz 1.1: Separarea zvonurilor de fapte intr‐o zona de conflict din Nigeria

1. http://www.unaoc.org

2. https://twitter.com/steffidurand

Capitolul 2 Fundamentele verificarii: Reguli dupa care

```
result.txt
```
trebuie sa traiti

1.

http://www.poynter.org/latest‐news/mediawire/101059/buttr y‐named‐editor‐publishers‐

```
editorul‐anului/
```
2. http://stevebuttry.wordpress.com

3. https://twitter.com/stevebuttry

4. http://www.scribd.com/doc/58714751/Belles‐of‐the‐Ball‐Par  $t-1$ 

5.

```
http://www.scribd.com/doc/58714751/Belles‐of‐the‐Ball‐Par
t - 1
```
6. http://www.nytimes.com/2006/01/04/national/04cnd‐mine.htm l?pagewanted=all&\_r=2&

```
7.
http://articles.chicagotribune.com/1991‐10‐20/news/910404
0559 1 city-news-bureau-
night‐city‐editor‐jack‐fuller
```

```
8. http://ajrarchive.org/article.asp?id=1088
```
9.

http://www.nytimes.com/1998/10/30/us/chicago‐will‐lose‐a‐ storied‐bastion‐of‐double‐

10.

http://articles.baltimoresun.com/1999‐03‐06/features/9903 060357 1 city-press-city-

checked‐facts.html

pronume‐birou‐de‐stiri

11. http://www.highbeam.com/doc/1P2‐4078730.html

12. http://articles.chicagotribune.com/1988‐01‐12/news/880321 0686 1 city-news-bureau-

113

noapte‐oras‐editor‐jurnalism

Studiu de caz 2.1: Utilizarea retelelor sociale ca scaner al politiei

1. http://cir.ca

2. https://twitter.com/AntDeRosa

Capitolul 3: Verificarea continutului generat de utilizatori

1. http://storyful.com

- 2. https://twitter.com/cward1e
- 3. http://clairewardle.com
- 4. http://www.gartner.com/newsroom/id/2623415
- 5. https://www.youtube.com/yt/press/en‐GB/statistics.html

6.

http://www.soupsoup.net/the‐disconnect‐between‐traditiona l‐media‐and‐ugc/

7. https://twitter.com/roygrubb/status/381784746155446274

8. http://www.senate.gov/isvp/?type=arch&comm=intel&filename =intel090613 9. http://storyful.com/stories/63718

10. http://lemmetweetthatforyou.com

```
11.
http://www.huffingtonpost.co.uk/2013/02/27/pig‐rescues‐go
at‐viral‐video‐
```
fake\_n\_2773145.html

Internet

12.

http://www.buzzfeed.com/chrisstokelwalker/how‐golden‐eagl

e‐snatches‐kid‐ruled‐the‐

13.

http://www.telegraph.co.uk/news/worldnews/middleeast/syri a/8976925/Confusion‐

supra‐responsabilitate‐pentru‐bombele‐sinucigase‐damasc.h tml

14.

http://www.poynter.org/latest‐news/mediawire/199637/pelos is‐office‐releases‐doc‐

Fotografie‐toed‐de‐femei‐legislatori/

15. http://storyful.com/stories/26986

16. http://www.wolframalpha.com

17.

http://blog.witness.org/2013/02/citizen‐video‐for‐journal ists‐verification/

18.

https://internews.org/sites/default/files/resources/Inter newsWPSyria\_2012‐06‐web.pdf

19.

http://downloads.bbc.co.uk/bbctrust/assets/files/pdf/our\_ work/arabspring\_impartiality/

20.

http://downloads.bbc.co.uk/bbctrust/assets/files/pdf/our\_ work/arabspring\_impartiality/

Studiu de caz 3.1: Monitorizarea si verificarea in timpul alegerilor parlamentare ucrainene follow\_up.pdf

primavara\_araba.pdf

tie

- 1. https://innovation.internews.org
- 2. http://crisismapper.wordpress.com
- 3. https://twitter.com/anahi\_ayala

114

- 4. http://www.umedia.kiev.ua
- 5. https://internews.org/where‐we‐work/eurasia/ukraine

opozinera‐z‐cerkaschini/458372

7. http://nazarbo.blogspot.nl/2012/10/blog‐post\_1.html

6.

http://gazeta.ua/articles/politics/\_uboz‐zatrimalo‐cholov ika‐yakij‐zalyakuvav‐kandidata‐

Capitolul 4: Verificarea imaginilor

Page 266

- 1. http://www.bbc.com/news/
- 2. https://twitter.com/trushar
- 3. http://www.google.com/imghp
- 4. http://www.tineye.com
- 5. http://www.fotoforensics.com
- 6. http://www.findexif.com

# 7.

```
http://www.npr.org/blogs/thetwo‐way/2012/10/29/163875922/
photo‐despite‐sandy‐
```
soldatii‐stau‐de‐paza‐la‐mormantul‐soldatului‐necunoscut

8. https://www.google.com/maps/preview

9. http://www.bing.com/maps/

10.

```
http://wikimapia.org/#lang=en&lat=52.607218&lon=5.783615&
z = 7&m=b
```
11.

http://www.wolframalpha.com/examples/WeatherAndMeteorolog y.html

12. http://translate.google.com/#auto/en/

- 13. http://www.free‐ocr.com
- 14. http://geofeedia.com
- 15. http://ban.jo
- 16. http://www.snopes.com

17. http://creativecommons.org/licenses/

Studiu de caz 4.1: Verificarea unei mingi de plaja bizara in timpul unei furtuni

- 1. https://twitter.com/carlanine
- 2. https://twitter.com/philonski

3.

https://witness.theguardian.com/assignment/526df0dae4b0ac 030bfe39ff/620080

Studiu de caz 4.2: Verificarea a doi rechini de strada suspecti in timpul uraganului Sandy

- 1. http://www.buzzfeed.com
- 2. http://metro.co.uk
- 3. http://uk.msn.com
- 4. http://usvsth3m.com

result.txt 5. http://istwitterwrong.tumblr.com

6. https://twitter.com/flashboy

7. https://twitter.com/sisypheantask/status/2631128813300899 85

115

8. http://www.snopes.com/photos/natural/sandy.asp

Capitolul 5: Verificarea videoclipului

- 1. http://storyful.com
- 2. http://politico.ie
- 3. https://twitter.com/malachybrowne
- 4. https://www.youtube.com/watch?v=VEWxYvXMIqw

5.

http://rt.com/news/syria‐chemical‐prepared‐advance‐901/

6.

https://www.youtube.com/watch?v=AbSsVwurkFA&feature=youtu .be

7.

https://www.youtube.com/watch?v=CE0Q904gtMI&feature=youtu .be

- result.txt 8. http://www.videolan.org/vlc/
- 9. http://avidemux.sourceforge.net
- 10. http://www.sonycreativesoftware.com/vegaspro

Studiu de caz 5.1: Verificarea unui videoclip cheie privind atentatul la Boston

- 1. http://storyful.com
- 2. http://politico.ie
- 3. https://twitter.com/malachybrowne

```
4.
https://www.youtube.com/watch?v=WIAfyYQzZaM&feature=youtu
.be
```
Studiu de caz 5.2: Investigarea unui masacr raportat in Coasta de Fildes

- 1. http://storyful.com
- 2. http://politico.ie
- 3. https://twitter.com/malachybrowne

4.

https://www.youtube.com/watch?v=KA1lk9TQ\_CY&feature=youtu .be

```
result.txt
```

```
5. http://www.ivorian.net/English/?p=48
```
6.

https://www.youtube.com/watch?v=HhI8K1Wo0ig&feature=youtu .be

7.

https://www.youtube.com/watch?v=dc‐82bYEFd0&feature=youtu .be

8.

http://eburnietoday.mondoblog.org/2011/03/04/7‐manifestan tes‐du‐rhdp‐tuees‐a‐abo‐

bo/

abobo/

```
9.
```
http://www.nytimes.com/2011/03/04/world/africa/04ivory‐co ast.html? r=0

10. http://www.ivorian.net/English/?p=48

```
11.
http://eburnietoday.mondoblog.org/2011/03/04/7‐manifestan
tes‐du‐rhdp‐tuees‐a‐
12.
http://www.abidjan.net/m/actualites/article.asp?ID=452978
```
13. http://www.abidjan.net/avantgo/actualites/article.asp?ID=

# 392024

14.

https://twitter.com/search?q=Gbagbo%20AND%20femmes&src=ty pd&f=realtime

15. https://twitter.com/mediaimmediat/status/4327740566995353 7

116

16. https://twitter.com/oeil\_de\_verite/status/432778182216990 72

17. https://twitter.com/sixtem63/status/42690206050160640

18. http://telly.com/RXXB5

19. https://twitter.com/search?q=from%3Asixtem63%20RHDP&src=t ypd

20. http://news.abidjan.net/h/393131.html

21. http://www.google.com/imghp

22.

http://www.theguardian.com/world/2011/mar/03/ivory‐coast‐ women‐killed

23.

http://observers.france24.com/fr/content/20110304‐massacr e‐contre‐femmes‐pro‐

ouattara‐quartier‐abidjan‐abobo

24.

http://www.boston.com/bigpicture/2011/03/ivory\_coast\_cont inued\_unrest.html

25.

https://www.youtube.com/verify\_controversy?next\_url=/watc h%3Fv%3DJKCKDOdx6Jc%

26feature%3Dyoutu.be\

26. https://www.youtube.com/watch?v=0rlnDX457Vc&feature=youtu .be 27. https://www.youtube.com/watch?v=dc‐82bYEFd0&feature=youtu .be

28. http://www.ivorian.net/English/?p=48

29.

http://www.hrw.org/sites/default/files/reports/cdi1011frw ebwcover.pdf

30. http://globalvoicesonline.org/2011/03/04/cote‐divoire‐who ‐killed‐the‐seven‐women‐

```
protestatari‐video‐uri/
```
Studiu de caz 5.3: Confirmarea locatiei si continutului unui videoclip

1. http://sxsw.com

2. https://twitter.com/ckoettl

3.

https://www.youtube.com/watch?v=6l7XeYdELNA&feature=youtu .be

4.

https://www.youtube.com/watch?v=9pIjK32ts1k&feature=youtu .be

5.

http://www.washingtonpost.com/blogs/worldviews/wp/2013/08 /14/shocking‐photos‐

show‐video‐protestatari‐egipteni‐impingand‐blindat‐vehicu l‐politiei‐in afara podului/

6. http://www.amnesty.org/en/news/egypt‐s‐disastrous‐bloodsh ed‐requires‐urgent‐impar‐

anchete‐tiale‐2013‐08‐16

7.

https://www.youtube.com/watch?v=OeTQJrFMzns&feature=youtu .be

8.

https://maps.google.com/maps?t=h&ll=30.0557128%2C31.30479 950000002&q=30.0527

33%2C++31.310596&spn=0.003653333755797143%2C0.00562784540 7169734&output=cla 9.

https://maps.google.com/maps?t=h&ll=30.052419000000004%2C 31.310941000000003&

q=30.052733%2C++31.310596&spn=0.0017822634682803508%2C0.0 02745427327840524

ssic

6&output=clasic

10.

https://maps.google.com/maps?ll=30.058565%2C31.3029900000 00005&cbp=%2C0.0%

2C%2C0%2C‐0.0&layer=c&spn=0.1800000000000152%2C0.29999999 99999405&output=

clasic&cbll=30.058565%2C31.30299&photoid=po‐9332873

11.

http://www.washingtonpost.com/blogs/worldviews/wp/2013/08 /15/video‐shows‐how‐

acel‐vehicul‐blindat‐egiptean‐chiar‐a‐cazut‐de‐un‐pod/ 117

Capitolul 6: Punerea la munca a multimii umane

- 1. http://gigaom.com
- 2. https://twitter.com/mathewi

Studiu de caz 6.1: Tripped Up de gramatica araba

- 1. http://meedan.org
- 2. https://twitter.com/Tom\_El\_Rumi
- 3. http://checkdesk.org

# 4.

https://www.facebook.com/groups/synews/permalink/70508288 9516943/#\_=\_

Capitolul 7: Adaugarea multimii de computer la multimea umana

1. http://qcri.com/our‐research/social‐innovation

- 2. http://irevolution.net
- 3. https://twitter.com/patrickmeier

4.

http://irevolution.net/2010/02/20/sms‐disaster‐response/

5.

http://irevolution.net/2012/12/08/digital‐response‐typhoo n‐pablo/

6. http://crowdcrafting.org

7.

http://irevolution.net/2013/09/27/results‐of‐micromappers ‐pakistan‐quake/

8. http://irevolution.net/2010/06/30/crowdsourcing‐detective /

9. https://en.wikipedia.org/wiki/DARPA Network Challenge

10. http://irevolution.net/2012/12/03/predicting‐credibility/

11. http://irevolution.net/2012/12/10/ranking‐credibility‐of‐ tweets/

12.

http://irevolution.net/2013/07/01/automatically‐identifyi ng‐fake‐images/

13. http://www.wired.co.uk/news/archive/2013‐09/30/digital‐hu manitarianism

Studiu de caz 7.1: Cum OpenStreetMap a folosit oamenii si masinile pentru a cartografi afectati

Zone dupa taifunul Haiyan

1. http://mcld.co.uk

Capitolul 8: Pregatirea pentru acoperirea dezastrelor

1. http://www.abc.net.au

2. http://www.abc.net.au/news/2013‐09‐02/fire‐season‐outlook ‐average/4930262

3. http://www.abc.net.au/local/stories/2013/10/29/3879535.ht m

# 118

Studiu de caz 8.1: Cum NHK News a acoperit si a invatat din, 2011 Japan Earth‐ cutremur

1. http://www3.nhk.or.jp/news/

2. https://google.org/personfinder/global/home.html

Capitolul 9: Crearea unui proces de verificare si a unei liste de verificare

1.

http://www.poynter.org/category/latest‐news/regret‐the‐er ror/

- 2. http://www.newsu.org/courses/verification
- 3. https://www.spundge.com
- 4. https://twitter.com/CraigSilverman
- 5. http://verificationhandbook.com
- 6. http://emergencyjournalism.net
- 7. http://ejc.net

```
8.
```

```
https://internews.org/sites/default/files/resources/Inter
newsEurope Report Japan Con-
```
necting%20the%20last%20mile%20Japan\_2013.pdf

9. https://twitter.com/wildflyingpanda

Caseta 9.1: Evaluarea si reducerea la minimum a riscurilor la utilizarea UGC

1.

```
http://globalvoicesonline.org/2009/06/27/iranian‐official
s‐crowd‐source‐protester‐identi‐
```

```
result.txt
```
2.

```
http://blog.witness.org/2011/02/human‐rights‐video‐privac
y‐and‐visual‐anonymity‐in‐
```

```
3.
```

```
http://blog.witness.org/2013/08/abuse‐by‐viral‐video‐brea
k‐the‐cycle‐with‐identity‐pro‐
```

```
cravate‐online/
```
varsta‐facebook‐ului/

instrumente de detectare/

```
4.
http://youtube‐global.blogspot.nl/2012/07/face‐blurring‐w
hen‐footage‐requires.html
Caseta 9.2: Sfaturi pentru a face fata imaginilor
traumatice
```
1. http://dartcenter.org/europe

Capitolul 10: Instrumente de verificare

- 1. http://www.anywho.com/whitepages
- 2. http://www.allareacodes.com
- 3. https://www.facebook.com/about/graphsearch
- 4. http://geosocialfootprint.com

5. http://www.hvr.me

# 119

- 6. .mozilla.org/en‐US/firefox/addon/identify/
- 7. https://www.linkedin.com
- 8. http://muckrack.com
- 9. http://www.numberway.com
- 10. https://google.org/personfinder/global/home.html
- 11. https://pipl.com
- 12. http://rapportive.com
- 13. http://www.spokeo.com
- 14. http://www.webmii.com
- 15. http://whois.net
- 16. http://www.flickr.com
- 17. http://www.free‐ocr.com
- 18. https://www.google.com/maps/preview
- 19. http://translate.google.com

- 20. http://www.meteofrance.com/accueil
- 21. http://earthobservatory.nasa.gov
- 22. http://www.panoramio.com
- 23. http://picasa.google.com
- 24. http://www.unitedstateszipcodes.org
- 25. http://wikimapia.org
- 26. http://www.wolframalpha.com
- 27. http://www.findexif.com
- 28. http://fotoforensics.com

29.

https://support.google.com/websearch/answer/1325808?hl=ro

- 30. http://regex.info/exif.cgi
- 31. http://sourceforge.net/projects/jpegsnoop/
- 32. http://www.tineye.com
- 33. http://aidr.qcri.org
- 34. http://ban.jo
- 35. http://corp.geofeedia.com

- 36. http://www.hurisearch.org
- 37. https://guardianproject.info/informa/
- 38. https://www.peoplebrowsr.com
- 39. http://publicrecords.searchsystems.net/Other\_Nations/
- 40. http://snopes.com
- 41. http://veri.ly

120

```
42.
http://youtube‐global.blogspot.nl/2012/07/face‐blurring‐w
hen‐footage‐requires.html
```
Studiu de caz 3.1: Diagrama

121

122